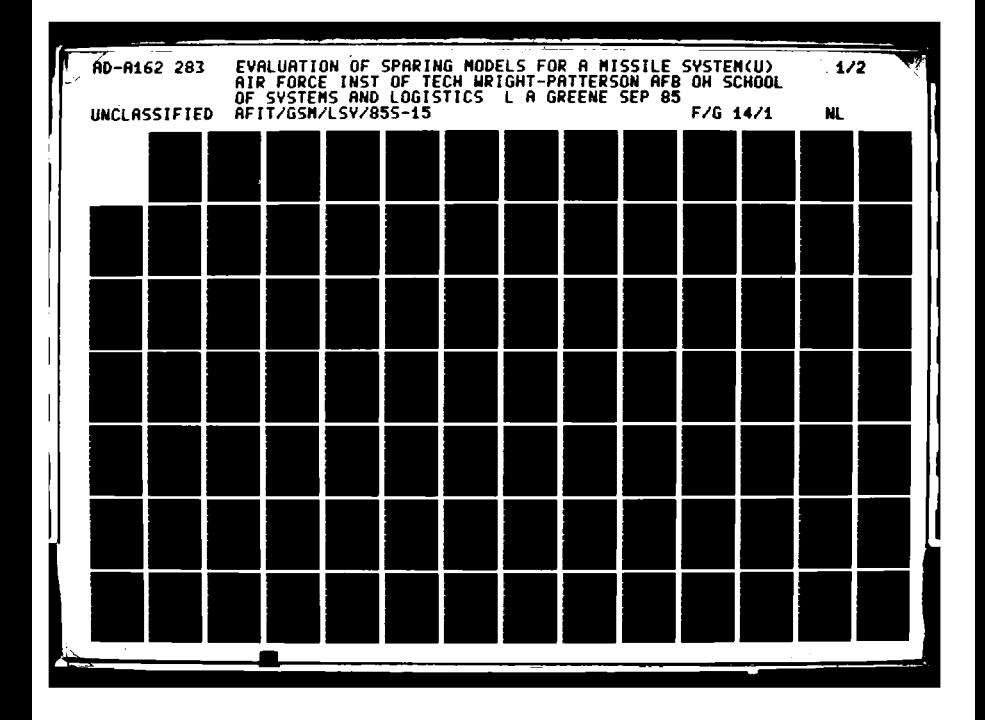

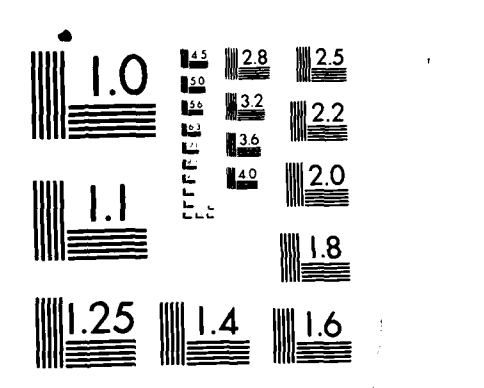

**BELLINGS** 

**A TO TAKE THE EXECUTIVE** 

MICROCOPY **RESOLUTION TEST** CHART **NATIONAL BUREAU Of STANDARDS-1963 A**

AD-A162 283

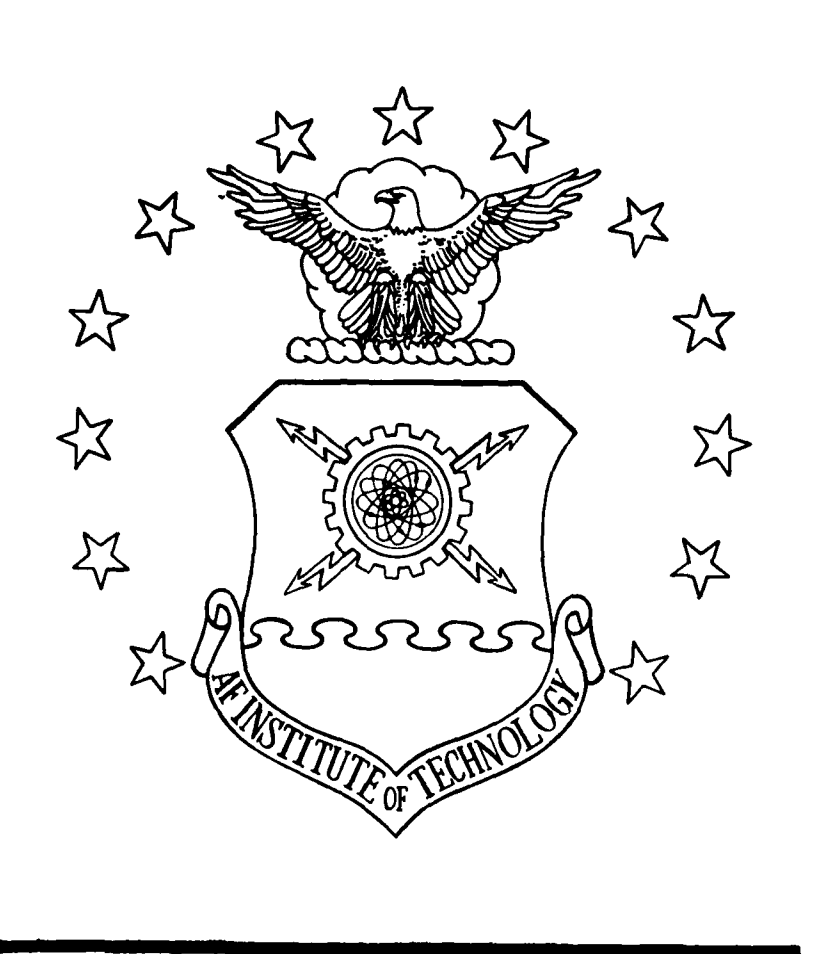

EVALUATION OF SPARING MODELS FOR

A MISSILE SYSTEM

THESIS

Lloyd **A.** Greene Captain, **USAF**

AFIT/GSM/LSY/85S-1 5

DISTRIBUTION STATEMENT A **ELECTE** Approved tor public release Manuscript CEC 16 1985

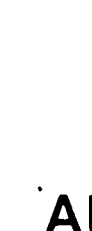

 $\mathbb{S}^2$ 

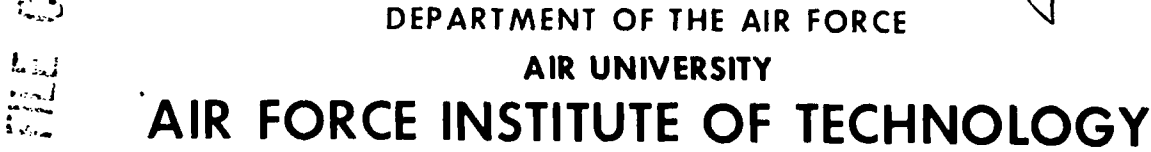

Wright-Patterson Air Force Base, Ohio

85 12 16 188

 $\mathbf B$ 

**AF** IT/ **GSM/LSY/85S'/6'50**

EVALUATION OF SPARING **MODELS** FOR

**A** MISSILE SYSTEM

THESIS

Lloyd **A.** Greene Captain, **USAF**

AFIT/GSM/LSY/85S-15 **'**

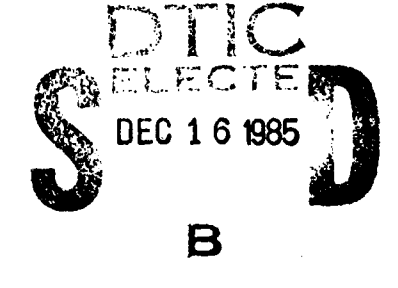

Approved for public release; distribution unlimited

The contents of the document are technically accurate, and no sensitive items, detrimental ideas, or deleterious information are contained therein. Furthermore, the views expressed in the document are those of the author(s) and do not necessarily reflect the views of the School of Systems and Logistics, the Air University, the United States Air Force, or the Department of Defense.

**WA ISSESSES INTERNET** 

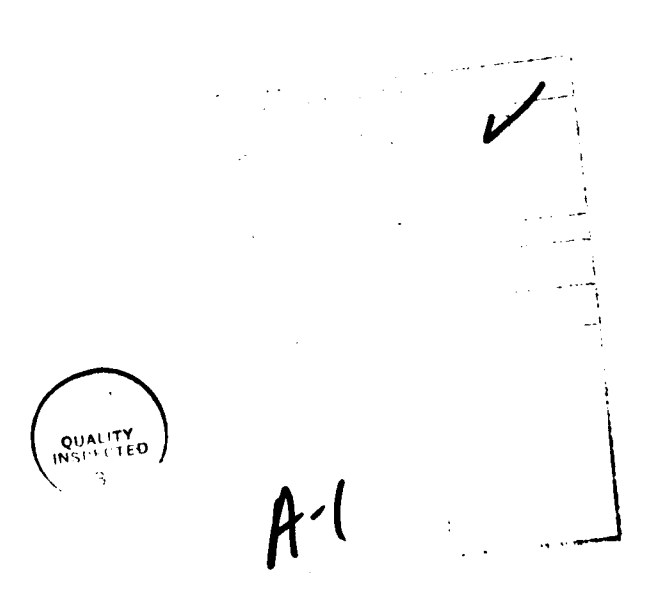

AFIT/GSM/LSY/85S-15

**CONTRACTOR CONTRACTOR** 

والمتعاون والمراجع

**WEIGHT AND STREET AND STREET AND STREET AND STREET AND STREET AND STREET AND STREET AND STREET AND STREET AND ST** 

# EVALUATION OF SPARING **MODELS** FOR **A** MISSILE SYSTEM

#### THESIS

Presented to the Faculty of the School of Logistics of the Air Force Institute of Technology Air University In Partial Fulfillment of the Requirements for the Degree of Master of Science in Systems Management **. 'i . ,, - . - , ,. - - ? ', 9** .< **°\* . . . '** d.\*.° **.** - \* **1** - \* **' l. . L -I**

> Lloyd **A.** Greene Jr., B.S. Captain, **USAF**

> > September **1985**

Approved for public release; distribution unlimited

# Acknowledgements

I am indebted to Lieutenant Colonel Jeffrey **J.** Phillips of the Air Force Institute of Technology for his professional guidance and assistance during the research process. Sincere appreciation is also extended to Mr. Johnny Wilson and Mr. Jim Kerr for their tutledge of the concepts of the spare parts alocation process. These people were generous sharing both their time and expertise facilitating my research task, and without their help my **job** would have been impossibe given the time constraints.

Most importantly, I want to thank my wife Jeanine. During this project, she has been a friend, a typist, a reader, and a companion. She endured the hardships from working many late nights with me, and I thank her from my heart.

Lloyd Greene

**I-7**

アクション アクション

# Table of Contents

**PARTICULAR ANTIQUES** 

**RESPONSED** 

**ANTICONNEL** 

**British** 

**REGISTER** 

**CONTRACTOR** 

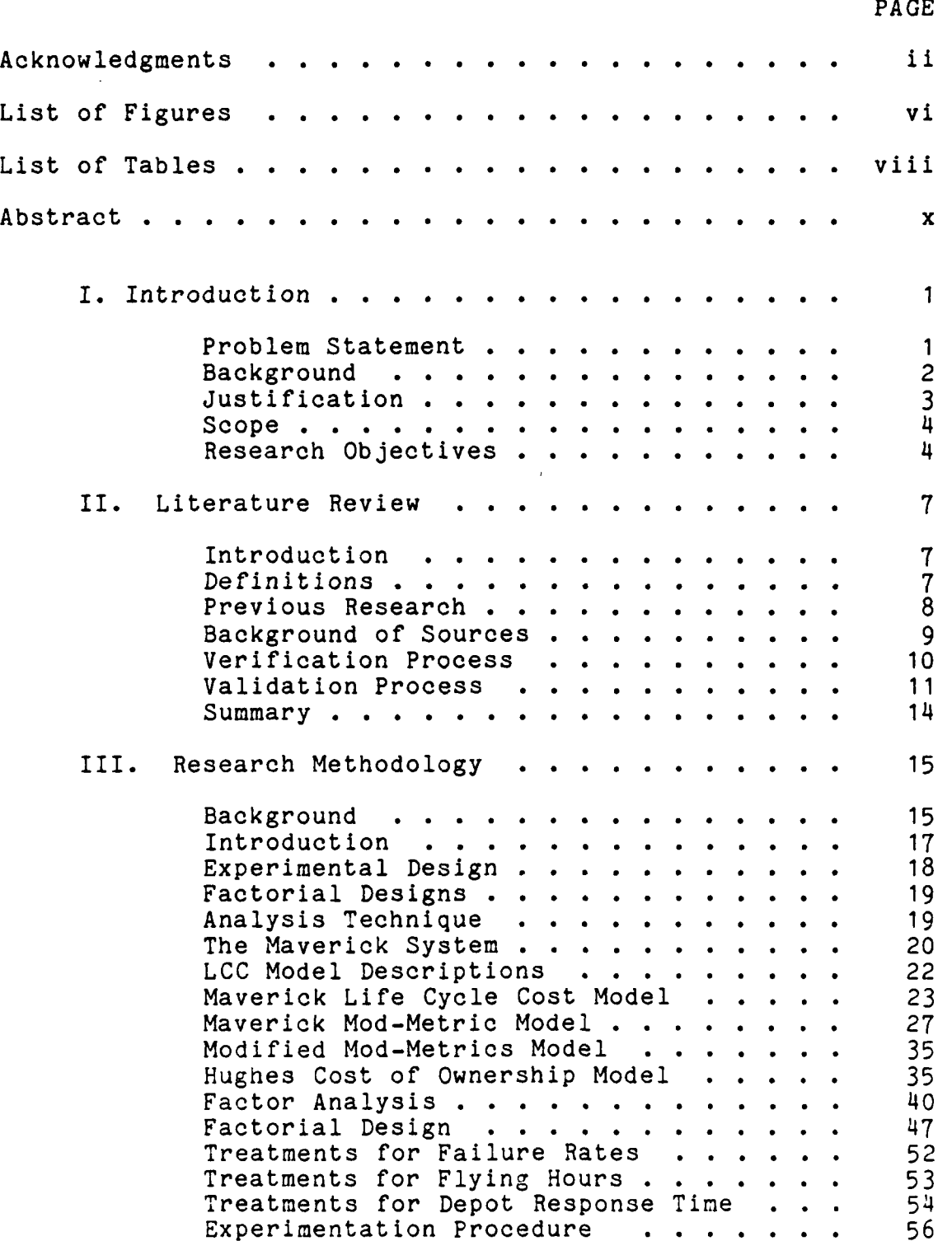

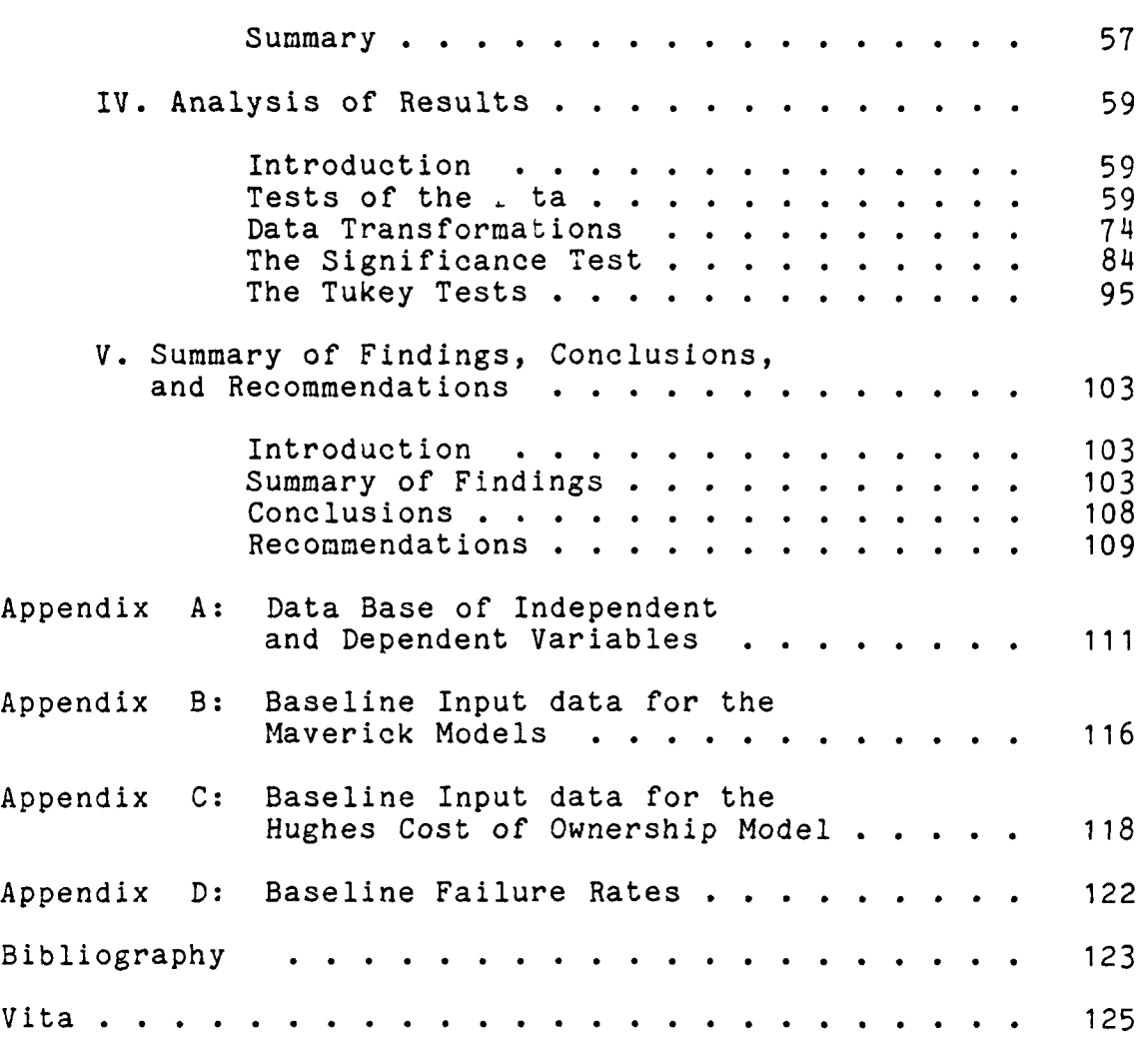

# List of Figures

**1999年1月1日** 

医安克内

**Little State** 

5555555120

 $\overline{\mathbf{r}}$ 

医学不

 $\overline{\phantom{a}}$ 

D.

 $\mathcal{L}^{\text{max}}$  ,  $\mathcal{L}^{\text{max}}$ 

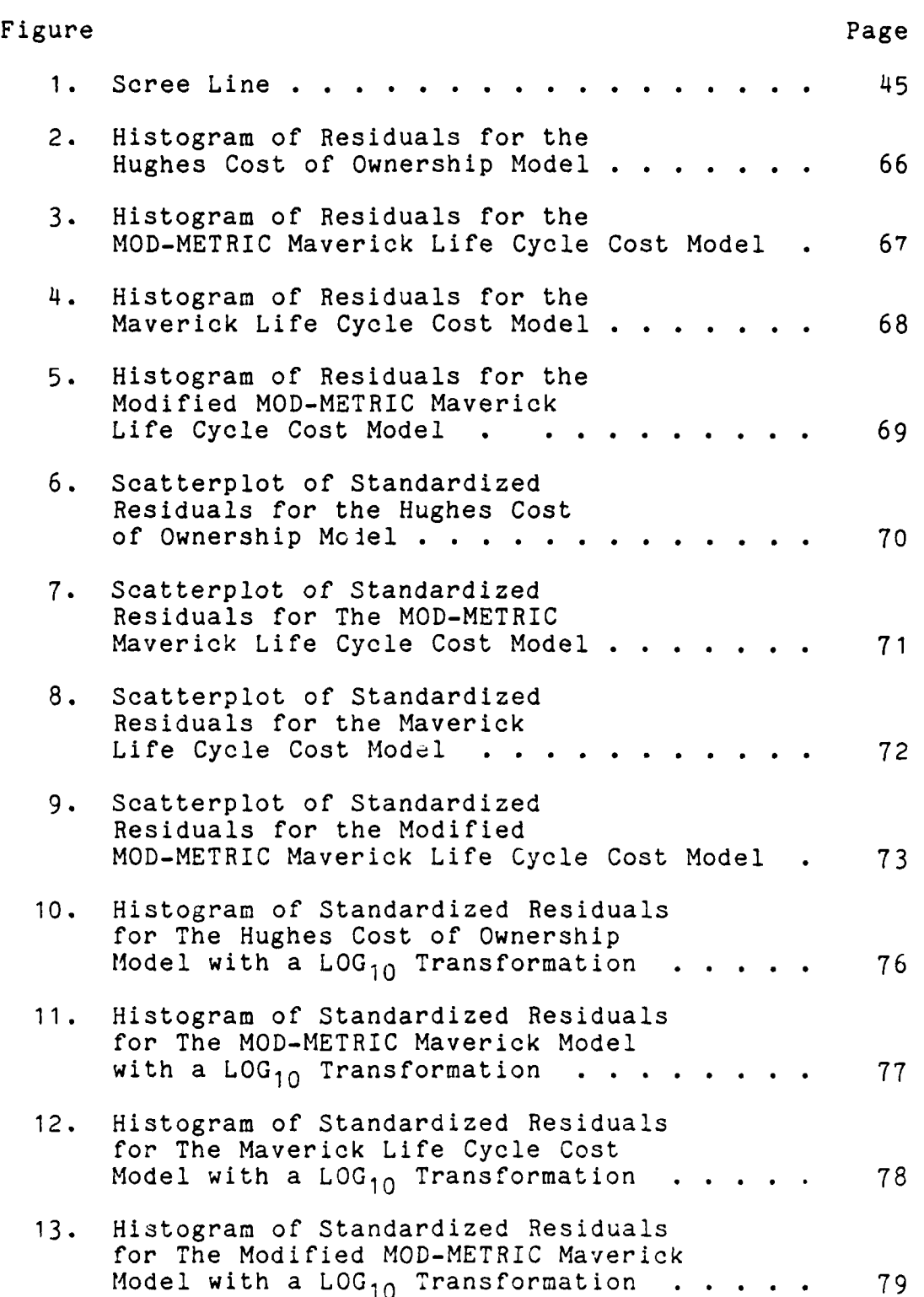

**,'° - '..°- ° . -. - .,. .- -. - ,., . . .. . '. .. ° .,, -.. .- , . .. . 9, .**

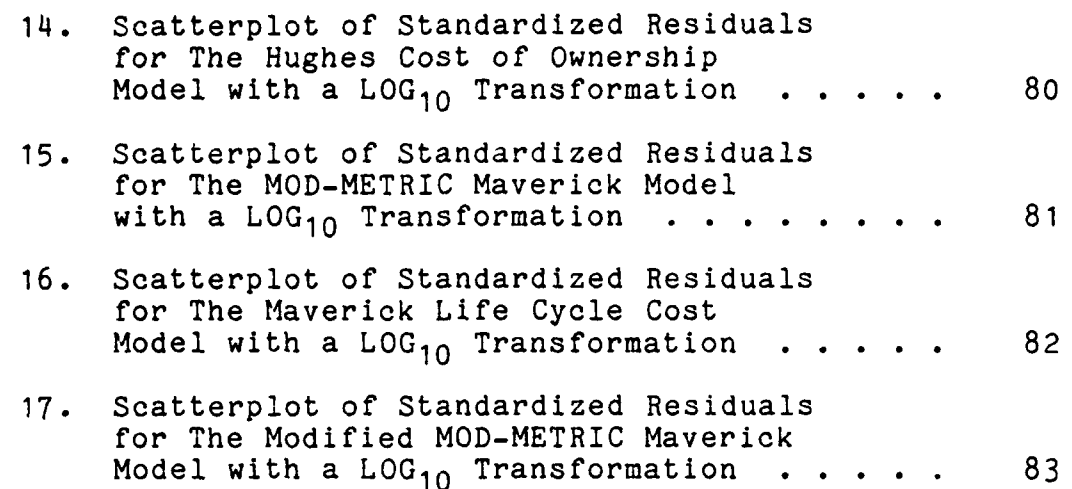

**-I**

l.

 $\overline{\mathbf{r}}$ 

K

**Executive** 

÷.

**CONSIGNATION** 

**REGISTER** 

# List of Tables

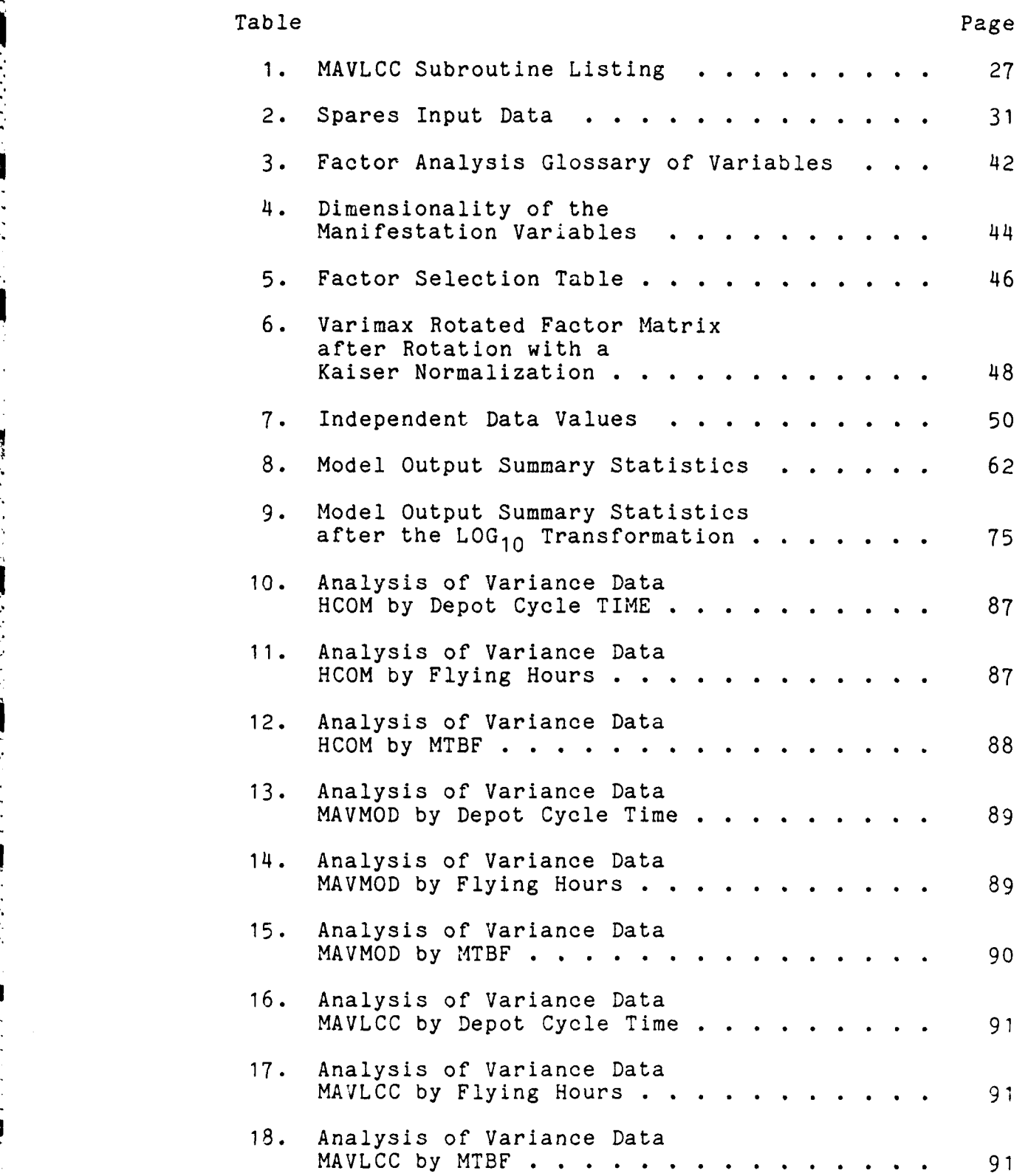

 $\sim 15$ 

 $\sim$  ,

 $\mathcal{L}_{\rm{max}}$ 

 $\ddot{\cdot}$ 

in<br>S

 $\mathcal{L}^{\text{max}}_{\text{max}}$ 

 $\sim$ 

÷,  $\mathcal{L}^{\text{max}}_{\text{max}}$   $\sim$   $\sim$ 

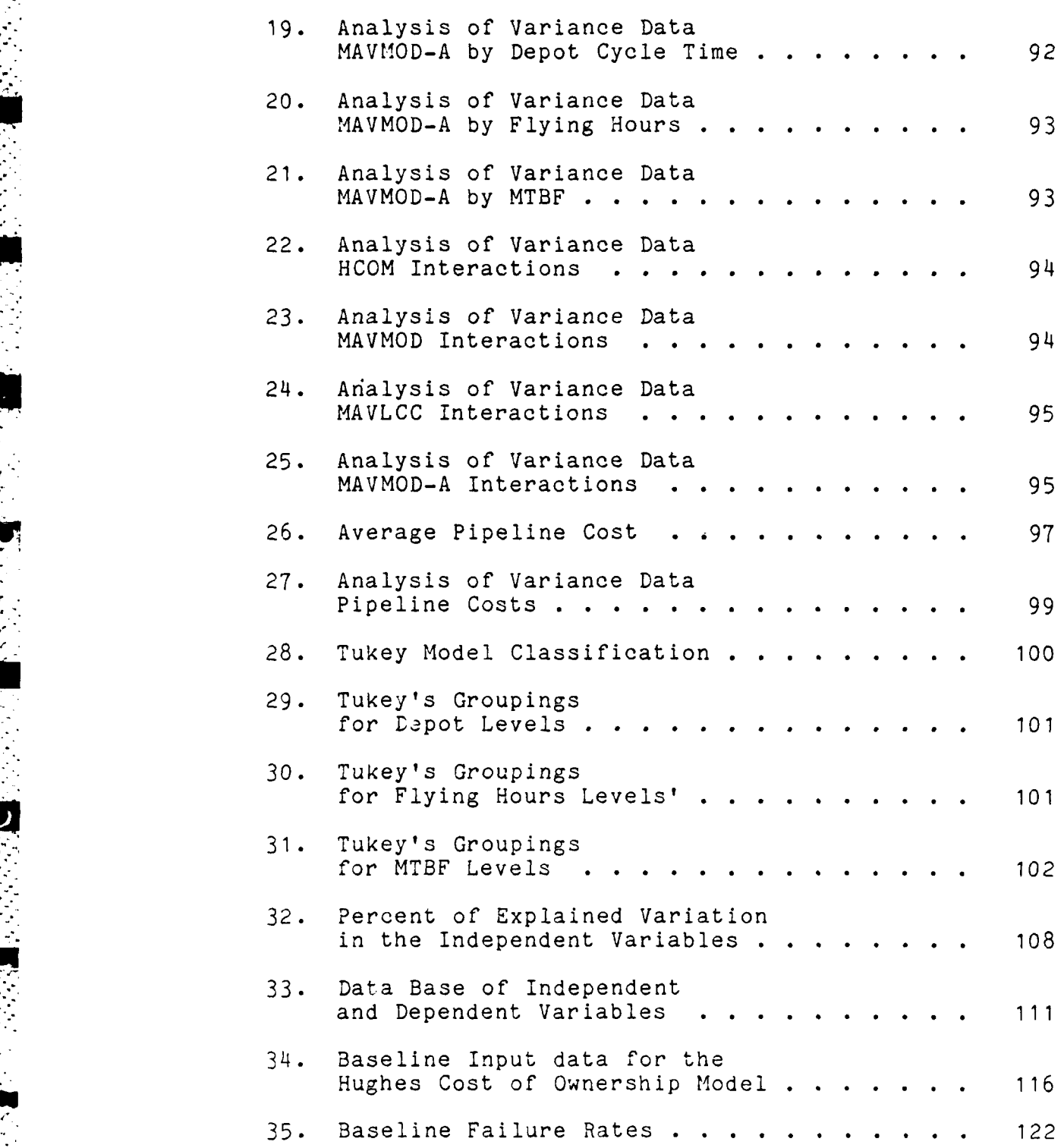

ix

#### AFIT/GSM/LSY/85S-15

#### Abstract

This study investigated pipeline spares calculation with four life Cycle cost models for the Maverick Missile System. The research goal was to evaluate any differences in the pipeline costs that were calculated by the Hughes Cost of Ownership Model, the Maverick Life Cycle Cost Model, and the Modified METRIC Maverick Model, and a variation of the Modified METRIC Maverick.

The analysis was accomplished by identifying the independent variables with a Factor Analysis. A Factorial Design of three factors and five levels was used to develop the observations that were used by the life Cycle costs models to calculate pipeline costs. The relative effect that each of the independent variables had upon the pipeline costs was evaluated by an Analysis of Variance. Differences in life Cycle cost models pipeline costs were determined by Tukey's procedure. The results indicated that costs produced by the Hughes Cost of Ownership Model and the Modified MOD-METRIC Maverick calculated equal pipeline costs, but the Maverick Life Cycle Cost Model and the MOD-METRIC Maverick did not compute costs equal to any other life Cycle cost model. The independent variables of Mean time Between Failure and the Depot Cycle Time had the most effect upon each of the life cycle costs models pipeline costs.

**x**

#### I. Introduction

### Problem Statement

Today, spare parts comprise a significant percentage of the investment dollars in weapons systems acquisitions. The justifications for these procurements are receiving increased scrutiny in order to achieve the most efficient operations and to maintain adequate inventory stock levels. The initial requirements for spare parts procurements are calculated by Life Cycle Cost models, which are used to predict cost during a future time period. The model development process is often based upon a subjective series of tests which should convince decision makers of a model's predictive credibility (15:29). According to Banks (1:14), these tests should be an iterative procedure that is repeated until the model's accuracy is judged acceptable for the user's needs.

A new spare parts algorithm was developed for The Maverick Life Cycle Cost Model. A quantifiable process should be developed to evaluate these life cycle cost models. The methodology should provide a thorough comparison and evaluation of the new model with the old version in the area of historical spare parts costs.

#### Background

The Hughes Aircraft Company was the only producer of the Maverick M'ssile. Contractually, they were required to perform a Life Cycle Cost Analysis for all design modifications to the Maverick Missile. Hughes uses a proprietary Life Cycle Cost Model that is called the Hughes Cost of Ownership Model (HCOM). A second source, The Raytheon Missile System Division, will also produce the Maverick; However, Raytheon does not have a Life Cycle Cost model that can be easily adapted for the Maverick analysis.

The Air Force is required to make an independent verification of costs pertaining to program modifications submitted by different Maverick contractors. Initially, these costs were computed by a general purpose avionics life cycle cost model, the LCC Model, an accounting life cycle cost analysis program developed during the early 1970's. To comply with Air Force requirements, a specific cost model, called the Maverick Missile Life Cycle Cost Model (MAVLCC), was developed. The program was written in FORTRAN 77 and designed to operate with the VAX 11/780 computer system. The spare parts calculation in MAVLCC is of primary concern because it is the most critical determinant of operating and maintenance cost in the modeling environment.

Since the development of the original LCC cost model, several algorithms have been designed to provide a more detailed evaluation of the spare parts calculation for a

 $N<sub>2</sub>$  2

missile. Random failures were identified **by** the Munitions Design Trade/Operation and Support Cost Model **(MONMOD),** an accounting **LCC** model developed for the AMRAAM Missile. MONMOD's major advantage is that it assumes that the operational missiles fail randomly. Mod-Metrics, developed for the Air Force during the 1960's, incorporates the improvements of **MONMOD** and assumes that missiles are stored both at depot and bases. However, Mod-Metric calculations assume steady state conditions during the model scenario. **A** new model, Dyna-Metric extends the Mod-Metric approach and allows environmental conditions to change during the life cycle.

# Justification

Often analysts and decision makers are skeptical of the results from computer models. Their fears may result from a general unfamiliarity with the system or a lack of confidence in the model's calculations. **A** primary goal of the model developer during a validation should be to help the users to develop confidence in the model and to increase the credibility of the model to an acceptable level, so that the model will be used by managers and other decision makers" **(1:388).**

The calculations that perform the initial spares calculation in **MAVLCC** have been significantly modified during three major revisions. Although these modifications should provide more accurate cost estimates, it is important

**3**

.. . . . o.... **\_** .. . . . . --.

to identify the relationships with the original model and establish the model's capabilities. Following this process, managerial confidence in the model's predictive capability and productivity should increase, leading to a more accurate and timely understanding of initial spare parts acquisitions.

## Scope

The purpose of this study is to analyze computer algorithms that perform initial spare computations to calculate the cost of spare parts to fill voids in the logistic pipeline. Each model will be used to calculate the cost of the spare parts (dependent variable) that is based on the same set of initial conditions (independent variables). The evaluation process inspected the internal and external functions of the models. Internally, each model was inspected to determine its methodology of computing spares. The external evaluation was based on a sensitivity analysis of the models' performances in calculating initial spares.

#### Research Objectives

The goal of this study was to evaluate different algorithms that are capable of determining initial spare parts costs for a missile system. Each model was used to compute an initial spares cost for several different operational scenarios, and then the different model outputs

were compared to each other. The relative similarities or 4 differences provided information concerning the sensitivity of the different models to the same input conditions. Selected samples were chosen out of the population of independent variable values and used to calculate the pipeline costs.

There are three objectives of this research, which are based on the calculation of pipeline costs. First, the primary objective was to determine if there are significant differences among the models' performances. The internal structure of the models will be analyzed based on the methodology used for calculation, and the external structure will be analyzed based on the models output of pipeline costs. The second objective was to determine the effect that each treatment in the sensitivity analysis will have upon the model's ability to compute pipeline spare parts. The third objective studied the significant interactions of the different treatments, because the treatments may be interacting with each other causing effects that are greater than the sum of the individual treatments.

The delineation of tasks to complete the research is:

**1.** Identify the algorithms that can determine the spare parts requirement for the Maverick Missile. The algorithms must be substantially developed to provide rapid generation of Maverick costs.

- 2. Identify the significant variables that are to be used for the input conditions. Although a totally inclusive list is not reasonable, the number of variables should be large enough to provide an experimental variation for analysis.
- **3.** Perform the sensitivity analysis with the different models for each of the different input conditions.
- **4.** Analyze the models internally and externally to determine significant differences.
- 5. Analyze each model's output to determine the effect each treatment has upon the model's predictive capabilities.

 $\cdot$  .  $\cdot$  .

**- "i..4.**

# II. Literature Review

### Introduction

The literature review is divided into three sections. The first part presents a review of the process for evaluating simulation models; the second part reviews the experimental procedures that were used to optimize the experimentation; and the third section describes the models that were used for the analysis, the Hughes Cost of Ownership Model (HCOM), the MOD-METRIC Maverick Life Cycle Cost Model (MAVMOD), and the Maverick Life Cycle Cost Model **- . (MAVLCC).** Although much of the literature states that there is no exact method for evaluating simulation models, this thesis methodology is largely dependent upon the viewpoints of Dr. Robert Shannon, a pioneer in the field of simulation analysis.

# Definitions

**A** life cycle cost model is only a simulation of the actual environment. However, it must contain appropriate input variables and assumptions in order to successfully compute different engineering change proposals. The prediction of a model's capabilities is determined **by** an evaluation process, which does not contain any set procedures; however, the model evaluation process should be based on the insights about the projected model performance

 $\overline{7}$ 

(18:248). A primary goal of model comparisons with the actual system should provide an appropriate amount of information to build an acceptable level of confidence that its inferences will represent the actual system.

The evaluation process should prove that the model performs the instructions correctly and that these instructions accurately simulate the real world environment. Although a particular test may reject a model's credibility, most often model evaluations require a series of tests that provide information about system performance. These tests are divided into a verification and validation processes. Verification tests evaluate the model's computations, while validation tests examine the model's output relative to the system or a standard.

# Previous Research

The Maverick Life Cycle cost model had nct previously been subjected to a validation process. An inquiry into the development process indicated that this step was not contractually specified, nor was there any documentation concerning an informal evaluation process. A review of the literature yielded that that a validation process had been performed (2) for a similar spare parts inquiry, which examined the input-output process of two models that computed stock requirements for repairable secondary items. The researchers' summary was that their methodology only allowed comparison of models under specific controlled

**8a**

conditions, and the primary benefit of this type of research is that a large data base is not required (2:5-4).

# Background of Sources

The methodology and design of this simulation analysis research are patterned from the readings of Dr. Robert Shannon, Dr. Jerry Banks, and Dr. John Carson II. They are recognized as experts in the fields of computer simulation and statistical analysis. This section provides a brief and summary the academic and professional expertise that these gentlemen have provided in the field of simulation and analysis.

**1.** Robert Shannon received his Ph.D. from Oklahoma State University in 1965. Currently, he is a Professor at the University of Alabama in Huntsville. His fields of research interest include Operations Research, Systems Analysis, Statistics, Systems Simulation, Management Control Systems, and Decision Theory. Dr. Shannon has published over 40 research papers in scientific journals. He is a Registered Professional Engineer in the State of Alabama; a member of Alpha Pi Mu, Sigma Xi, American Institute of Industrial Engineering, American Society of Engineering Education, Operations Research Society of America, and The institute of Management Sciences.

2. Jerry Banks received his Ph.D. from Oklahoma State University. Currently, he is an Associate Professor at the School of Industrial and Systems Engineering, Georgia

Institute of Technology. He has taught simulation for many years and consults to numerous industrial and governmental agencies. He has published Procurement and Inventory Systems, Reighold, **1967;** Procurement and Inventory Ordering Tables, Pergamon, **1977.** He is a member of the Operations Research Society of America and the American Institute of Industrial Engineering. He was the General Chairman of the Winter Simulation Conference during **1983.**

**3.** John **S.** Carson, II received his Ph.D. in Operations Research from the University of Wisconsin-Madison. Currently, he is an Assistant Professor at the School of Industrial and Systems Engineering, Georgia Institute of Technology. He has published research articles in Operations Research and SIAM Journal on Computing. He is a member of the Institute of Management Science and the Operations Research Society of America.

# Verification Process

The verification process is concerned with the inner workings of the model. The primary intent is to make sure that the algorithm accurately represents the conceptual assumptions. Shannon's definition of verification is "to insure that the model behaves as required **(15:210)."1** Banks claims that the verification process is similar to the steps that a computer programmer should use for "debugging" any program. His steps for verification are:

**1.** Have the code checked **by** another programmer.

- 2. Develop a computer flow diagram.
- **3.** Have the code print out a wide variety of statistics.
- **4.** Check the independent variables.
- **5.** Make the computer code self explanatory.

#### Validation Process

This section reviews several methods which can be used to validate models. However, each of the validation processes may be subjective. Van Horn **(18:248)** states that there is no such thing as an "appropriate validation process", and each model must be validated upon a set of specific insights that are peculiar to that system. The importance of the validation process is that it should increase the acceptance level of the model, so that it will be used **by** decision makers. Thus, the goal is to demonstrate that the model truly represents the behavior of the actual system, thereby allowing the model to be used as a substitute for the purposes of experimentation or evaluation or both **(1:376).** There are three generic determinations during the validation phase the authors **(1;5;12;15)** suggest should follow:

- **1.** Face Value Validity.
- 2. Model Assumptions Validity.
- **3.** Comparison of the Model with the Real World.

Face Value Validity. The face value of a model is primarily concerned that the model appears reasonable to

**"" 11**

experts, who are knowledgeable with the actual system and can correlate between the model and the real world. A goal during this iispection should reveal that there is a correct manipulation of the independent variables. Shannon (15:215) said that it is important for the model's inner structure to be composed of essential building blocks necessary for a correct system emulation.

**A** Sensitivity Analysis is an objective test, which is used to check a model's face validity. The goal of a sensitivity analysis is to confirm that the model's computations provide changes in the correct direction. Banks (1:385) claims that this process is easy for several input parameters, but as the number of input parameters increases, the task also becomes more difficult, which requires selections for the more critical input parameters.

Validation the Model Assumptions. A second stage for testing the internal structure, this validation examines the model's structural assumptions and data assumptions. The analysis of the structure is concerned that simplifications and abstractions, which were drawn from the real world have been correctly implemented in the model (1:385). Shannon notes that models may be deficient because they include irrelevant or exclude relevant variables.

The analysis of the input data structure examines both the source and the representation of the input variables (1:386;15:218). Banks and Shannon (1:385;15:218) suggest

that the reliability of the data should be verified **by** observation or experimentation whenever practical. Also, it is important to check the methods that were used if statistical tests have been performed on raw data in generating the input variables.

- - - - - - - - - -

Validation of the Input-Output Transformations. The goal of the transformation's validation is to demonstrate that the model can successfully predict events in the future. Banks recommends the use of at least two data bases: the first for calibrating the model and the second for validating the model. Then a T-Test or a Turing Test can be used to compare the different systems.

Law warns **(9:376)** that classical statistical tests based on independent and normally distributed observations are not directly applicable, because simulations are often autocorrelated and may have multicollinearity problems. Also, because the model is an approximation, hypothesis testing may only indicate significant differences between the results.

**A** subjective test was developed **by** A.M. Turing, which evaluates the reasonability of the model's results. The Turing Test requires people who are knowledgeable about the system to differentiate between output from a model's simulation and those of the real system. The different outputs must contain the same information, which should be exactly in the same format. If systems experts succeed in

discriminating the data, then deficiencies with the model can be found and corrected (1:401). Although this is a subjective process, the Turing test can approximate a scientific process with the introduction of several sets of data (15:29). The literature suggests that this is a widely used test, because of the lack of statistical assumptions, and the credibility that the experts can add to the model 15:29,229; **1** :401)

### Summary

The primary goal of any evaluation should be to develop confidence in a model, so that insights into the actual system's operation and performance may be acquired. However, Shannon (15:236) points out:

if these insights contradict our current knowledge with the system, [then] they are suspect and should be examined carefully before we accept them... By far the most important test [should answer the question],does it make sense [15:236-237].

For an optimum validation process, Shannon (15) lists several criteria that should be followed:

- **1.** Use common sense and logic.
- 2. Take maximum advantage of the knowledge and insight of those most familiar with the system under study
- 3. Conduct appropriate statistical testing of all assumptions and hypotheses possible.
- 4. Check the model building process.
- 5. Confirm that the model performs as required.
- 6. Compare the input-output transformations of the model and the real world system, using statistical and Turing tests.
- Perform field tests or research where possible.
- '. Perform a sensitivity analysis on the input variables.
- 9. Check the predictions for accuracy.

#### III. Research Methodology

#### Background

The primary objective of the research project is to determine if there are statistically significant differences between each of the different life cycle cost (LCC) model's computations for initial spares to fill the logistics pipeline; these are called pipeline spares. The costs for pipeline spares, the dependent variable, will be generated at different factor levels for each LCC model; the Maverick Life Cycle Cost Model (MAVLCC), the Mod-Metric version of the Maverick Life Cycle Cost Model (MAVMOD), an updated version of the Maverick Life Cycle Cost Model (MAVMOD-A), and the Hughes Cost of Ownership Model (HCOM). The secondary objective is to determine the effect of the factor levels for each of the models. Each of the factor levels represent an ordered combination of the independent variables depot cycle time (DEPOT), the number of Flying Hours (FLYING), and the mean time between failure (MTBF). The tertiary research objective examines the effect of interactions among the independent variables. Practically defined, an interaction occurs when the mean responses for two levels of a factor A is different for different levels of factor B (13:561).

The experiment was designed to evaluate the pipeline costs computed by each life cycle cost model by Tukey's

procedure for multiple comparison. The experimental design provided for an Analysis of Variance **(ANOVA)** among the factor levels. The selection of the number of observations was made as a compromise between statistical considerations and experimental practicality. **A** desirable scenario during ANOVA is to have a large number of observations, so that effects of one single observation will be minimal. Authors (4;13;1) recommend having more than **30** observations, with the goal to obtain the largest amount of samples that are economically feasible. Constraints in this study reside with the AFIT computer system, both in manpower and operational time. **A** smaller data base facilitates data processing with a desk top computer and decreases computational time with the VAX **11/780** and Cyber. In a similar experiment, Blake (2) reduced the number of experiments to study only first and second order effects of the permutated data matrix. The experimenters reasoned that a lack of understanding with the high order effects could become difficult to interpret and reduced experiments were more manageable. This reduced the number of experiments from a possible of  $6561$   $(3^8)$  to  $243$ . Blake reported:

The study team decided that the interpretation **of** high order interactions becomes very complex intuitively and is of very little use. Therefore, the experiment was fractionated to produce main effects and two-way interaction effects only. This also reduced the number of data points required to 243, which was a much more manageable figure [This figure was reduced from **6,561] [2:6].**

# Introduction

The Research Methodology describes the experimental approach that was necessary to compute the pipeline costs for the experiment. The chapter has been divided into sections explaining topics used for the development of this research that include: Experimental Design, **LCC** Model Description, Factor Analysis, Factorial Design, and Data Generation.

4.0% of a character of a character of the constant value of the constant distribution of a character of the character of the character of the character of the character of the character of the character of the character of

**, -.**

The Experimental Design provides a overview of the research process; justifying the methodology for identification of independent variable and selection of the Analysis of Variance technique, which is used to analyze the relationships between the experimental data. Finally, an overview of the Maverick Missile System is provided, explaining terminology that will be used throughout this thesis. The **LCC** Model Description section discusses the four **LCC** models that are used in the study. The **LCC** models are the Hughes Cost of Ownership Model, The Maverick Life Cycle Cost Model, The MOD-METRIC Maverick, and a Modified **.-r** version of the MOD-METRIC Maverick. **A** description has been provided for each **LCC** model (except for the Modified MOD-METRIC, for which only the modification is provided) including an overview, background, **LCC** model assumptions, and a listing of calculations that are used to compute the pipeline costs. The independent variables (depot cycle time, number of flying hours, and mean time between failure)

**<sup>17</sup>** ........................................... . ,

were selected **by** a Factor Analysis, a program in the Statistical Package for the Statistical Sciences **(SPSS).** The factor procedure describes the identification of the principal components that are used to compute the number of failed parts in the MOD-METRIC algorithm. The Factorial Design identified the number of observations **(125)** necessary for an optimum experiment. The minimization process determined the number of observations necessary to evaluate differences between the **LCC** models and factor levels. Finally, in the Data Generation section, a description is provided of the structural changes in each **LCC** model that were required to generate the pipeline costs (dependent variable) for each of the **LOC** models.

### Experimental Design

The goal of experimental design is to decide which variables to simulate so that the desired information may be obtained with the least cost of experimental time. **A** generalized procedure is to initially vary many variables, and later target those that have a significant impact. Law described an algorithm to follow during simulation analysis:

[Experimental Design ]is particularly useful in the early stage of experimentation when we are pretty much in the dark about which factors are important and how they might affect the response. As we learn more about the behavior of a model, we may want to move on and become more precise in our goals **[9:371].**

# Factorial Designs

Factorial designs are experimental strategies which can reduce the experimentation for a project with several or many factors. If there is only one factor, then the process is simply to experiment for a number of levels. However, a complete simulation of ten factors at four levels would require **10,000** different experiments! **A 2 k** factorial design can be used for a small number of factors.

**- A2 <sup>k</sup>**Factorial design requires two levels for each factor. Then the simulation would be run at each of the levels, and the number of experiments for ten levels would be:

 $2^{10}$  = 1024 experiments.

### Analysis Technique

**A** single factor **ANOVA** was the statistical method used to test for non-equality of the **LCC** model's calculation for pipeline costs. Evaluation of relative differences between the **LCC** model's pipeline costs was computed **by** Tukey's procedure. **ANOVA** is a general technique that is robust to **-".** experimental assumptions of the input data; in contrast, a regression analysis is a more specific technique that requires specific relationships between the independent and dependent variables. Both of the techniques require the dependent variable to be quantitative, but **ANOVA** differs in two respects. First, the independent variables may be qualitative, describing factors such as sex, location, or

**19**

- **•\* .**

group (13:420). Second, there are no assumptions made about any of the statistical relationships between the independent variables. When both ANOVA and Regression fit the assumptions, Neter and Wasserman (13:420-421) recommend that an ANOVA first be employed to determine the effects of the independent variables upon the dependent variables, and followed by a regression technique to determine the quantitative relationships.

The independent variables (qualitative) are the set of LCC model input conditions, the number of flying hours, depot cycle time, and the mean time between failure. Given these input conditions, each LCC model will calculate the cost of initial spare parts to fill the logistics pipeline. This is called pipeline spares. The pipeline costs computed by each LCC model is the dependent variable.

### The Maverick System

The Life Cycle Cost Models for the Maverick System calculate the system costs by two different methods. First, the cost is grouped into categories composed of the three related sub-systems, called Contract End Items (CEI). Second, the CEI's are further divided into Line Replaceable Units (LRU) and Shop Replaceable Units (SRU). The three CEl's are:

**1.** The operational Missile (AGM-65).

2. The training Missile (TGM).

3. The aircraft support structure (launcher).

*<sup>20</sup>* PP ;:: , , ;i:- :;:i::- :. :,ki.II : : )': ...: : : . : :: .;::- :: : ,..-- " " , """-

**-** The Maverick Missile is an air launched, rocket-motor powered air-to-ground **(AGM-65)** tactical system. The missile consists of a warhead, a propulsion section, and a guidance and control assembly. Although Air Force requirements may change, current plans are to procure approximately **59,000** AGM's during the 10-year acquisition **(17:6-33).**

The Training Guided Missile **(TGM-65)** simulates the **AGM-65** for air crew training purposes. Physically, the TGM is similar to the **AGM** in size, weight distribution, and component location; however, the TGM lacks external control surfaces. Approximately **800** TGM's will be purchased through the first **5** years of the program.

The launcher is the mechanical and electrical interface between the Maverick Missile and the aircraft pylon. Although procured with the Maverick System, launcher costs are not normally considered with Maverick engineering change plans **(ECP).** Provisions have been made with the **MAVLCC** model to ignore the effects of launcher costs, which was done in this study.

Both the operational and training missile contain subassemblies. **All** of the assemblies that can be repaired locally are called line replaceable units (LRU), while shop replaceable units are removed and repaired at the Depot. The Maverick Life Cycle Cost Models and the Hughes Cost of Ownership Model are capable of presenting cost information

in each of the different categories. This chapter describes the different **LCC** models

*7 -7 77 -- 1 77 2 ' .*

# **LCC** Model Descriptions

There are four **LCC** models that this study evaluated for a sensitivity analysis. All of these LCC models are **\_** "accounting" models that add inputs from a data file, and perform calculations resulting in output variables. The first **LCC** model, the original Maverick Life Cycle Cost Model **(MAVLCC),** will be the standard against which all others will be judged. The second **LCC** model, called MAVMOD, is a derivative of the **MAVLCC** that was written **by** the Analytic Sciences Corp. The **"MAV"** refers to the Maverick Life Cycle Cost Model and the "MOD" because the subroutine which computes spare parts is base on the Mod-metrics, which is an optimization technique for spare parts allocation **(16).** The third **LCC** model, the Hughes Cost of Ownership Model (HCOM), is a proprietary program of Hughes Aircraft. The fourth **LCC** model, MAVMOD-A, is a modification of the Anser's MAVMOD model designed to illustrate the effect of eliminating a depot spare supply. This change makes the MAVMOD-A model similar with the other **LCC** models based on the logistical environment assumptions. The following sections provide an **.** overview, background, **LCC** model assumptions, and the input-output variables available for the Maverick Life Cycle Cost Model **(MAVLCC),** the Analytic Sciences updated model
(MAVMOD), the update to the MAVMOD model, and the Hughes Cost of Ownership model (HCOM).

### Maverick Life Cycle Cost Model

**MAVLCC** Overview. The Maverick Life Cycle cost model was designed to provide cost of ownership estimates for the infrared version **(AGM-65D)** of the Maverick Missile. However, it also has the capability of calculating cost for all of the other versions of the Maverick Missile. The **LCC** model is designed to provide a "top-level" and "detailed level" of life cycle cost elements **(17:2-3).** The top level categories are equipment, management, support equipment, training , data, and maintenance. The **MAVLCC** program is written in FORTRAN **77** and is designed to operate on a VAX **11/780** series computer, which uses the Virtual Memory Operating System **(17:3).** The entire program, including data and output data files, require approximately **1600** kilobytes of text memory.

MAVLCC Background. The Maverick Life Cycle Cost Analysis System was originally developed in **1973** and installed on the Air Force Logistics Command **(AFLC)** Create Time Share Computer System. **The LCC** model was later modified **by** Ultrasystems Defense **&** Space Systems, Inc. The **"** major purpose of the modification was to make the program "user friendly" and to facilitate engineering change orders. This revision was delivered to the Maverick System Project

Office **(SPO)** June **15,** 1984, and that is the **LCC** model that is currently in operation for the Maverick missile.

**w VN. LVXSWX l\*** . **9. \*W ' 9** *.9.'* **'( 9.** ' **."w .' 3 -" \*c** *-e* - **-.** - **\_ .** V **'--.** *r* **--- ,.**

**MAVLCC** Assumptions. There are five assumptions concerning the operating concept and internal computations of the **LCC** model:

- **1.** The **MAVLCC** model assumes that the parts fail deterministically (on a regular time basis).
- 2. The **MAVLCC** model system is at steady state.
- **3.** There is a centralized source of material supply, which prevents cannibalization of parts plus lateral transfer among bases or sites.

input Data Requirements. Data used for the **MAVLCC** program has been divided into two sections, constants and variables. Constants are data that remain stable throughout the program cycle. An example of  $\Delta$  constant would be the number of duty hours in a month (AVGMOGHR), which is stable at **730.5** hours each month **(30.5** days). Variables are allowed to change during the program, but they do not necessarily have to change. For example, the number of missiles in the inventory increases to approximately **59,000;** however, the depot cycle time remains constant at **1.5** months.

The constants for the MAVLCC program are contained in subroutine MAV17, and the variables are initialized in subroutine MAV4. Appendix C lists the constants and variables modified for this research. **The** source of data for input into the **MAVLCC** model is Air Force Logistics Command

 $24$ 

[.2 **[2**

Regulation 173-10 "AFLC Cost and Planning Factors" (3). Maverick specific information was provided by Maverick personnel in February **1985.**

Model Calculations. This section describes the methodology by which the Maverick Life Cycle Cost Model (MAVLCC) calculates pipeline spare parts cost. The pipeline equation is used to compute the value of hardware shipped from the base to the depot for repair and the return trip to the base cost. The pipeline costs are calculated for Line Replaceable Units (LRU) only, and based on the cost associated with the peak demand month (greatest spares requirement, called DP2) during the life cycle, the component price (UC), and the depot turn time (DCRT) that includes both the depot cycle and two-way transportation times. The pipeline variable costs in MAVLCC are contained in the XTRAVAR(2) array. This computation is contained in the subroutine MAV2, which performs the MAVLCC cost calculations:

 $XTRAVAR(2) = DP2 * UC(I) * DCRT(I)$ where:

- $DP2$  = The peak demand during the 120 month life cycle
- $UC(1)$  = Unit cost of the Line Replaceable Unit
- $DCRT(I) = Depot turn around time, which includes both the$ depot cycle time and the two-way transportation.

The monthly demands are represented by the variable DPM in MAVLCC. These demands are the sum of demands during operational usage (FAILS(1,I,J)), the alert demands (FAILS(2,I,J)), and.the inventory demands (FAILS(3,I,J)) for the tactical missile (TGM), training missile (AGM), and the launcher assembly.

 $DPM = FALSE(1,J,K) + FALSE(2,J,K) + FALSE(3,J,K)$ Where:

 $FAILS = The number of failures$ 

J = LRU component

 $K = month$ 

Where the operational failures are calculated by:

 $FAILS(I,J,K) = XMN(I,J,K) / XM(I,J)$ 

and:

 $XMN(1,J,K)$  = Monthly hours of usage

 $XM(I,J) = component$  mean time between failure Output Variables. MAVLCC prints a listing for the replacement spares for each line replaceable unit (LRU) in an output file called "DEMFAIL.OUT" (17:7). The report is called the "Demand/Failure Summary," which depicts the number of each LRU during the 10 year life cycle. The .ariable "DMDS(N,J)" contains the value of the LRU where **(17:9-51)**

 $N =$  The number of LRU **J** = The year for the requirement

Model Structure. The MAVLCC program contains 20 subroutines. The original FORTRAN code was written in 1973,

and the latest revision (2.0) contains modifications that were completed in June 1984. The subroutine listing in Table **1** (taken from the MAVLCC User's Manual) shows the function of the twenty subroutines (17:4-1).

### TABLE **1**

### MavericK Subroutine Listing

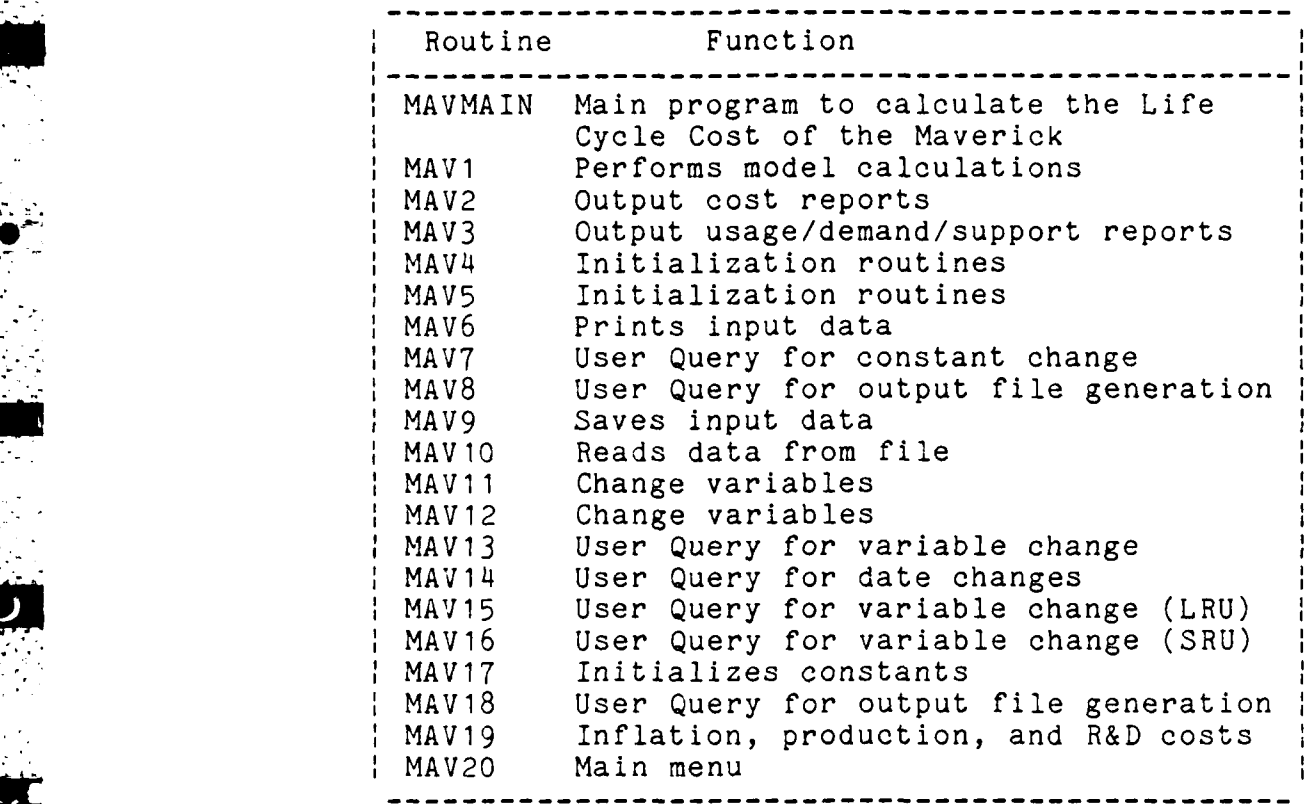

### Maverick MOD-METRIC Model

MAVMOD Overview. The MAVMOD program contains a multi-echelon inventory stockage subroutine, which calculates the required number of initial spare parts based on an optimization process. This subroutine was incorporated into the Maverick Life Cycle Cost Model

(MAVLCC) program. The MAVMOD and MAVLCC programs externally appear similar because they both use the same independent variables and format, but their different methods of calculating spare parts produce statistically significantly different results. The objective of the optimization process is to minimize the total number of required spare parts based on a backorder objective. A backorder exists when there is unsatisfied demand for a spare part (12:3). The MOD-METRIC algorithm adds approximately 30 kilobytes of text memory to the MAVLCC program, and each data record requires an additional 2.03 clock minutes plus 1.9 seconds of computer system time on the AFIT VAX 11/780.

MAVMOD Background. The MAVMOD subroutine for spares parts calculation was originally designed for the LCC-2A Life Cycle Cost Model, which is a Life Cycle Cost (LCC) model that is used to evaluate avionics systems. The foundation of the LCC-2A is based on the "Modified Multi Echelon Technique for Recoverable Item Control (MOD-METRIC), which was developed by John A. Muckstadt and Craig C. Sherbourne of the Rand Corporation. The METRIC model was designed for the Air Force for use in determining appropriate base and depot inventory levels for recoverable items; those items that are typically expensive and experience 1Dw demand rates (11:1). METRIC can be used to perform three types of stock level analyses. The first netnod **cf** Dperaticn is ptimization, the METRIC model is

used to determine the base and depot stock levels so that the availability of spare parts in the pipeline is maximized. Second, the METRIC model may be used to redistribute existing amounts of stock between the bases and depot. The objective is to find the base and depot stock levels that maximize the availability. Third, the METRIC model may be used to evaluate the performance or investment of a stock allocation between the depot and bases (11:1-2;16:123). The current modified METRIC subroutine was encoded (from the LCC-2A model) by The Analytical Sciences Corporation for incorporation into the Maverick Life Cycle Cost Model (MAVLCC).

MAVMOD Assumptions. There are five assumptions concerning the operating concept and internal computations of the model:

- **1.** The MAVMOD model assumes that the parts fail stocastically by a Poisson distribution.
- 2. The MAVMOD model computes spares based on a total system backorder objective.
- 3. The system is at steady state, and the analysis is for that specific environment only (a snapshot in time).
- 4. There is a centralized source of material supply, which prevents cannibalization of parts plus lateral transfer among bases or sites.

29

 $\mathbf{A}$ 

5. The MOD-METRIC subroutine will maximize the availability of spare parts.

Input Data Requirements. The Analytic Sciences model (MAVMOD) requires all of the same data as the Maverick Life Cycle Cost Model, and additional data for computation of the Modified Metric (MOD-METRIC) spares subroutine calculation. Primarily, the additional data is required to provide failure rates that are dependent upon the number of bases; the MAVLCC program computes spares based on failures per system. The number of bases and the number of missiles at each base are additional data required for the MOD-METRIC program. Also, the MOD-METRIC subroutine requires the pipeline transportation time to be divided into three parts: the time from the base to depot, the depot cycle time, and the re-supply time back to the base. The source for the pipeline times is Air Force Logistics Command Regulation 173-10 "AFLC Cost and Planning factors" (3). The constants for the MOD-METRIC subroutine are contained in the subroutine MAV17 and summarized in TABLE 2.

Model Calculations. This section describes the methodology by which the Modified Maverick Life Cycle Cost Model (MAVMOD) calculates pipeline spare parts cost. The discussion describes both the linkages with the Maverick Life Cycle cost model and the separate calculations of the modified MERIC (MOD-METRIC) subroutine. A primary concern of the linkage from MAVLCC to MAVMOD is the translation of

### TABLE 2

### Spares Input Data

RSTC =216 Conus transportation time, Hours<br>RSTO =288 Overseas transportation time, Ho Overseas transportation time, Hours DRC1 =540 Depot repair cycle time, Hours **DSSF =0.0** Depot safety stock factor ANBC =1 **Number conus bases stocking AGMS**<br>
ANBO =7 **Number of overseas** bases stocking<br>
TNBC =41 **Number of conus bases stocking T ANBO =7** Number of overseas bases stocking **AGMS TNBC =41** Number of conus bases stocking **TGMS** Number of overseas bases stocking TGMS

demand from system failures to base failures per month. An assumption was made that the parts fail at a same rate throughout each of the bases. Thus, after determining the system failure rates based on peak monthly demands, base failures can be determined **by** multiplying the total number of failures multiplied **by** the percentage of missiles located at each base. The conversion from system to base failures is performed **by** the following FORTRAN statements in subroutine MAVI:

for AGM's

 $\cdot$  .

Ile .\_ "  $AFAIL(I,J) = PERKDEM(AGM) * APERCENT(J)$ 

where:

AFAIL = Number of **AGM** failures I = Line Replaceable Unit (LRU) identifier J = Base identifier

PEAKDEM = Monthly peak demand for AGM's

Line  $\mathcal{R}_1$  . In the set of  $\mathcal{R}_2$  ,  $\mathcal{R}_3$  ,  $\mathcal{R}_4$  ,  $\mathcal{R}_5$  ,  $\mathcal{R}_5$  ,  $\mathcal{R}_6$  ,  $\mathcal{R}_7$  ,  $\mathcal{R}_8$  ,  $\mathcal{R}_7$  ,  $\mathcal{R}_8$  ,  $\mathcal{R}_8$  ,  $\mathcal{R}_9$  ,  $\mathcal{R}_8$  ,  $\mathcal{R}_9$  ,  $\mathcal{R}_9$  ,  $\mathcal{R}_9$ 

**APERCENT =** Percent of tactical missiles at base **J** for TGM's

TFAIL(I,J) **=** PEAKDEM(TGM) **\* APERCENT(J)**

where:

TFAIL **=** Number of TGM failures

I **=** Line Replaceable Unit (LRU) identifier

**J =** Base identifier

 $PEAKDEM = Monthly peak demand for TGM's$ 

**APERCENT** Percent of training missiles at base **J**

The MOD-METRIC Algorithm. The goal of this application of the modified METRIC approach is to optimize the availability of spares based on having zero backorders at each location. **A** backorder exist at a point in time when there is unsatisfied demand for an item **(12:3).** There are three basic calculations that are performed in determining this optimal allocation. First, the number of depot spares are calculated based on the demand from the base failure data. Second, the number of base spares are calculated. Third, for both the depot and base spare calculations a marginal analysis is used to optimize the availability of spares.

The Depct Spare Calculation. The depot spares are calculated in the subroutine "DSPARE". The demand for spare

parts exerted at the depot is calculated by determining the repair cycle time (the round trip transportation from base to depot plus the depot repair time) and multiplying by the total number of failures for each line or shop replaceable unit. A safety factor was added to the depot stock that accounts for random variations in the demand. The safety stock for this experiment was set to zero for this experiment because there are not comparable calculations in the other **LCC** models being researched. The FORTRAN statements computing the depot demand are:

 $NSS(I) = DLANDDA(I) * DT(I) + DSSC$ 

The demand (DLAMBDA) is calculated by the system failures (SFAILS), which were determined **by** the main program, in addition a factor UFP was used that accounts for the fraction of components removed at the depot that will be unverified failures.

 $DLAMBDA(I) = SFAILS(I) * (1 / 730) / (1 - UFP(I))$ where:

SFAILS(I) = Total number of system failures for component I 730 : Conversion rate from hourly to monthly  $UFP(I) = Unverifiable failures$ 

The repair cycle time  $(DT(I))$  is the sum of the round trip transportation from the base to depot, plus the repair time at the depot. The transportation time is determined by

.<br>באינו המוכיעה המוקד המוקד המוקד המוכיעה המוקד המוקד המוקד המוקד מוקד מוקד משמש המוכיעה מוקד המוכיעה מוקד מוקד מ

calculating an average time value based on the percentage of bases located in the conus and overseas.

DT(I) **=** DRC **+ (BDSC \* PERCONUS) + (BDSO \*** PEROVER) where:

**DRC =** Depot repair time

**BDSC =** Transportation time for conus bases to depot **PERCONUS =** The percentage of bases in conus

**BDSO =** Transportation time for overseas bases to depot

The Base Spares Calculation. The number of spares required at the base locations are calculated in the subroutine MARGNL (Marginal Analysis **by** optimization). These calculations are based. on an optimization procedure that maximizes the availability of spare parts throughout the system and allocates spare parts on a unit basis to those bases that provide the greatest reduction in backorders. The algorithm is designed to assign zero spare parts to a system, determine the number of backorders that result, and compare the backorder rate with the predetermined availability objective. **If** the availability objective is satisfied the program records the number of spares and continues the computations; however, failure to meet the availability objective means that one more spare must be added to that base. Then, the comparison of backorder rates and availability continues. Summarizing, **the** goal of the marginal analysis is to ascertain that a 3pare part is available at each base when a failure occurs.

### Modified Mod-Metrics Model

The MAVMOD-A model is very similar to the MAVMOD, except that the modified version MAVMOD-A does not assign any pipeline spares to the depot location. This change makes assumptions about the logistics environment similar to those for the Maverick Life Cycle Cost Model and Hughes Cost of Ownership model. Only one change was made for the MAVMOD-A change. The subroutine DSPARES, which calculates depot spares was deleted.

### Hughes Cost of Ownership Model

HCOM Overview. The Hughes Cost of Ownership Model (HCOM) is a generic logistics cost LCC model that was exercised for Maverick system support cost analysis. The HCOM modci is written in FORTRAN 77, and designed to operate on the VAX 11/780 series computer. The entire program, including data files, require approximately 400 kilobytes of storage space. HCOM is designed to perform cost analysis based on base repair, depot repair, or disposal (17:3). This analysis can be performed for different indenture levels-system, subsystem, assembly, or part. The HCOM model also has the capability to perform tradeoff studies for both policy and design changes. The HCOM operation is based on a "top down" design and calculates costs from the "bottom up". The "top" refers to the major assemblies such as the Maverick Missile, while the "bottom" can be described by a lower indenture level item such as the center aft section.

HCOM BACKGROUND. The Hughes Cost of Ownership Model was originally developed with the IBM 370 compucer during the early 1970's. The program was modified for the VAX operating system in 1983. The HCOM model was most recently used to perform a support life cycle cost analysis for the Laser Maverick. Permission was granted for educational testing of the spare parts algorithms by the Tucson Maverick Programs Group at Hughes Aircraft Company, Tucson, Arizona.

HCOM Assumptions. The operating concept and computations of the Hughes Cost of Ownership model are based on the same assumptions as the Maverick Life Cycle Cost Models.

- **1.** The HCOM model assumes that the parts fail deterministically.
- 2. The HCOM model system is at steady state; the operating scenario is constant.
- 3. There is a centralized source of material supply, which prevents cannibalization of parts and lateral transfer among bases or sites.

Input Data Requirements. The input data for the Hughes Cost of Ownership model are structured in the "top down" fashion. The data can be entered by system, assembly, and component, where the detail of information is general at the top system level and becomes more detailed at the bottom component level. System data contains information describing the logistics environment parameters such as

pipeline time, the number of bases, and labor rates etc. component data becomes more specific describing criteria such as failure rates and shipping weights  $(6:4-1)$ .

The source of data for input into the HCOM model is Air Force Logistics Command Regulation **173-10 "AFLC** Cost and Planning Factors" **(3).** Maverick specific information was provided **by** Maverick personnel in February **1985.** System level data for this study is supplied in Appendix B.

Model Calculations. This section describes the methodology **by** which HCOM calculates pipeline spare parts costs. The pipeline equation computes the cost of hardware shipped from the base to the depot for repair and the return costs. The pipeline costs equation requires input from the number of maintenance actions **(REPGEN),** the maintenance actions costs **(6) ,** the total pipeline time for a two-way shipment (TOTPIP); the depot actions for cost of repair parts, conus pipeline for repair parts, and the average number of deployed organizations. The variable for pipeline \* costs in HCOM is contained in the **U(1,2)** matrix. This computation is contained in the subroutine **EQATN,** which performs the HCOM cost calculations:

**U(1,2) REPGEN \* ( G(2) \*** 2 **\*** TOTPIP **+ G(6) \* OST(1,NV) \*** TOTORG/30)

where:

.'.-

**REPGEN =** The average number of maintenance actions per organization per month

**G(2) =** Cost of indenture level under analysis

2 **=** Effect of a two-way shipment

TOTPIP **=** The total pipeline time

**ZI**<br>ZI<br>ZI

G(6) = Average cost of repair parts

**OST(1,NV) =** Pipeline delay of repair parts

TOTORG **=** Total number of organizations

**30 =** Conversion for a monthly effect

Failure Calculation. The monthly failures are represented **by** the variable **REPGEN** in HCOM. These failures are **The** sum of failures during operational usage **(REPGENI),** the non-operational failures **(STOCLH),** and the items relegated to long term storage (STOFLR).

REPGEN **=** REPGEN1 + STOCLH + STOFLR Where the operational failures are calculated **by:**

REPGENI HRSUSE \* *G(4)* \* **.01** / G(I) \* TOTSYS \* **QPSYS** Ihere:

HRSUSE = Number of operational hours

 $G(4)$  = Unit probability of failure

**.01 =** Time conversion factor for MTBF

TOTSYS **=** Total number of systems

**QPSYS =** Quantity of units **per** system Where the non-operational failures are calculated **by:**

**STCCLH = ( 730.5 - HRSUSE ) \*** FPCH **\*** TOTSYS **\* QPS'S** H **Where :**

**hr730.5 =** Number of hours in a month HRCU **=** Hours **of** system usage-monthly

FPCH **=** Storage failure rate

TOTSYS **=** Total number **of** systems

QPSYS **=** Quantity of units per system Where the storage failures are calculated **by:**

STOFLR **= 730.5 \*** FPCH **\*** TSSTOR **\* QPSYS**

Where:

**730.5 =** Number of hours in a month

FPCH **=** Storage failure rate

TSSTOR **=** Total number of systems in storage

**QPSYS =** Quantity of units per system

Pipeline Calculation. The Pipeline is defined **by** the time to fill the pipeline for the overseas and conus bases. The **HCOM** equation is:

TOTPIP **=** PIPE(1,NV) **\*** CORG **+** PIPE(2,NV) **\*** ORG

Where:

PIPE(INV) **=** Pipeline estimate

 $I =$  Location (1 =  $Conus$ , 2 =  $Overseas$ )

CORG **=** Number of Conus Organizations

ORG **=** Number of Overseas Organizations

PIPE(I,NV) **=** Pipeline estimate

**I =** Location **(1 =** Conus, 2 **=** Overseas)

CORG **=** Number of Conus Organizations

**ORG =** Number of Overseas Organizations

### Factor Analysis

Overview. The variables used for this experimentation were identified **by** a factor analysis. These variables were later verified **by** personnel in the Maverick System Project Office. **A** factor analysis is a statistical technique that can be used to determine basic structures or latent **"-** variables among an independent data stream. **A** primary goal of factor analysis is to reduce the number of variables in an experiment into common groups and provide a name for the groups **(14).** The factor analysis calculations were performed **by** the Statistical Package for the Social Sciences **(SPSS)** using the routine "Factor". The data base for the factor experiment was developed **by** a FORTRAN subroutine, which is based on the MOD-METRIC approach to spare parts calculation and was later incorporated into the updated Maverick Life Cycle Cost Model (MAVMOD).

The results of the factorial analysis suggest that the significant variables that could be used to determine the number of line replaceable units are the number of facilities, pipeline **supply** time, and safety stock requirements. **A** heuristic review of the input variables was done with **SPO** personnel, and they recommended manipulating the mean **time** between failure, the number of flying hours, and **the** depot cycle time. Although only three variables will be kept for **this** study, the five significant input

variables were prioritized **by** the factor analysis accordingly:

- **I.** Mean Time Between Failure.
- 2. Number of Flying Hours.
- **3.** Depot Cycle Time.
- 4. Number of facilities.<br>5. Safety Stock Level.
- **5.** Safety Stock Level.

Procedure. The factor analysis performed two functions for data analysis. First, the test was used to rank those variables that are input into the spares model to determine the most significant input variables. Second, factor analysis was used to attempt to reduce the number of independent variables that will require treatment for the four life cycle cost models. The input data base for the factor analysis was generated **by** the FORTRAN subroutine that calculates spare parts **by** the Mod-Metric Approach **(11),** which is the same subroutine in the updated version of the Maverick Life Cycle Cost Model (MAVLCC). There were nine independent variables that were capable of variation for subroutine input, and the output is in both Line Replaceable Units (LRU) and Shop Replaceable Units **(SRU).** Table **3** summarizes the variables, and was used **by SPSS** (14) for the factor analysis.

The method of identifying the underlying factors of the data base is called determining the dimensionality in factor analysis. This is accomplished **by** finding the amount of variation explained **by** each component of the input data.

## TABLE 3

**4**

J

# Factor Analysis<br>Glossary of Variables

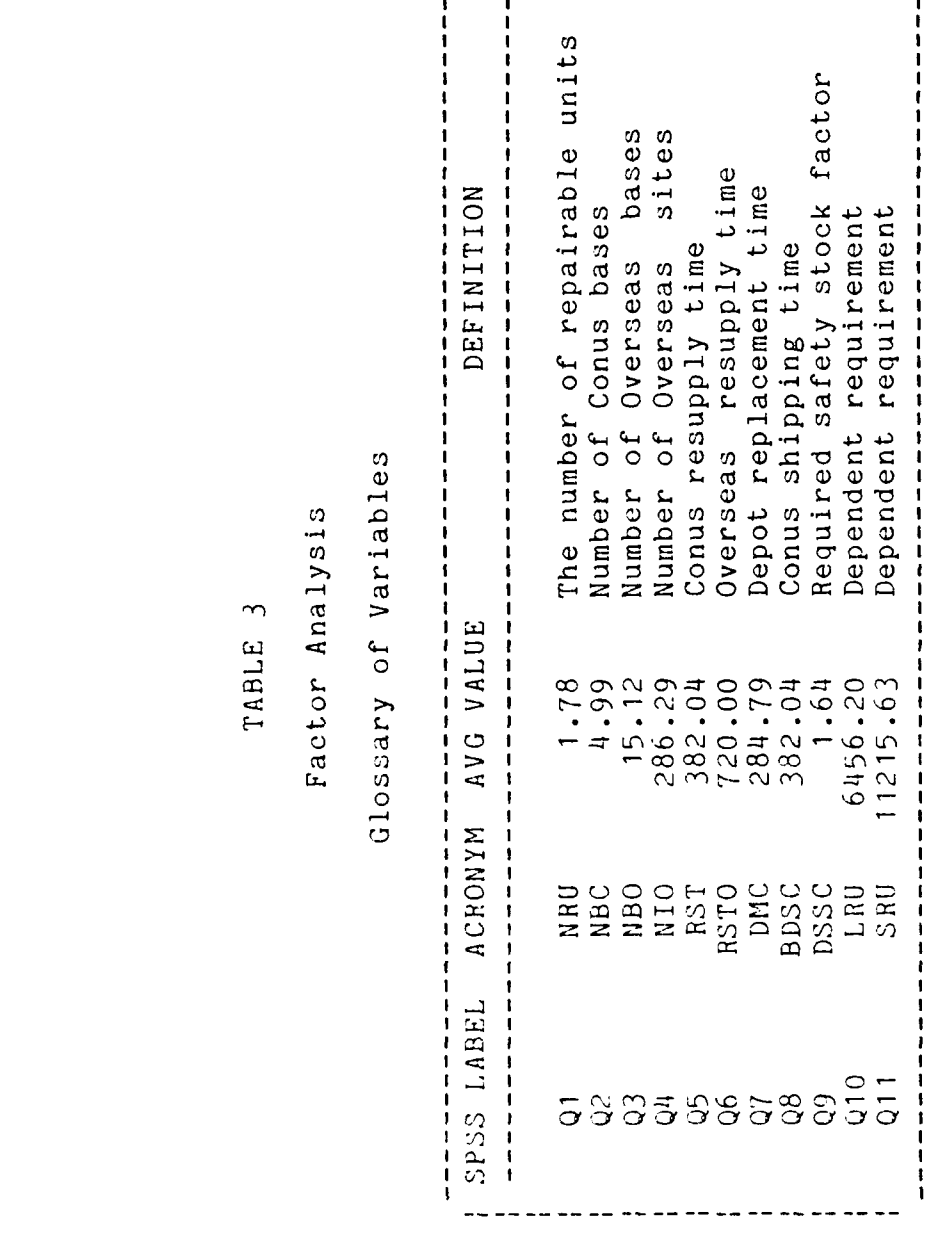

The authors **(14:469;8:383)** defined three general steps to follow during the factor analysis procedure:

- 1.) Preparation of a correlation matrix.<br>2.) Extraction of the initial factors.
- Extraction of the initial factors.

**I %**

**0/.**

**3.)** Rotation-the search for interpretable factors.

### Preparation of the Correlation Matrix.

Correlation is a measure of the relationship between two variables identified for analysis. This measure may range from **-1** to **+1,** where the sign indicates the direction in which two variables are statistically related. The absolute magnitude indicates the relative strength, and a **"0"** indicates a lack of a statistical relationship (4:448). The collection of all of the correlation coefficients between all possible pairs of variables were summarized into a table called a correlation matrix, which is calculated **by** the sub-program Factor in **SPSS.**

Extraction of the Initial Factors **. The** initial factors are determined **by** the method of Principal-Components Analysis **(PCA) ,** which determines the factors in a way that explains as much of the total variation in the data as possible with a minimum of factors **(8:389).** The explanation **of** variation for each manifestation variable can be solved **by** calculating the eigenvalues in the eigenstructure from the correlation matrix, and **by** dividing the eigenvalue **by** the total number of manifestation variables to describe its amount of variation. The **SPSS** mnemonic used was **PAl,** principal factoring without iteration.

~43

The eigenvalues were used to rank the significance of the manifestation variables because they indicate the explanation of variation. The following table from an SPSS evaluation indicates the dimensionality of the manifestation variables, the eigenvalues, and the amount of variation explained.

### TABLE 4

### Dimensionality of the

### Manifestaionn Variables

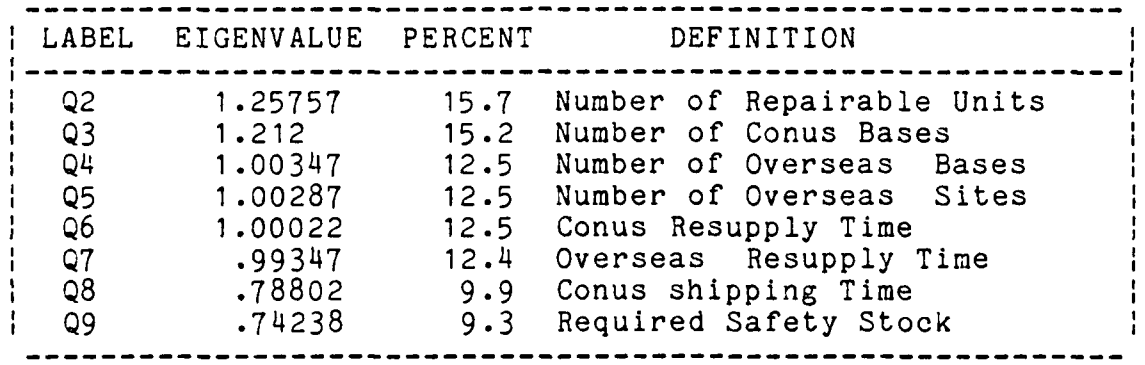

Rotation of Principal Components. Two heuristic rules of thumb were employed to determine the number of factors that need to be kept for an adequate representation of the manifestation variables. The first rule of thumb is based on the eigenvalue size that retains factors explaining the largest fraction of variance in the manifestation variables. A second rule of thumb is the "scree test", which evaluates the magnitude of the eigenvalues against the number of eigenvalues (10:6-25).

a.) Selection Based on Eigenvalues. The dimensionality of five factors was calculated by SPSS. SPSS's computation was based on a rule of thumb that keeps factors if the corresponding eigenvalues are greater than one.

After increasing the number of factors to 6, there was a significant increase to the communalities which describes the portion of the variation that was explained by that factor. But, when increasing the number of factors to 7, the communalities increased at a decreasing rate. Summarizing, the first five factors would be retained for analysis, but the communalities for six factors suggest that another test should be performed.

b.) The SCREE Test. The eigenvalues were plotted against the number of eigenvalues. The results are shown on Figure **1.**

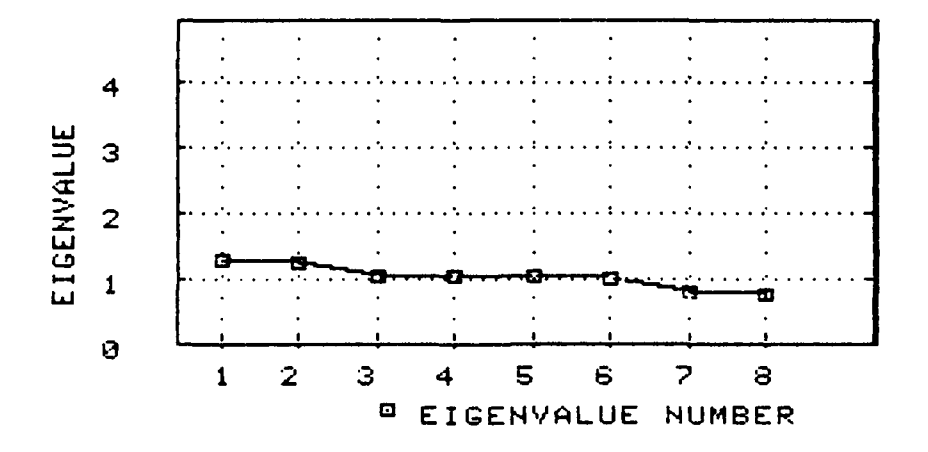

Figure 1. Scree Line

The selection rule states that seven eigenvalues should be kept because a straight line could be drawn through the entire set of data points.

Summary. The Rule of Thumb and the Scree test do suggest similar results, with the actual number of factors to be between 5 and 7. The final selection of independent variables was based from rotation of the principal components. A summary of the test results are shown in TABLE 5.

### TABLE 5

### Factor Selection Table

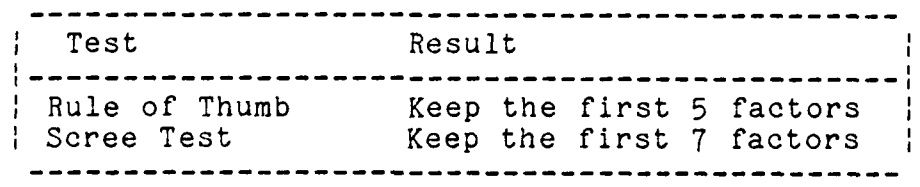

The primary objective of the rotation process, a transformation of the data, is to develop a structure for the input variables such that one factor can be identified as representing a group of variables. There are two axes available for rotating the data; orthogonal when the axes are kept in the same orientation after the rotation, and oblique when the axis are not kept in the same rotation. For this study, an orthogonal rotation was used because the factors resulting from the rotation are uncorrelated  $(8:394)$ . An analytic rotation process is usually performed rather than a geometric representation when more than two

dimensions are being analyzed (10:6-45). The Varimax Rotation is available in **SPSS.** McNickols describes the varimax methodology:

The varimax procedure uses an objective function which tries to simplify the columns in the factor structure **by** maximizing the variance of the loadings in each column. The usual result is to make each loading either very large or very small. Kaiser normalization refers to a correction in the procedure which divides factor loadings **by** manifestation variable communalities equalize the influence on rational results of variables with high and low communalities [10:6-461.

Rotation was used to isolate factors with variables. The best results were obtained **by** using six factors. The results of the **SPSS** rotation is shown in table **6.**

### The variables were renamed as follows:

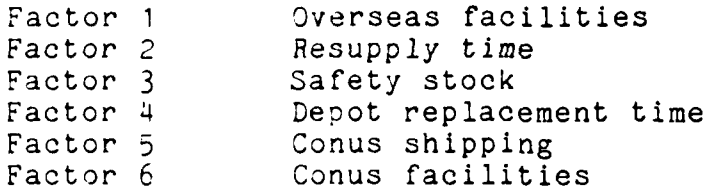

### Factorial Design

Introduction. The factorial design ensured that sufficient data were available for the experiment in order to make inferences about each of the **LCC** model's performances. Two objectives were identified for the data reduction process. First, the factorial design should **minimize** the number of experiments. Second, because of **previous** research (2) **,** only first order interactions will be studied. Given these two objectives, the factorial design determined an experiment that produced approximately

**-AX**

150 factor levels for each LCC model to evaluate. The independent variables that were used for input data to this experiment are the mean time between failure, the number of flying hours and the depot cycle time. The number of facilities and the safety stock level were discarded after identification by the factor analysis, because these variables were not available to all of the models.

**i...** ,

## TABLE 6

Varimax Rotated Factor Matrix after Rotation with a Kaiser Normalization

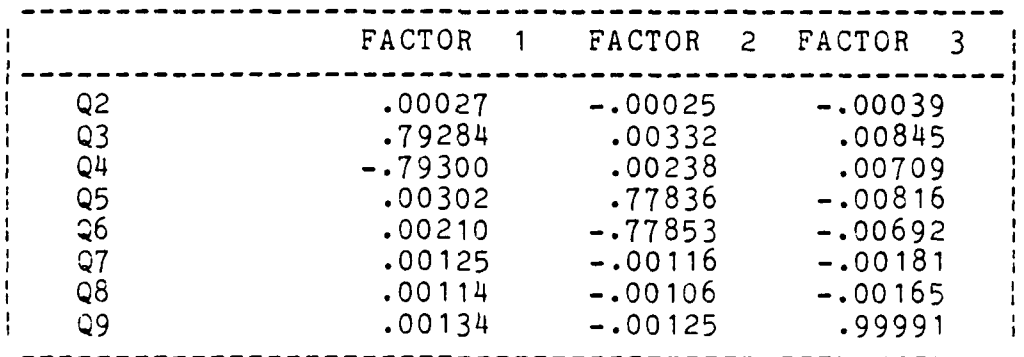

(Continued)

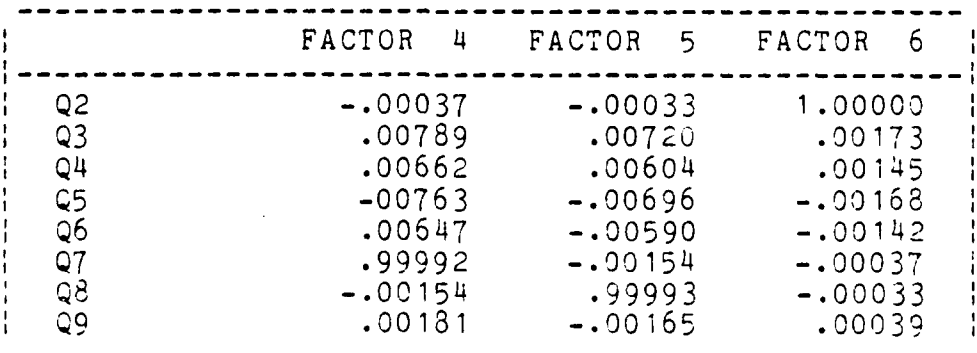

Design. **A** completely randomized factorial **(CRF)** design with three treatments was developed. **A** completely randomized factorial design was used because any number of treatment levels could be assigned to the experiment **(7:13)** and the blocking provides an appropriate format for **ANOVA.** Although this is not a statistical requirement, the number of levels was selected so that they were equal for all three treatments **(7:173).** The notation describing the CRF-LLL experiment is:

**N = 150 =** Maximum number of experiments allowed.  $K = 3$  = Number of treatments (independent variables). L **=** unknown **=** Number of Levels for each of the treatments, which must be an integer.

The solution for the number of levels was found **by:**

LLL **150**  $L^3$  **=** 150

 $L^3$  **=** 150

solving **by** logarithms:

**3 LOG** L **= LOG 150**

 $L = 5.3$ 

However, L must be an integer that limits the number of experiments to less than **150.** After rounding down to the next integer:

L **: 5.3,** and after rounding (down) becomes **5.**

The calculation of the minimum number of experiments **(N)** for a **CRF-555** is:

 $N = 5 * 5 * 5$ N = 125 experiments

Determination of the Factor Levels. The choice of 5 factor levels for each treatment allows two low points, a medium, and two high points of variation. The values for each of the levels were arbitrarily determined to vary 15 and **30** percent in both positive and negative directions from the mean value of each treatment. The limit of 30 percent was chosen to prevent outliers from the statistical analysis. The actual independent variables for the models were determined by multiplying the nominal value by each factor level and operating the model for that condition. The following chart summarizes the experimental levels for the depot response time (TIME) and operational flying hours (FLYING HOURS). The values for the mean time between failure were obtained by multiplying the variation (VARIATION) by the mean time between failure for each of the different components for the missile.

### TABLE **7**

### Independent Data Values

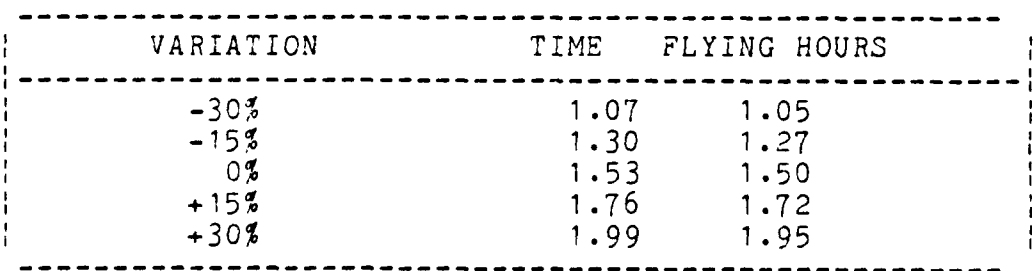

**50**

" "' .' :'- , ' " - ' % % - '- -\* '.'\*- **--** ' P . . - **' -i** .- - *:* . '. k / -

Data Generation. One hundred twenty five experiments were determined by the different combinations of treatment levels. Each experimental input condition was generated by subsequently iterating the treatment levels. These factor levels were used to change the independent variables of each life cycle cost model, which was then used to compute pipeline spares cost, the dependent variable. This procedure was performed by the four **LCC** different models (MAVLCC, MAVMOD, MAVMOD-A, HCOM) for the 125 factor levels. The dependent variables from this experiment were accumulated into a data base that was analyzed by the statistical analysis program, SPSS (14).

Input Calculations. Each model's independent variables were modified by the treatments prescribed by the experimental design. The modifications were made when that each model initialized the independent variables. Modifications were made to the mean time between failure, the number of flying hours, and the depot response time. The mean time between failure is different for each of the Guidance Control System (GCS), Hydraulic Actuator System (HAS), and the Aft Section. Also, there are differences in failure rates for the AFT and **GCS** for the tactical (AGM) and the training (TGM) missile. These values are kept in the "XM(I,J) matrix for the MAVLCC, MAVMOD, and MAVMOD-A models. However, HCOM is slightly different because it changes the

failure rates of the GCS, HAS, and AFT section by a multiplier that is kept in the " $g(1)$ " array.

### Treatments for Failure Rates

MAVLCC, MAVMOD, and MAVMOD-A Treatments. The changes were made in subroutine MAV4 after the mean time between failure independent variables were initialized by the model. A FORTRAN "do loop" was installed in MAV4 to modify the variables by the experimental treatment (XMVAL). This subprogram multiplies each of the 27 different failure rates by the treatment, and then re-assigns that value to the same variable name in the XM matrix.

```
DO 87 IX = 1,3
    DO 87 IY = 1,9
    XM(TX, IY) = XM(TX, IY) * XMVAL87 CONTINUE
```
where:

IX **:** Missile status **1 =** Operational 2 = Storage 3 = Alert IY = Missile component **1 = AGM** - Guidance Control System 2 = **AGM** - Aft Section 3 **= AGM -** Hydraulic Actuation System 4 **=** TGM - Guidance Control System 5 **=** TGM - Recorder 6 **=** TGM - Signal Processor 7= TGM - Aft Section 8 = Launcher - Electrical System 9 **=** Launcher - Mechanical System

 $X$ MVAL = Experimental Treatment

**4 ."** HCOM Treatments. The treatment to the mean time between failure was made in the EQATN subroutine, which calculates the system life cycle costs. Two modifications in HCOM are necessary: first, changes to the operating failure rate, and second, to the storage failure rate. These two variables, mean time between failure and failure rate are inversely related, which require that the treatments also be inversely adjusted. The treatments were applied to the FORTRAN program as follows:

**1.)** Treatment to the mean time between failure-G(1).  $G(1) = G(1) * XMVAL$ 2.) Treatment to the failure rate-FPCH

 $FPCH = FPCH / XMVAL$ 

where:

 $G(1)$  = Multiplier for the mean time between failure FPCH **=** failure rate (Hours) XMVAL **=** Treatment for the mean time between failure

### Treatments for FLYING HOURS

MAVLCC, MAVMOD, and MAVMOD-A Treatments. The flying hour treatments were made in subroutine **MAV17** to both the tactical flying hours (SHR) and the training flying hours (TGMHR) independent variables as they were initialized by the model. This required two FORTRAN statements:

**1.)** Treatment for the tactical missile:

 $SHR = SHR * FHVAL$ 

2.) Treatment to the training missile:

TGMHR = TGMHR \* FHVAL

where:

 $SHR =$  Number of tactical flying hours

TGMHR **=** Number of training flying hours

FHVAL **=** Flying Hours Treatment

HCOM Treatments. System flying hours were not an input variable to HCOM, rather the variable hours usage (HRSUSE) is used to calculate life cycle costs. These variable were interchangeable because the method that they used to calculate system failures is comparable. The treatment for hours usage is made at the time system data is initialized in subroutine SYSD. The FORTRAN statement is:

HRSUSE **=** HRSUSE \* FHVAL

where:

 $\ddot{\bullet}$ 

HRSUSE **=** Number of operational usage system hours  $FHVAL$  =  $Flying$  hours treatment

### Treatments for Depot Response Time

MAVLCC, MAVMOD, and MAVMOD-A Treatments. The treatments to the depot response times were made in subroutine MAV4 after the independent variables were initialized by the model. A FORTRAN "do loop" was installed to modify the depot response variables, defined by the DRCT (9) array, with the experimental treatment (DTVAL). This subprogram multiplies the nine depot response times, which are nominally the same

at 1.53 months, by the treatment, and then re-assigns that value to the same variable name in the DRCT array. For example,

> DO 88 IY **=** 1,9 DCRT(IY) **=** DCRT(IY) \* DTVAL 88 CONTINUE

where:

 $IY = Missile component$ **I** = AGM - Guidance Control System 2 = AGM - Aft Section 3 **=** AGM - Hydraulic Actuation System 4 = TGM - Guidance Control System 5 **=** TGM - Recorder \* **6 =** TGM **-** Signal Processor 7 = TGM - Aft Section 8 **=** Launcher - Electrical System 9 = Launcher - Mechanical System

 $DCRT = Depot$  Response time ( nominally 1.5 months) DTVAL = Depot Response Time Treatment

HCOM Treatments. The depot cycle time is not used by  $HCOM.$  Rather, the array  $PIPE(4,1)$ , the one-way pipeline time (months) is used to calculate the required number of pipeline spare parts. This array contains estimates for high and low values for both the continental and overseas bases. The treatment is applied in the subroutine ITEMD when the array is read from the data file. A FORTRAN subprogram treats the array PIPE and then places the treated value in the same location in PIPE. For example,

> DO 500 IK =  $1,4$  $PIPE(IK,1) = PIPE(IK,1) * DTVAL$ 500 CONTINUE

> > **55**

**.... . . . . . . . - ' .\_ , \_ , ' . . ' ' ; ' : " ' ' ; ; ' ' ; ' ' ; ' ,' . ' ' " "' ; ; 'j'** 

where: 1K **:** System Status **1 -** Conus High Rate (nominally **.83)** 2 **-** Overseas High Rate (nominally **.97) 3 -** Conus Low Rate (nominally **.7) 4 -** Overseas Low Rate (nominally **.83)**

DTVAL **=** Depot Cycle Response Treatment

### Experimentation Procedure

Each of the life cycle cost models were modified to facilitate the **125** computations of pipeline cost. Once the standard Maverick values had been established, all of the computer runs were completed with the nominal values, plus the application of treatments to the mean time between failure, the number of flying hours, and the depot response time. The modifications to the models included changes to:

- **1.** Suppress queries for date, titles,etc.
- 2. Suppress printing of normal model output reports.
- **3.** Provide experimental treatments.
- **4.** Print pipeline costs,the dependent variable, to an output file.

The flow of events for model computations are identical for the Maverick Models **(MAVLCC,** MAVMOD, and MAVMOD-A). **The** process was to read a data record which specified the treatment, initialize nominal conditions, perform the computations, write the output to a disk file, close all files and programs, then reinitiate the process until **all** the treatments were applied. **!I** was necessary to open and close **ai!** of the program **files** for each program run, because several variables within the program are not correctly initialized during computations.

The flow of events for operating the Hughes Cost of Ownership Model was similar to the Maverick Model's, but similar because it was not necessary to close the program to change the application of different treatments.

### Summary

Chapter III described the experimental process that developed the pipeline cost data base (shown in Appendix **A).** This data base was used for analysis of variance **(ANOVA)** and regression analysis.

The selection of independent variables (factors) was determined **by** performing a factor analysis experiment. The MOD-METRIC spares subroutine was used to calculate pipeline spares based on independent variables (number of conus bases, number of overseas bases, number of overseas sites, depot replacement time, conus shipping time, depot safety stock factor). The spares model calculated the required number of line replaceable units (LRUs) and shop replaceable units (SRUs). **The** mean time between failure (not an input into the Mod-Metric subroutine) was included because of the significance in life cycle cost models. Three independent variables were included for independent variables mean time between failure, number of flying hours, and depot cycle t **ime.** The number of treatments was selected to provide enough observations for a statistical analysis, and also to maintain data processing economy. The life cycle cost

models, MAVLCC, MAVMOD, MAVMOD-A, and HCOM, were modified so that computations could be made with minimal manual manipulation. The LCC models were modified by specifying treatments for the independent variables at the time the variables were intialized. Further modifications were made in order to suppress data query and disk output printing. Each model was then run for the 125 different treatments to calculate the dollar cost of the required pipeline spare parts.
#### IV. Analysis of Results

#### Introduct ion

**\*.**

This chapter analyzes the results of the simulation study. **A** brief review is provided of the experimental procedure that developed the data base. The data base is an amalgamation of the independent and dependent variables for each of the models. Four models were used for the study: The Hughes Cost of Ownership Model (HCOM), the MOD-METRIC Maverick (MAVMOD), the Maverick Life Cycle Cost Model **(MAVLCC),** and the Modified MOD-METRIC Maverick (MAVMOD-A). The independent variables were depot cycle time, number of flying hours, and the mean time between failure. The dependent variable is pipeline cost. Pipeline cost, the value of spare parts that is required to fill the logistics pipeline, was computed **by** each life cycle cost model for **125** factor levels. The first step in the analysis confirmed that statistical distributions of the data complied with the assumptions for an Analysis of Variance **(ANOVA)** model. Examination of the data base compliance to **ANOVA** assumptions was performed **by** a graphical residual analysis. The graphical analysis determined that a Base **10** logarithm (LOG<sub>10</sub>) was required for transforming the pipeline costs. Although the independent variables were identified **by** a factor analysis, the statistical significance of each of the independent variables (depot cycle time, number of flying

**59**

**'**  $\mathbf{r}$ '  $\mathbf{r}$ '  $\mathbf{r}$ 

hours, and mean time between failure) was examined with all four life cycle cost models (HCOM, MAVMOD, **MAVLCC,** and MAVMOD-A). Finally, there is a discussion of the results of Tukey's Multiple Comparison Tests. Tukey's procedure was determined differences in the mean value of pipeline costs calculated among the factor levels for each life cycle cost model. The procedural tasks required to generate and analyze the data were:

- **1.** Use the four models, HCOM, MAVMOD, **MAVLCC,** and MAVMOD-A to calculate pipeline costs.
- 2. Confirm that the data base conforms to the assumptions of an **ANOVA.**
- **3.** Determine the statistical significance of the depot cycle time (DEPOT), number of flying hours (FLYING), and mean time between failure (MTBF)
- 4. Determine the effect of the factor levels and their interactions on pipeline costs for HCOM, MAVMOD, **MAVLCC,** MAVMOD-A.
- **5.** Perform a multiple comparison of the models to determine difference in the neans of the life cycle cost models and the factor levels.

#### Tests of the Data

The data base computed **by** the four life cycle cost models was analyzed for conformance to statistical assumptions of **ANOVA. ANOVA** assumes that the observations of pipeline costs are independent and identically distributed with a mean of zero and standard deviation of one. Conformance to ANOVA assumptions are achieved by verification of two criteria:

- 1. The observations of pipeline costs mu<sup>-t</sup> be normally distributed for each life cycle cost model.
- 2. The variance of the observations among the factor levels must be stable.

The verification of ANOVA assumptions was performed by a graphical analysis of the residuals. Residuals are the differences between predicted pipeline costs (determined by the regression model) and actual pipeline costs (determined by the life cycle cost model). For each life cycle cost model, two residual graphs were produced, a histogram and a scatterplot. A histogram plot was made of the standardized residuals to examine for departures from normality, and the scatterplot was used to examine for the stability of the variance among the factor levels.

The ANOVA assumptions analysis is divided into two sections. First, an analysis is provided of the pipeline costs. The analysis examines the mean, standard deviation, variance, kurtosis, and skewness. Second, a graphical analysis is provided to highlight departures from ANOVA model assumptions and provide insight into possible base transformations.

61

. . . . . . . . . . . . . . . --..-.

Analysis of the Data Base. The means, standard deviations, kurtosis, and skewness were computed for each of the **LCC** model's calculation for pipeline costs (dependent variables). These values are shown in Table 8.

#### TABLE **8**

Model Output Summary Statistics 1

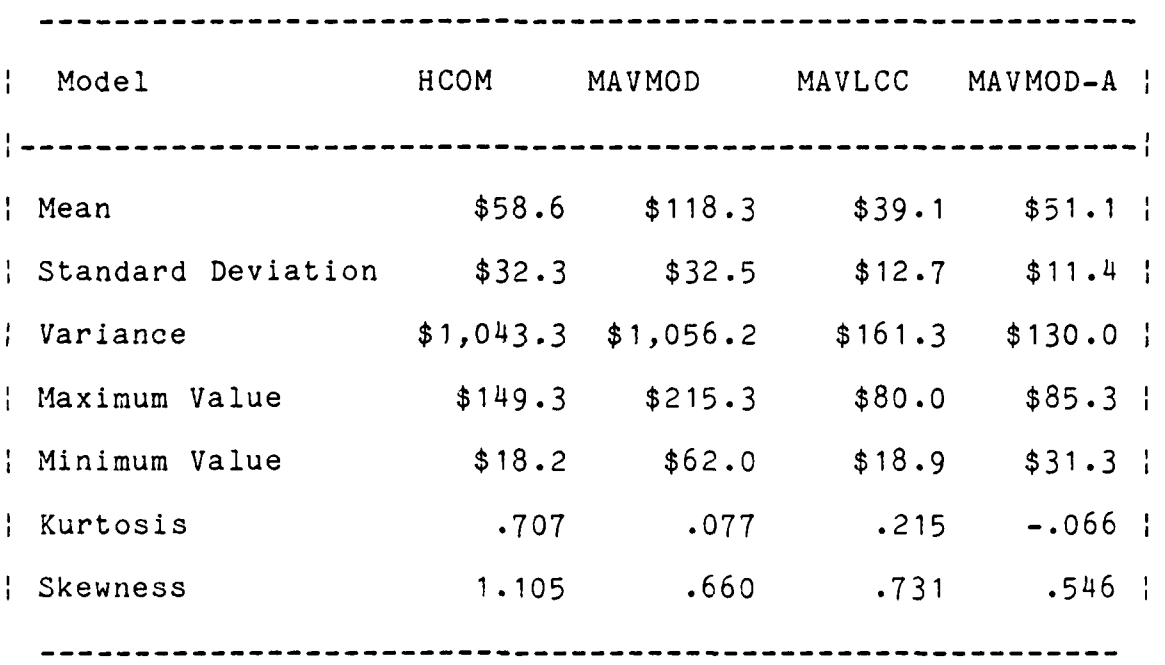

1 Dollars are shown in Millions

**,1',**

Mean pipeline costs range from **\$39.1** million for the Maverick Life Cycle Cost Model (MAV) to \$118.3 million for the MOD-METRIC Maverick Life Cycle Cost Model (MAVMOD). Ailthough the **MAVLCC** and MAVMOD models appear to compute different pipeline costs for spares, there are not any

practically significant differences in values between the Hughes Cost of Ownership Model (HCOM), the Maverick Life Cycle Cost Model (MAV), and a modified version of the MOD-METRICS Maverick (MAVMOD-A).

The variances shown in TABLE 6 show that pipeline costs variance range from \$130.0 for MAVMOD-A to \$1043.3 for HCOM. The variance for HCOM and MAVMOD are equal, but they both differ from MAVLCC and MAVMOD-A. The second assumption of ANOVA requires that the variance among the factor levels computed for each model are equal. Equality of the variances may be determined by direct observation. As Devore (4:288) claims:

Our approach is simply to "eyeball" [visually compare] the two sample variances; if they are roughly the same order of magnitude, then one can be comfortable in using [a pairwise comparison test].

The kurtosis is the lowest at -.066 for MAVMOD-A and anged to .707 for HCOM. The kurtosis is .077 for MAVMOD and .215 for MAVLCC. Non-normality is indicated by kurtosis in the pipeline costs observations. A normal distribution has a kurtosis of zero; positive values indicate a larger peaked distribution and negative values indicate less peaked distributions.

The skewness is the lowest at .546 for MAVMOD-A and ranged to 1.105 for HCOM. The skewness is .66 for MAVMOD and .731 for MAVLCC. Although the skewness is less important than kurtosis when considering normality (13:513), it can be used to determine the deviation that the

الملائية والمرادي والمرادي

63

.<br>موجود الموجود الموجود الموجود الموجود التي الموجود الموجود الموجود الموجود الموجود التي الموجود الموجود الموجود

distribution has from symmetry; a skewness of zero indicate a bell shaped curve, positive values describe curves that are skewed to the right, and negative values represent curves that are skewed to the left.

**A** Graphical Analysis. **A** plot of the residuals was performed **by** a regression model for each of the life cycle cost models. The residuals were inspected for normality and a constant variance. Residuals are those values that are the difference between the predicted costs and the actual costs produced **by** each life cycle cost model. The **SPSS** histogram of residuals was used for the normality check and the presence of outliers in the data. The **SPSS** scatterplot of residuals was used to check the homogeneity of the variance among the factor levels.

Histogram Analysis. Figures **2-5** show the histograms of the residuals for the four different models (HCOM, MAVMOD, MAV, and MAVMOD-A). The interpretation of the **SPSS** output supplies information **by** the number of **\*"** counts, the expected number of counts, the standard normal random variable, and a graphic representation of the number of counts contrasted with expected counts. The data was separated into 21 intervals (determined **by SPSS).** The actual number of residuals was counted in each interval, and the expected number of residuals was determined **by** the program corresponding to the expected number **of** points in a standard normal urve. The graphic representation of the

64~

actual and expected data is plotted next to the corresponding values. The graphic **"\*"** represents one residual in the corresponding interval. The solid line represents the standard normal curve.

**.'.%**

All of the models have histogram residuals that are positively skewed and each distribution has outliers. The normal distributions are robust to skewness, but not for outliers **(13:513).** The presence of these extreme values can significantly affect the least-squares fitting of the **ANOVA** models. The outliers for each of the models correspond with large values of the mean time between failure, which decreases the requirement for pipeline spares.

Variance Analysis. The scatterplots produced **by SPSS** were usea to determine information concerning the variances of the residuals for the different **LCC** models. **The** scatterplots depict the standardized residuals with the vertical scale of predicted residuals and the horizontal scale of residuals. With a coupletely normal distribution, 'Itiere **woulj** be a horizontai band **of** points centered at zero **n the vert.:a "** ax i , **and** there would not be any trends of **.... ng** :2aL **a** s **n** the data. Each of the models **Th~wei i.;tatiuitv of** error variances, which is shown **by** <sup>a</sup> trapezoiial graphic. There are distinguishable patterns that shown in figures  $6-9$ .

\* **65 65** 

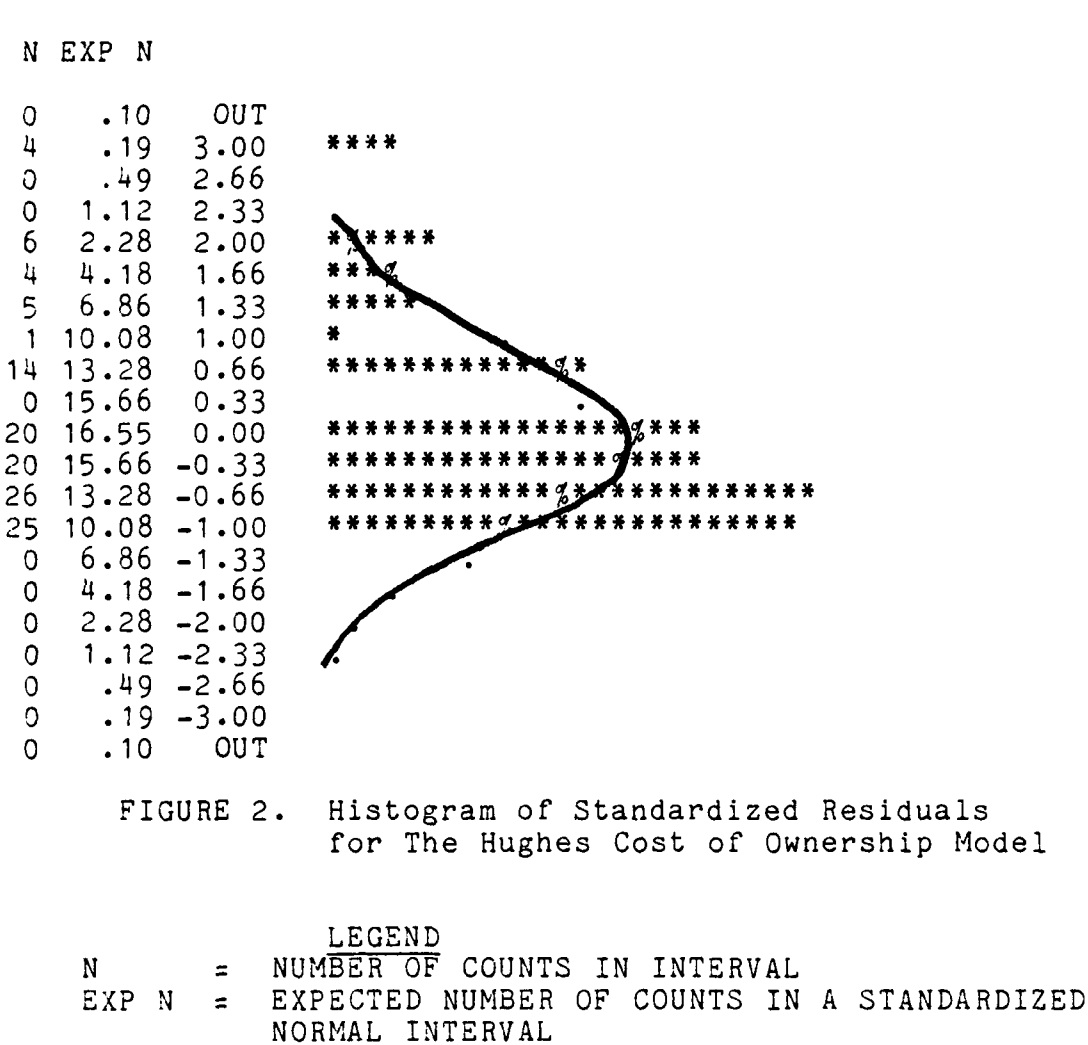

*\** GRAPHIC OF **ONE COUNT**

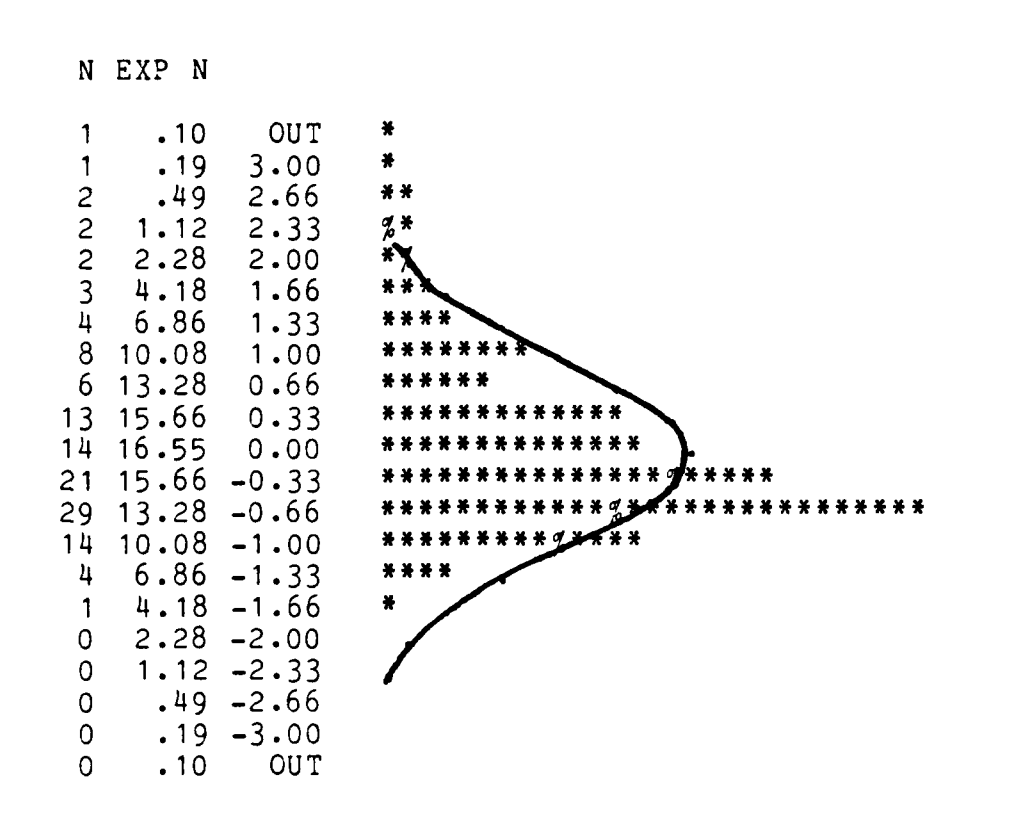

**AFR** 

FIGURE 3. Histogram of Standardized Residuals for the MOD-METRIC Maverick Life Cycle Cost Model

| -N  |  | LEGEND.<br>= NUMBER OF COUNTS IN INTERVAL<br>EXP N = EXPECTED NUMBER OF COUNTS IN A STANDARDIZED |  |
|-----|--|--------------------------------------------------------------------------------------------------|--|
| - ₩ |  | NORMAL INTERVAL<br>$\equiv$ GRAPHIC OF ONE COUNT                                                 |  |

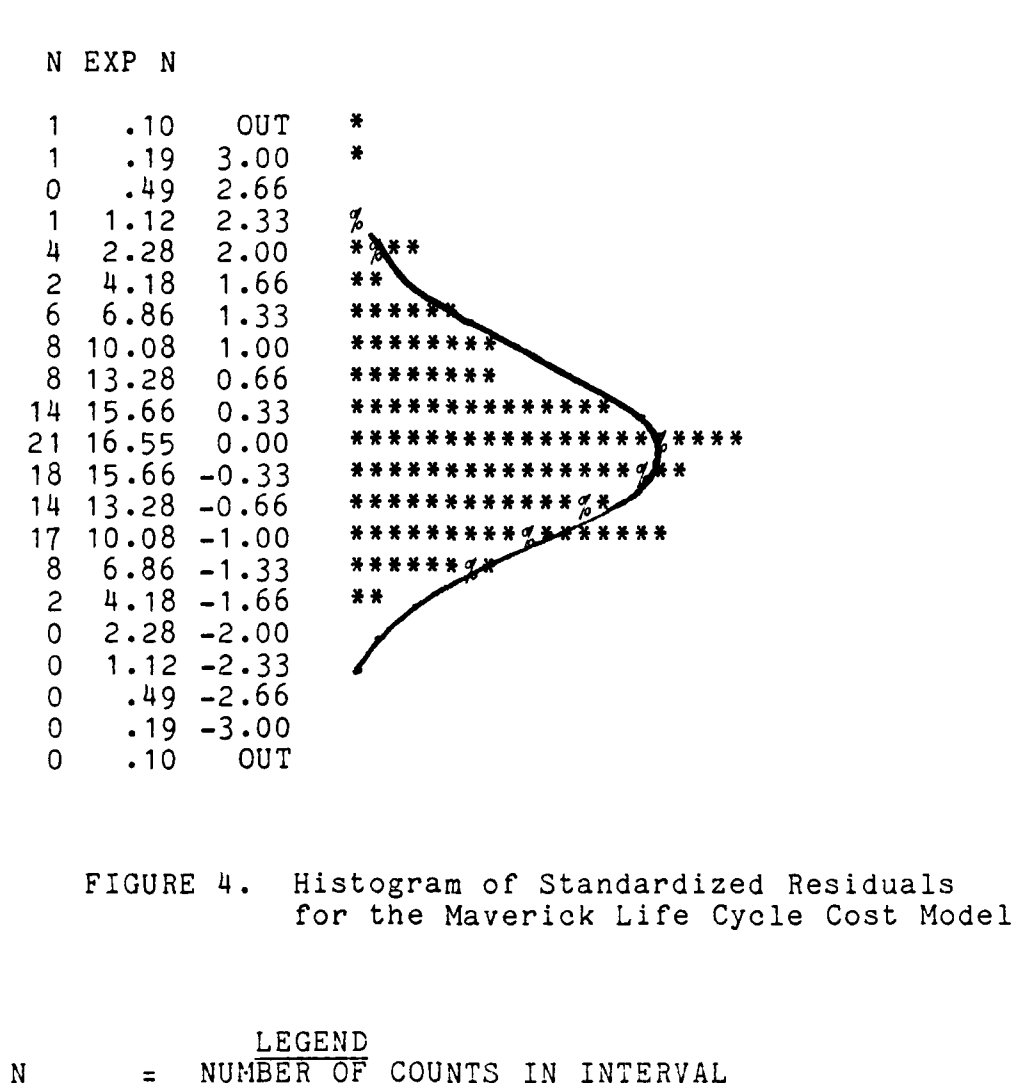

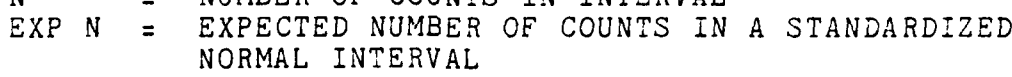

 $=$  GRAPHIC OF ONE COUNT

 $\mathcal{L}^{\text{max}}$ 

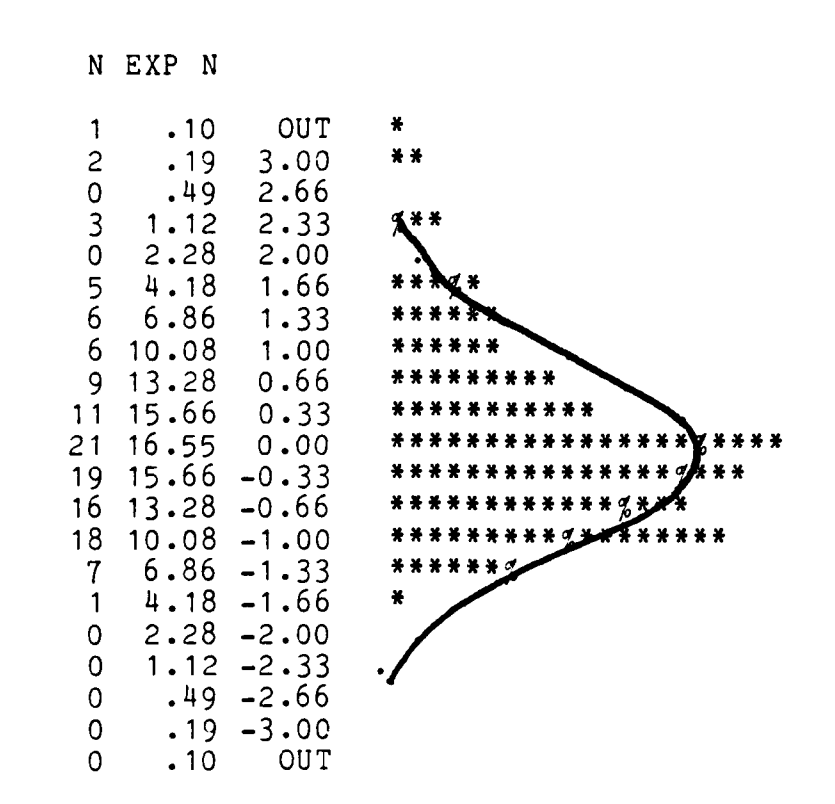

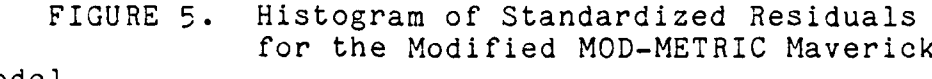

Model

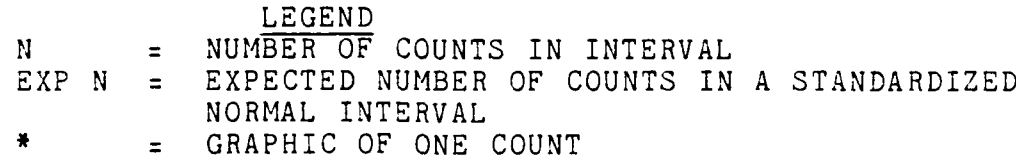

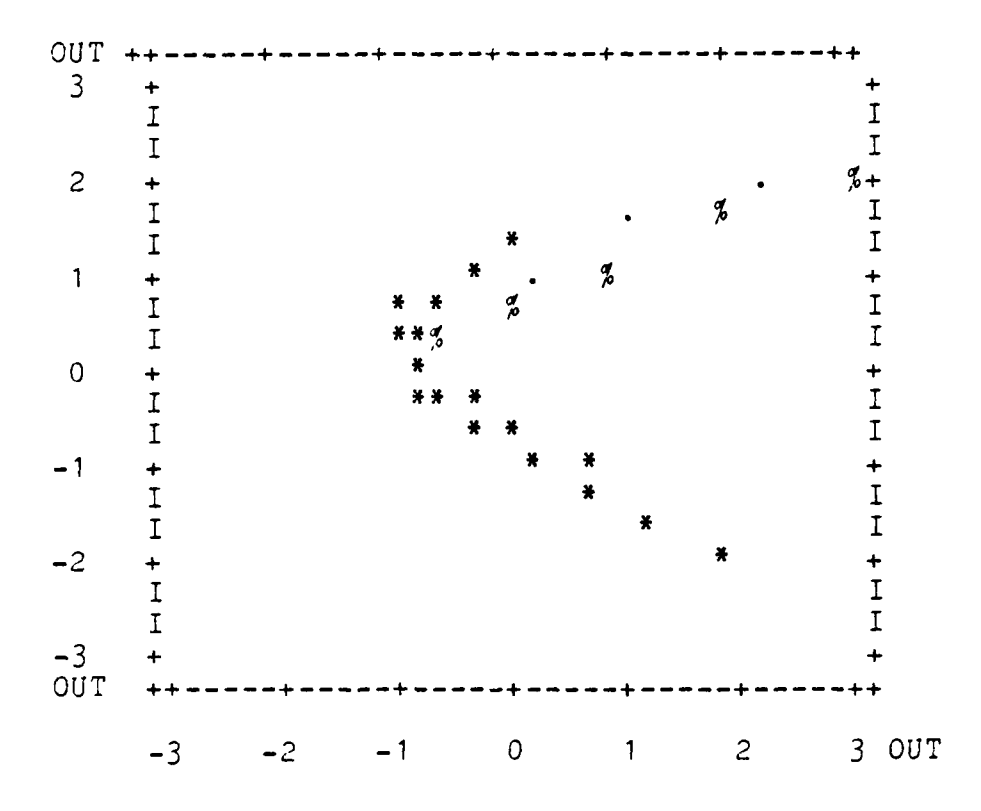

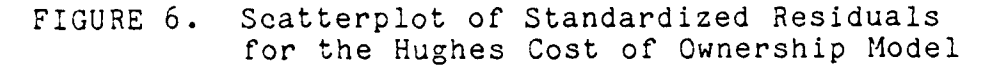

# **L EGE ND**

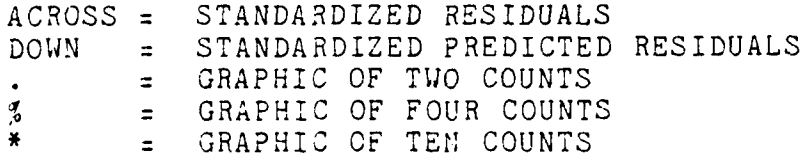

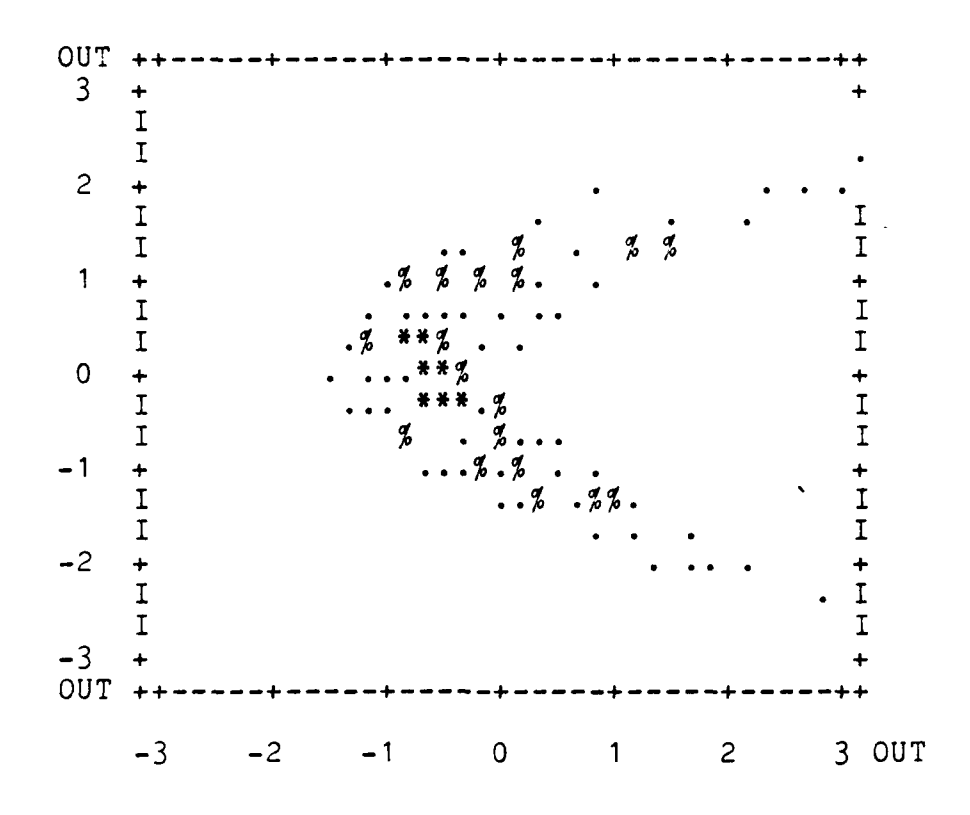

FIGURE 7. Scatterplot of Standardized Residuals for<br>the MOD-METRIC Maverick Life Cycle Cost Model

يوالون المراداة المالية والم

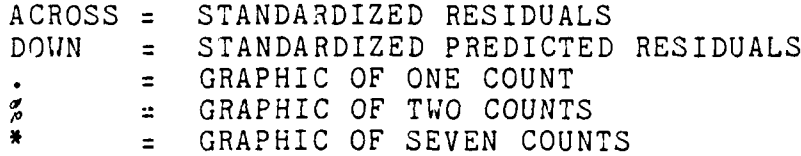

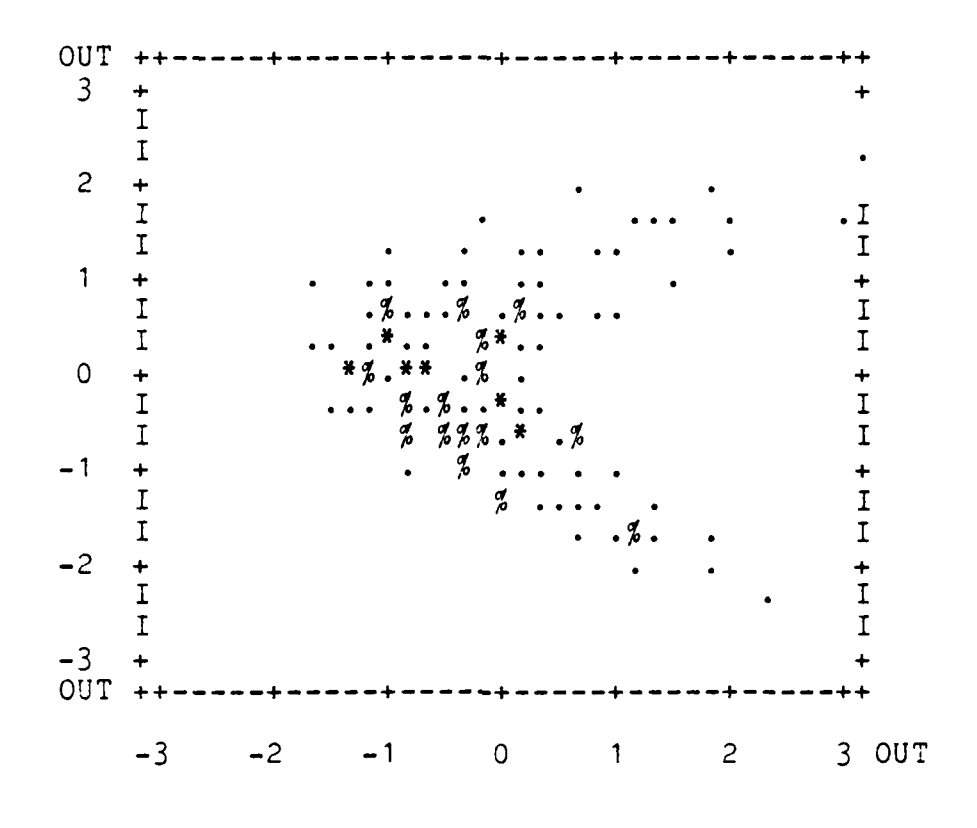

FIGURE 8. Scatterplot of Standardized Residuals<br>for the Maverick Life Cycle Cost Model

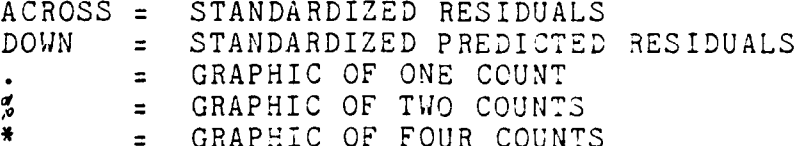

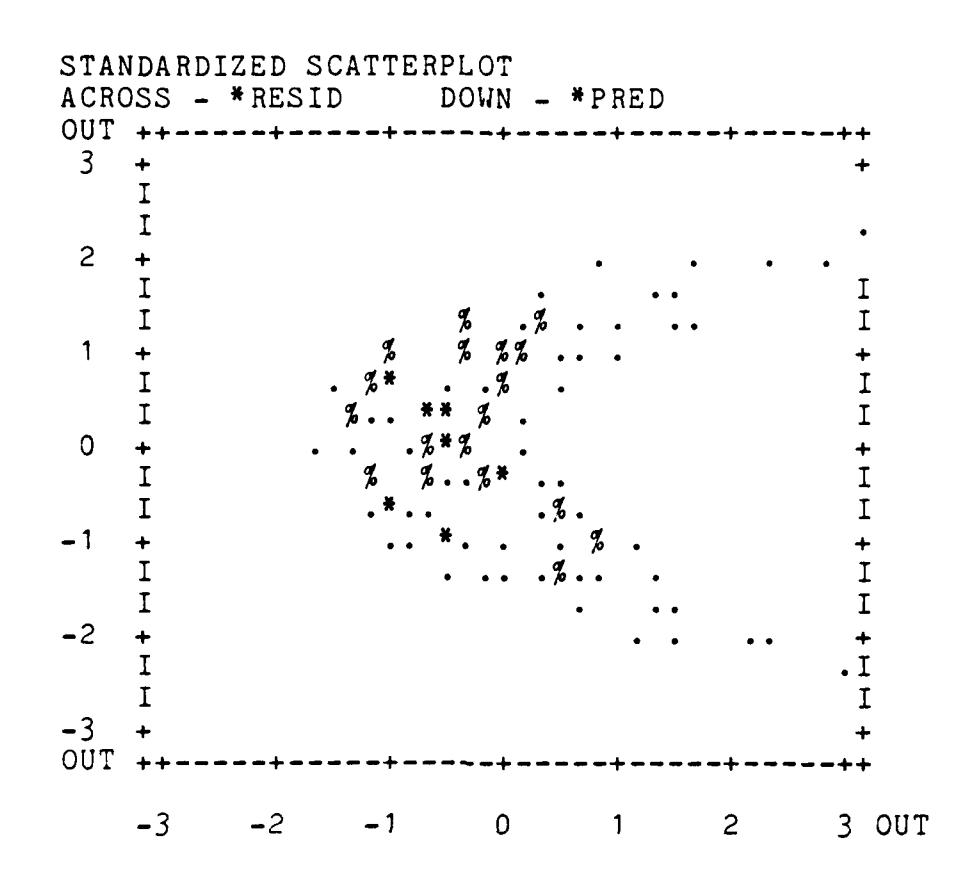

FIGURE **9.** Scatterplot of' Standardized Residuals for the Modified MOD-METRIC Maverick Model

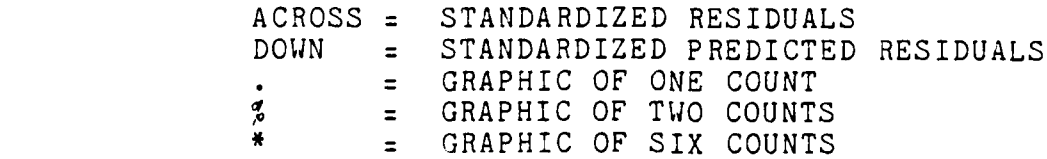

 $\cdot$  .

#### Data Transformations

Introduction. The residual analysis indicated that the data base did not conform to the assumptions required for **ANOVA** models. Outliers in the histograms caused rejection of the normality assumption, and trapezoidal scatterplots indicated instability of variances among the factor levels. These wo deviations indicate that pipeline costs should be transformed (restructured). A base  $10$  logarithm  $(LOG_{10})$ transformation was used. A LOG<sub>10</sub> can be used when the variance (dependent variable) increases markedly as the dependent variable increases. **A** second application for a LOG<sub>10</sub> is to normalize the distribution when the residuals are positively skewed (8:242).

The transformation was performed **by** calculating the LOG<sub>10</sub> of each pipeline costs. After the pipeline costs had been transformed, they were re-examined for conformance to **ANOVA** a3sumptions and checked for normality and stability of the residual variances among factor levels. This section analyzes the results of the LOG<sub>10</sub> transformation. An analysis of the mean, standard deviation, variance, kurtosis, and skewness are supplied. Next, the histograms **of** standardized residuals for HCOM, MAVMOD, MAVLCC, and MAVMOD-A are shown, depicting the results from the transformation. Finally the four scatterplots of standardized residuals with a LOG<sub>10</sub> transformation are provided for each of the life cycle cost models.

74~

Results. The analysis for normality and stability of factor level variances was then repeated after performing the LOG<sub>10</sub> transformation. The transformed summary statistics are shown in Table **9.** The transformation of the data removed residual outliers from the data base. Also, the instability of the variance was corrected **by** the transformation. The scatterplots 14-17 do not show any discernible pattern, which inJicates stable variances of **the** residuals. **ANOVA** models using this transformed data base could then be apt based on statistical distributions of the residual terms.

#### Table **9**

#### Model Output Summary Statistics

### after the LOG<sub>10</sub> Transformation

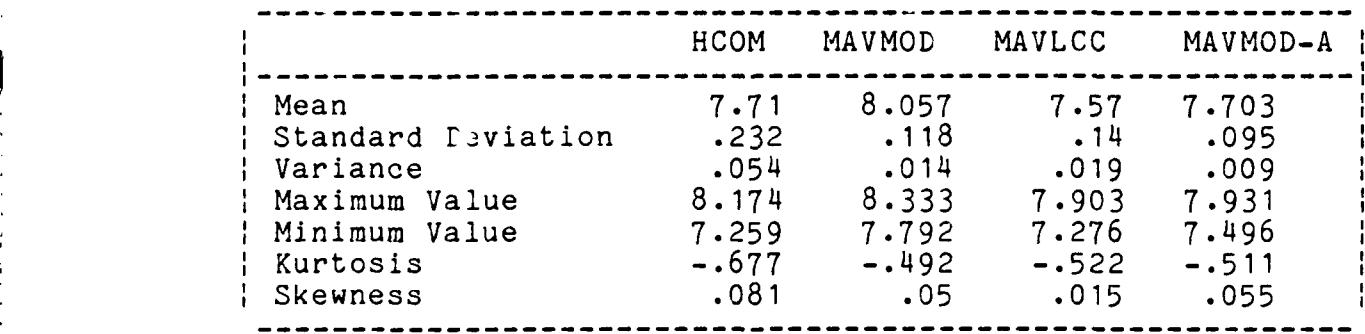

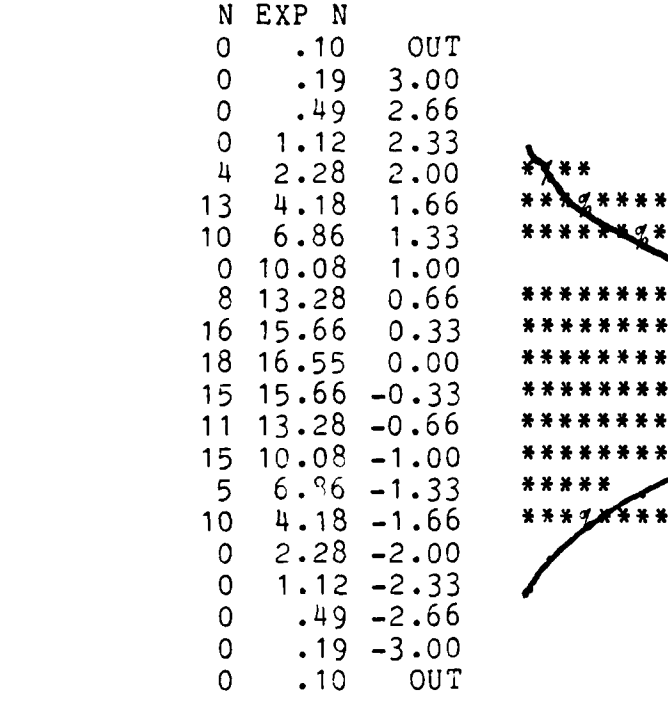

**..**

**-76**

\*\*\*\*\*  $**$ \* \* \*  $* *$ 

FIGURE **10.** Histogram of Standardized Residuals for The Hughes Cost of Ownership Model with a LOG<sub>10</sub> Transformation

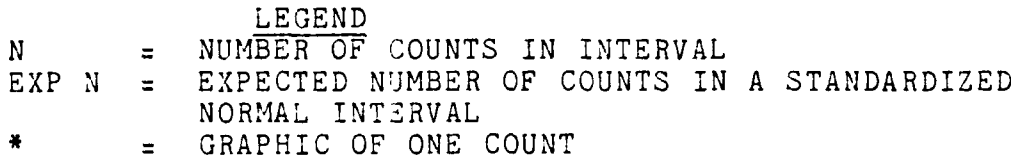

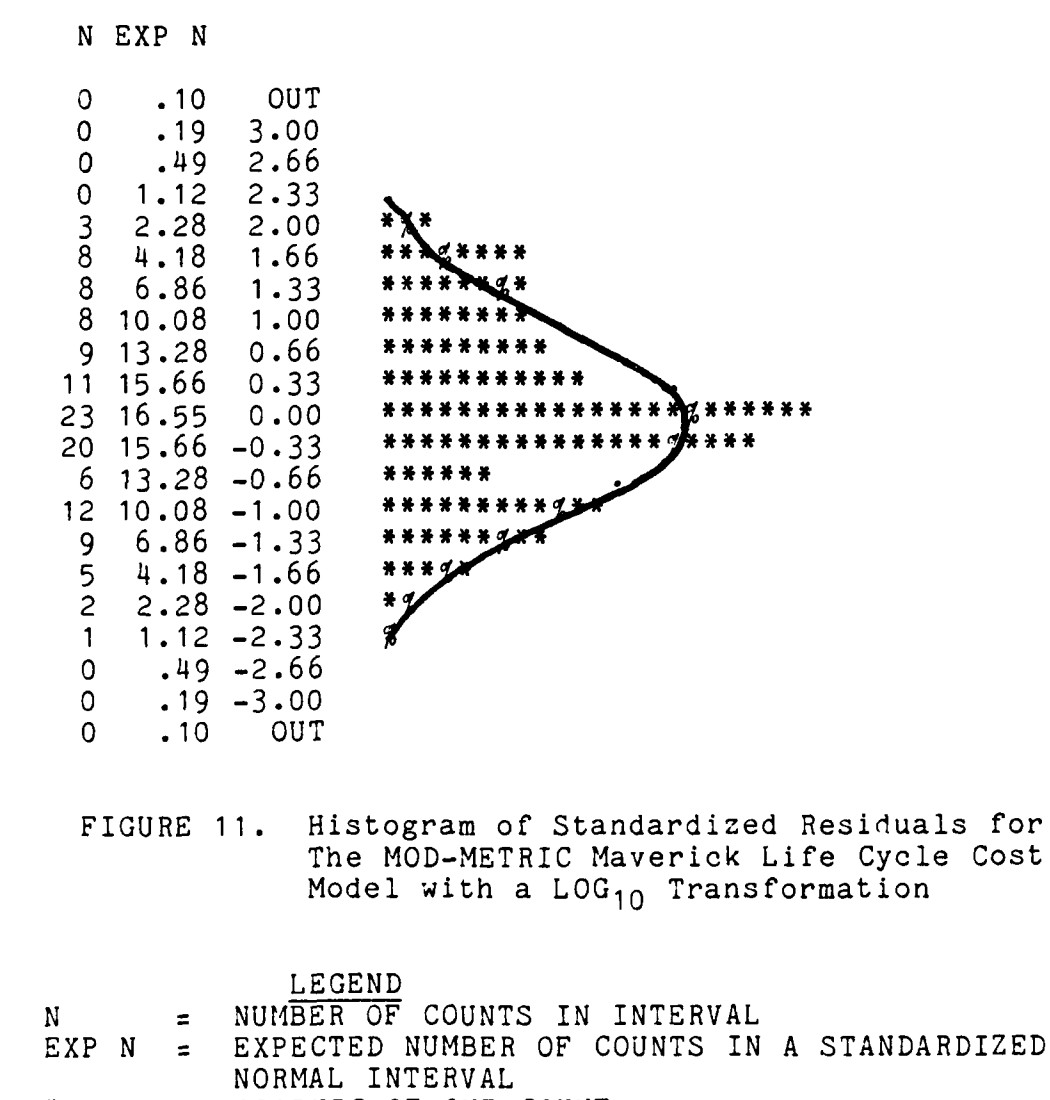

GRAPHIC OF ONE COUNT  $\mathbf{z}$ 

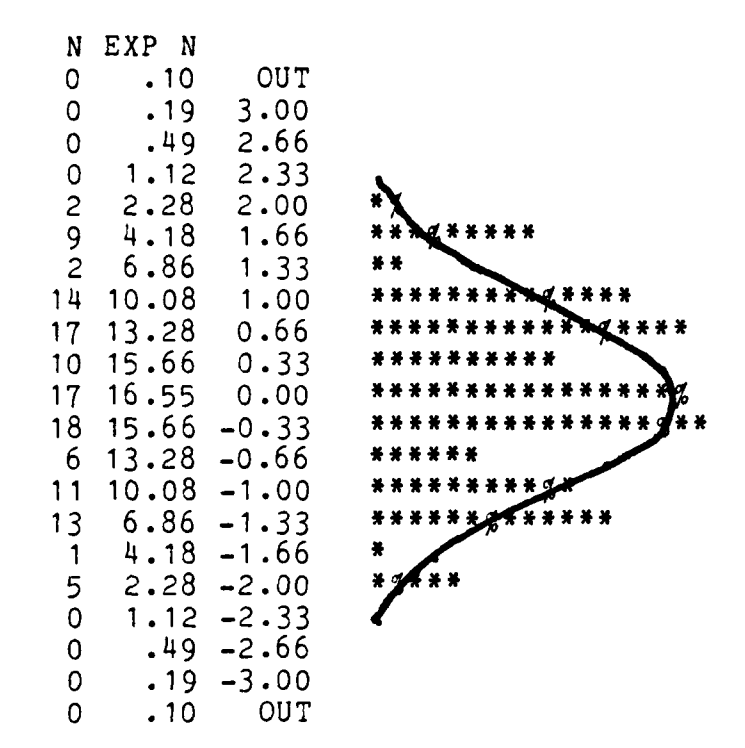

FIGURE 12. Histogram of Standardized Residuals for The Maverick Life Cycle Cost Model with a LOG<sub>10</sub> Transformation

#### **LEGEND**

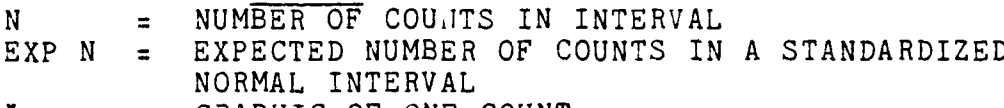

GRAPHIC OF ONE COUNT

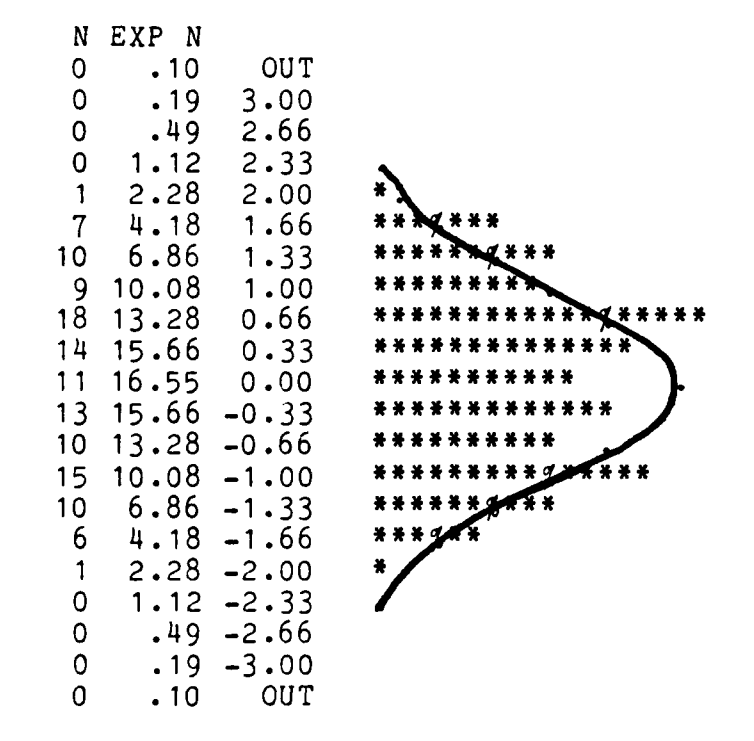

### **FIGURE 13.** Histogram of Standardized Residuals for The Modified MOD-METRIC Maverick Model with a LOG<sub>10</sub> Transformation

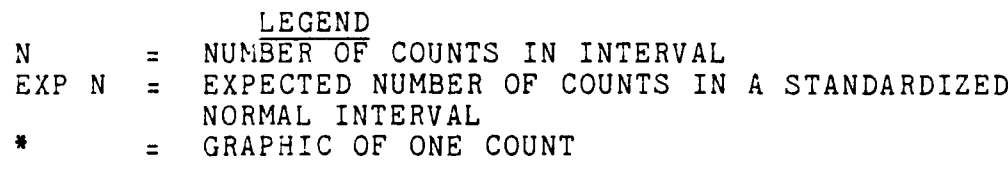

*,* **.** .

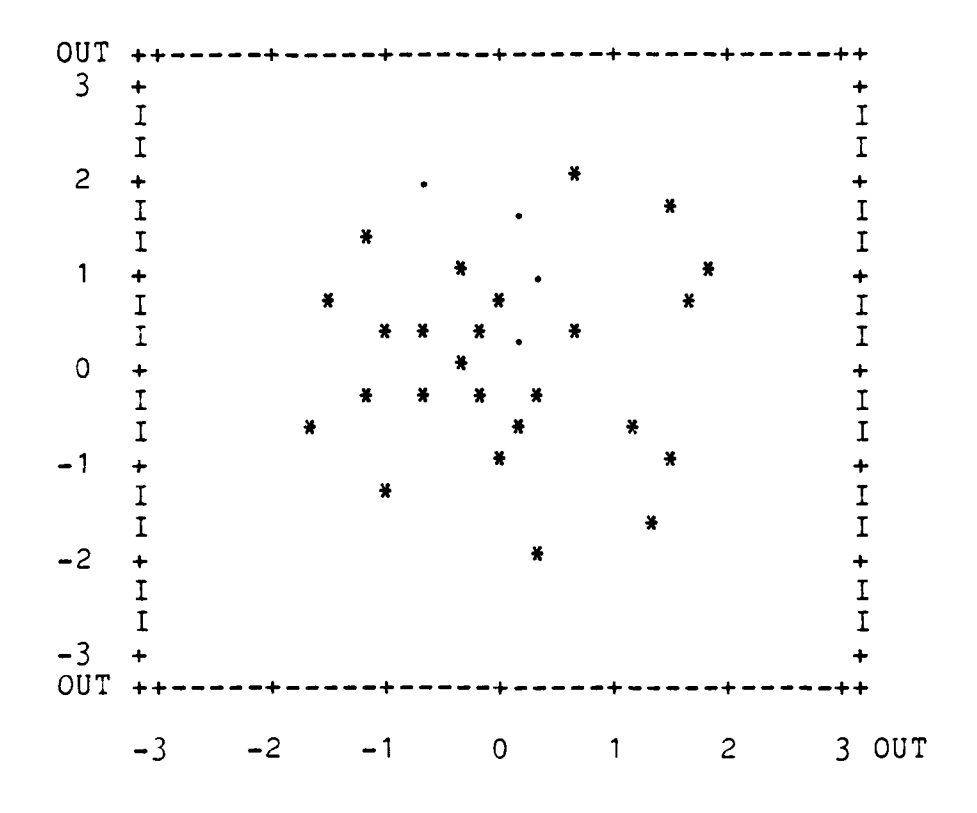

Scatterplot of Standardized Residuals<br>for The Hughes Cost of Ownership Model<br>with a LOG<sub>10</sub> Transformation FIGURE 14.

# LEGEND

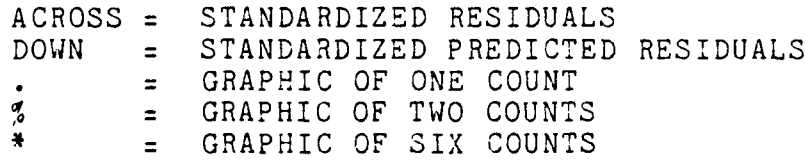

 $\delta 0$ 

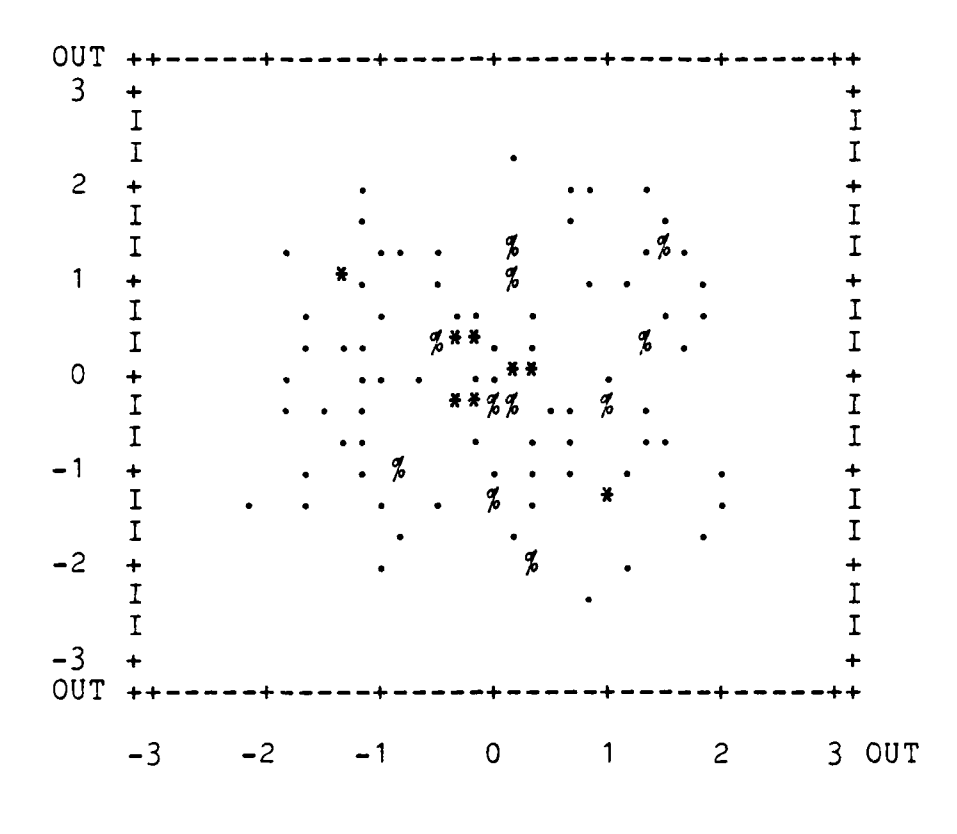

FIGURE **15.** Scatterplot of Standardized Residuals for The MOD-METRIC Maverick Life Cycle Cost Model with a LOG<sub>10</sub> Transformation

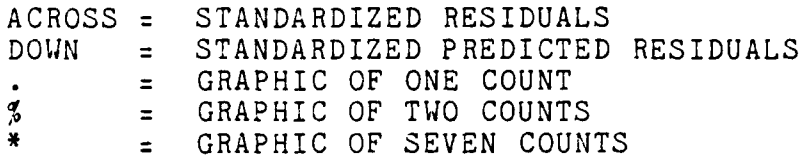

\*. - \* . .

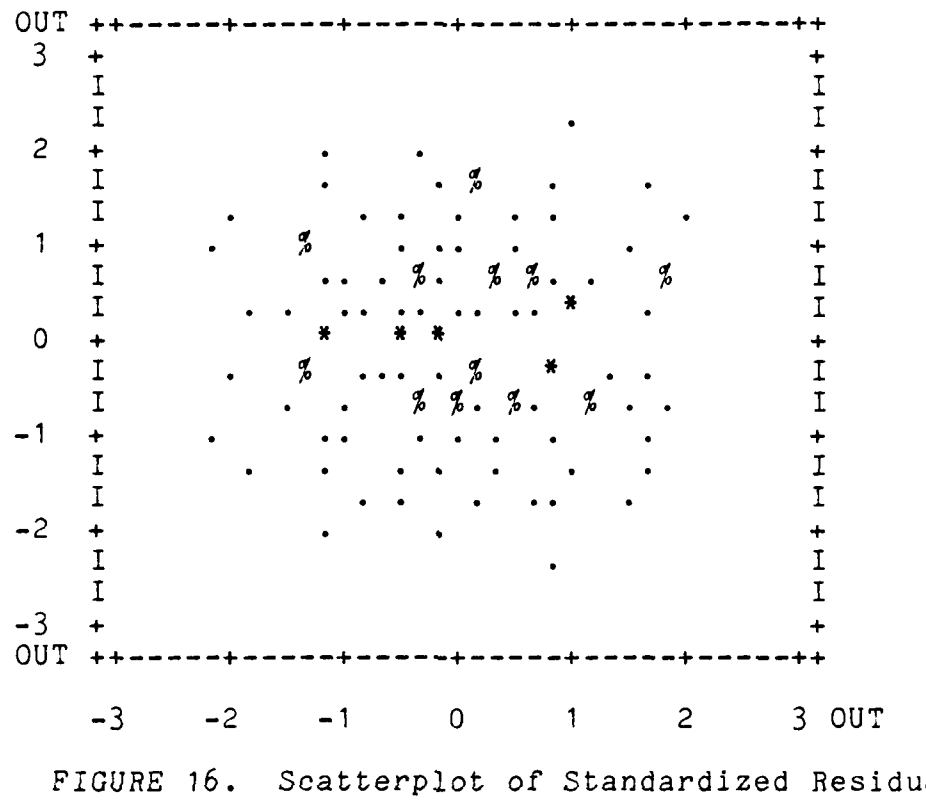

Scatterplot of Standardized Residuals<br>for The Maverick Life Cycle Cost Model<br>with a LOG<sub>10</sub> Transformation

# LEGEND

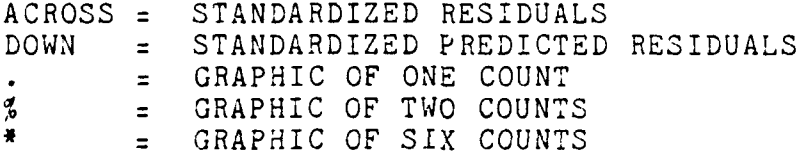

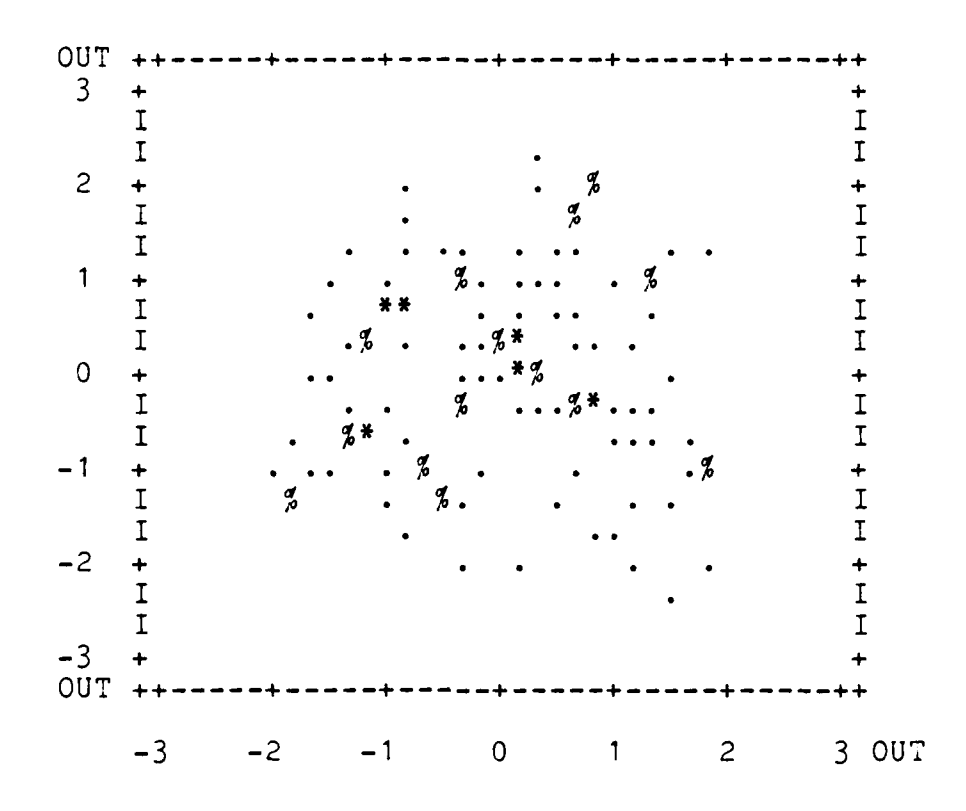

Scatterplot of Standardized Residuals<br>for The Modified MOD-METRIC Maverick<br>Model with a LOG<sub>10</sub> Transformation FIGURE 17.

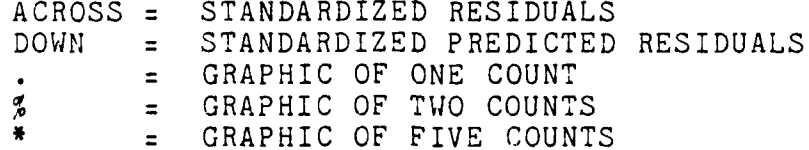

#### The Significance Test

Introduction. Analysis of the LOG<sub>10</sub> transformation indicated that the transformed pipeline costs conform to the assumptions of normal distributions and stable variances for **ANOVA** models. This section explains the relative effect that each of the independent variables, depot cycle time (DEPOT), the number of flying hours (FLYING), and mean time between failure (MTBF) have upon the dependent variable, pipeline costs. The "relative effect" that the independent variables have upon dependent variables are measured **by** the **"F"** statistic. The F statistic indicates the amount of explained variation in pipeline costs indicated **by** the independent variable. **A** large F value indicates that a **large** variation in the dependent variable is explained **by** the independent variable, and small F value explains less of the pipeline costs. This chapter is structured to provide an analysis of one life cycle cost model at a time (HCOM, MAVMOD, **MAVLCC,** MAVMOD-A). Each of the independent variables (DEPOT, FLYING, and MTBF) were examined for each model. Finally, a two-way factor **ANOVA** examined the effect **of** interactions between the independent variables. In these **AMOVA** models, interactions are the combined effects **of** two of the independent variables on pipeline costs.

The Hypothesis Test. The input data was tested to confirm that each independent variable was significant for the **ANOVA** model. **The** hypothesis test examined each

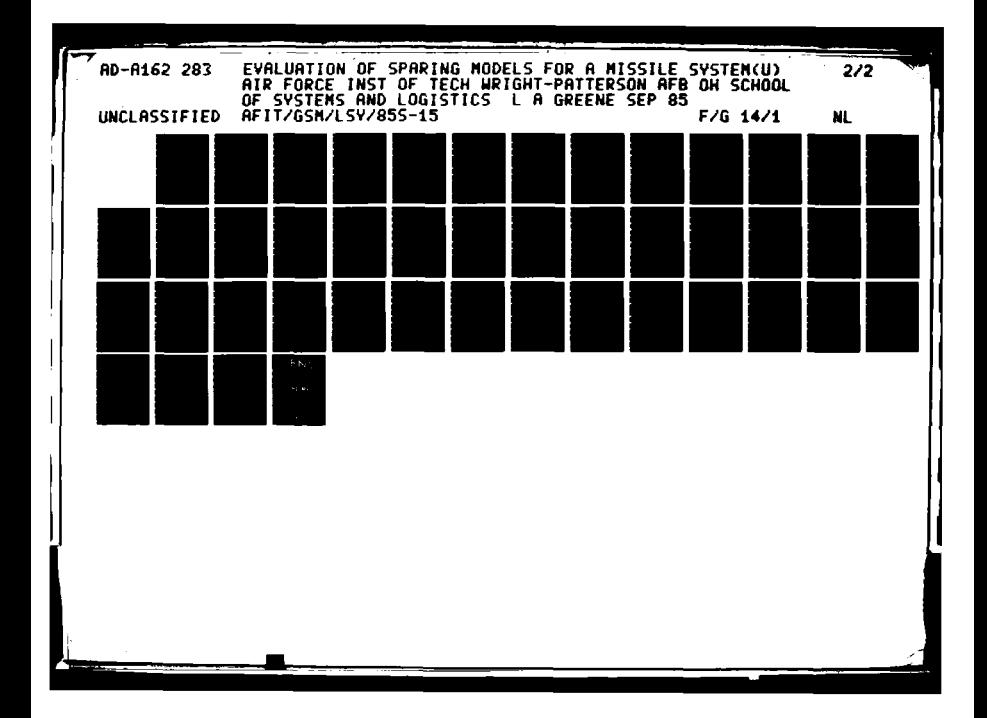

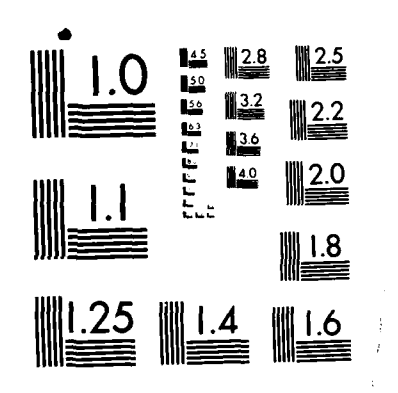

**大学 大学 大学** 

**REGISTER** 

**CANADA DE** 

LE LE CONTRAS LO CONSUL SUSTANTIS. SESSIN REGIONELLE DE L'ANTI

MICROCOPY RESOLUTION TEST CHART NATIONAL BUREAU OF STANDARDS-1963-A

 $\bullet$ 

independent variable with the dependent variable. The independent variables are depot cycle time, number of flying hours, and The mean time between failure; the dependent variable is the cost of pipeline spares computed by HCOM, MAVMOD, MAVLCC, and MAVMOD-A LCC models. The data was divided into five groups, which correspond to the treatment levels for each of the factors. The F tests were performed at a significance level of  $\alpha = .05$ , the probability of a type I error (risk of rejecting the null hypothesis when the null hypothesis is true). The F value, the mean square, is the ratio of the sum of squares of explained variation divided by the total variation. The F statistic describes the ratio of explained variation for each of the factors (independent variables). The F statistic positively correlates with a "goodness of fit" between the independent variable and the dependent variable. The null hypothesis  $(H_{\alpha})$  for the significance tests is that the variables are not statistically significant in affecting the value of the dependent variable.

**Ho:** the Explained Variation is not significant

The alternate hypothesis  $(H_a)$  is that the independent variables are statistically significant in affecting the value of the dependent variables.

H<sub>a</sub>: The Explained Variation is significant.

**.. -**

Analysis of the HCOM Model. The HCOM model analysis is presented in **ANOVA** Tables 10-12. Table **10** shows HCOM **by** the depot cycle time, Table **11** is HCOM **by** the flying hours, and Table 12 is HCOM **by** the mean time between failure. The factors depot cycle time and mean time between failure were significant predictors of the HCOM model; the number of flying hours was not a predictor of HCOM.

Relatively, most of the variation in HCOM is accounted for **by** the mean time between failure **(80.1%)** and the depot cycle time explains the next highest amount of the variation **(19.9%).** The number of flying hours was not statistically significant in predicting pipeline cost in HCOM. The F statistic for the flying hours is only .002 and the F for rejection is .999.

**|.' . ,°° . ..** , .. . . . . . . . . **.** . . . ....

**.'-**

Analysis of' Varaince Data

# HCOM **by** Depot Cycle Time

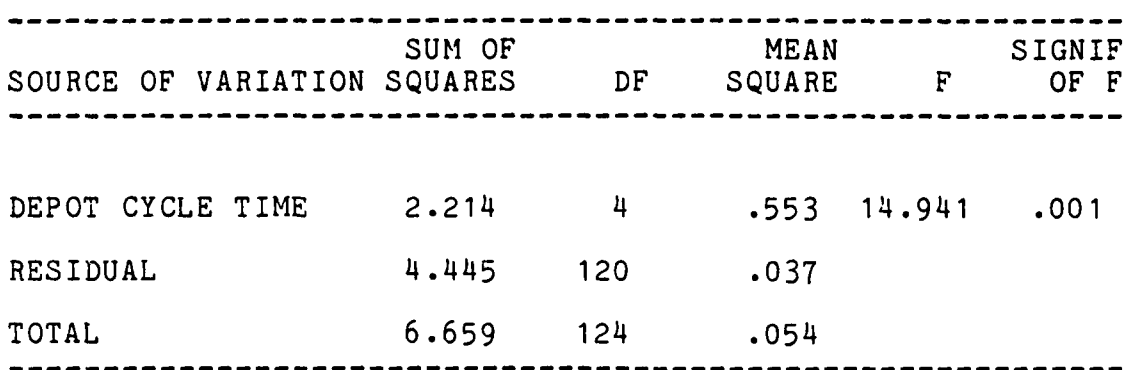

# TABLE **11**

# Analysis of' Variance Data

# HCOM **by** Flying Hours

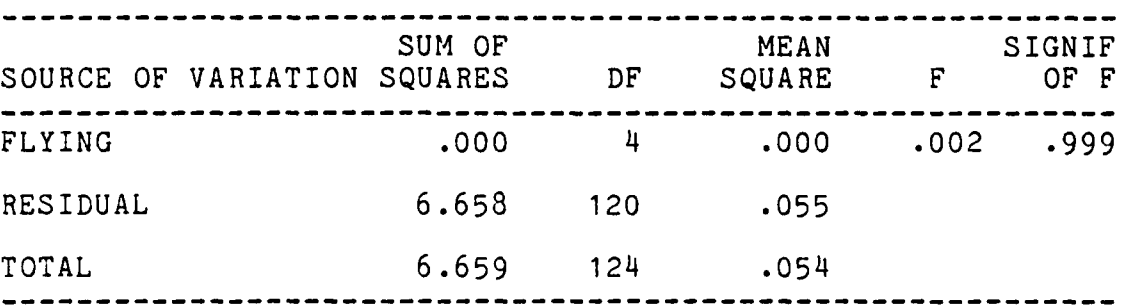

4'

#### Analysis of Variance Data

HCOM **by** MTBF

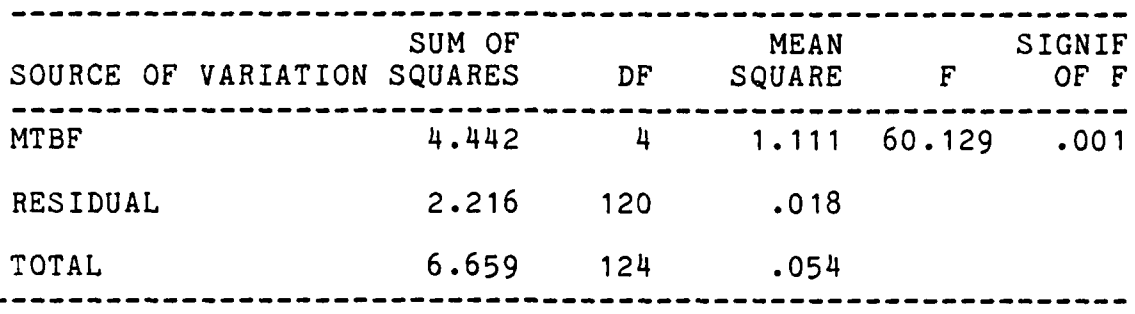

Analysis of the MAVMOD Model. The MAVMOD Model's analysis is shown in **ANOVA** tables **13-15.** Table **13** shows MAVMOD **by** the depot cycle time, Table 14 is MAVMOD **by** the flying hours, and Table **15** is MAVMOD **by** the mean time between failure. **All** of the independent variables were statistically significant in the MAVMOD **ANOVA** model.

The variation in MAVMOD's pipeline cost is explained mostly **by** the mean time between failure (46.9 **%)** and the depot cycle time (46.4 **%).** The least explanation is provided **by** the number of flying hours **(6.7 %).**

# Analysis of Variance Data

# MAVMOD **by** Depot Cycle Time

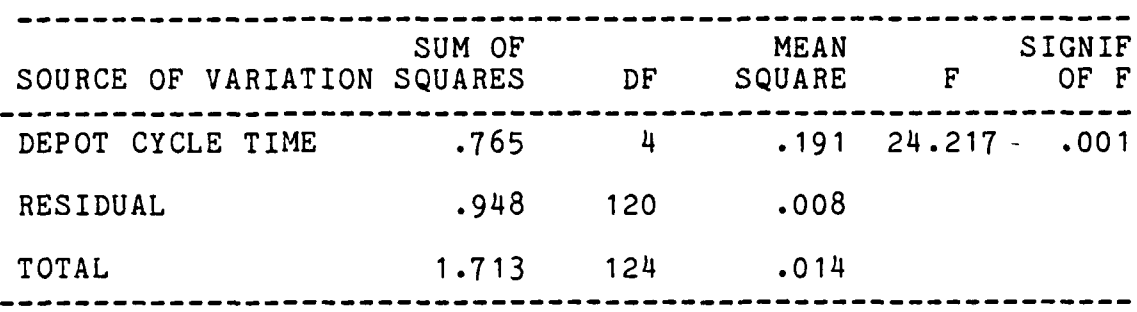

# TABLE 14

# Analysis of Variance Data

# MAVMOD **by** Flying Hours

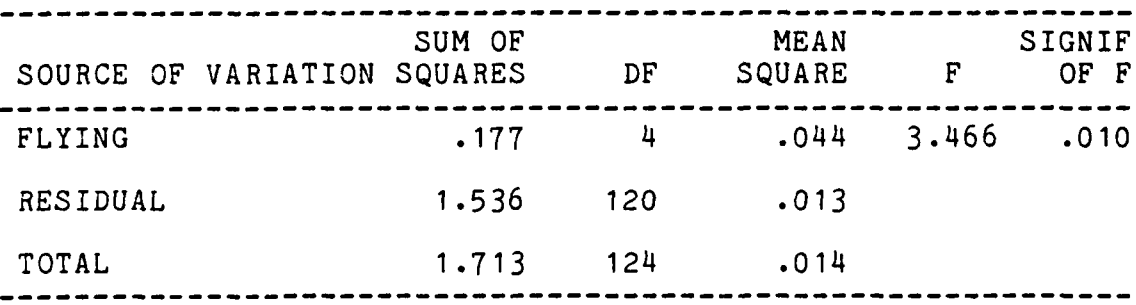

#### ANALYSIS OF VARIANCE **DATA**

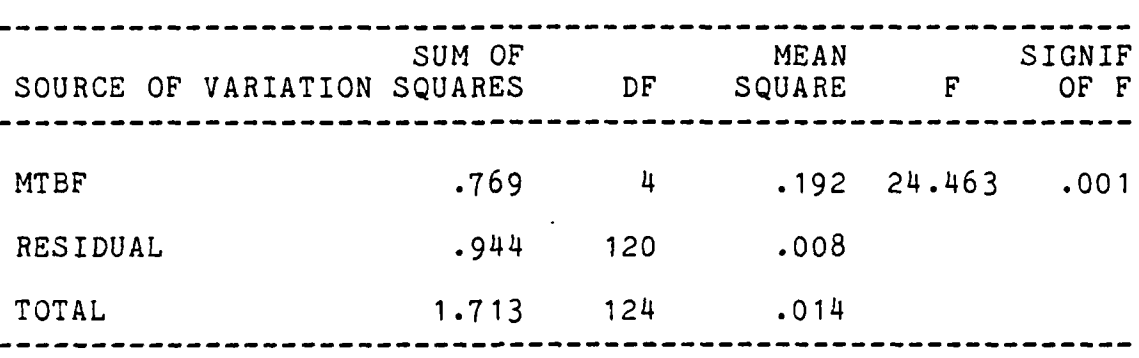

#### MAVMOD BY MTBF

Analysis of the **MAVLCC** Model. The Maverick Life Cycle Cost Model's analysis is shown in **ANOVA** tables **16-18,** Table **16** shows **MAVLCC by** the depot cycle time, Table **17** is **MAVLCC by** the flying hours, and Table **18** is **MAVLCC by** the mean time between failure. **All** of the independent variables were statistically significant in the **MAVLCC** model.

The variation in MAVLCC's pipeline costs is explained mostly **by** the mean time between failure (48.4 **%)** and the depot cycle time (47.8 **%).** The least explanation is provided **by** the number of flying hours **(3.8 %)**

# Analysis of Variance Data

# MAVLCC by Depot Cycle Time

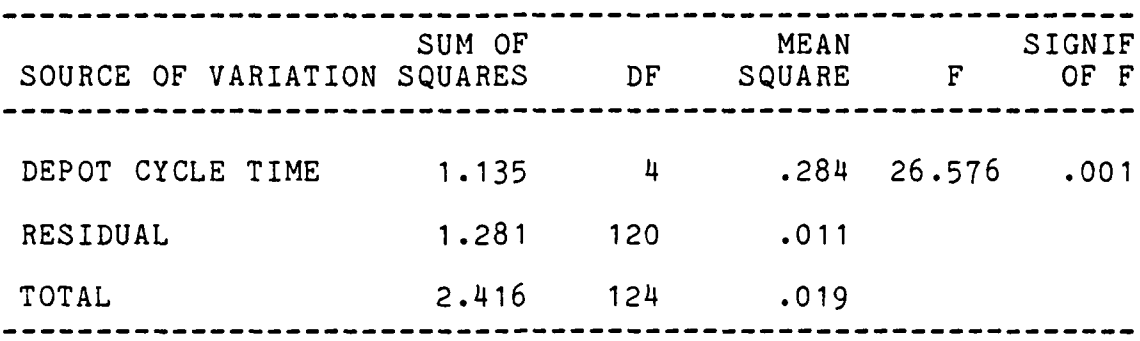

### TABLE 17

#### ANALYSIS of Variance Data  $\sim 10^{-1}$

# MAVLCC by Flying Hours

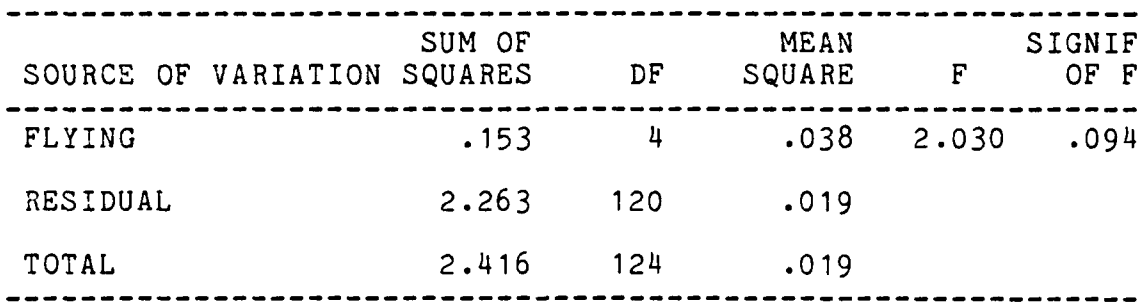

# TABLE 18

Analysis of Variance Data

# MAVLCC by MTBF

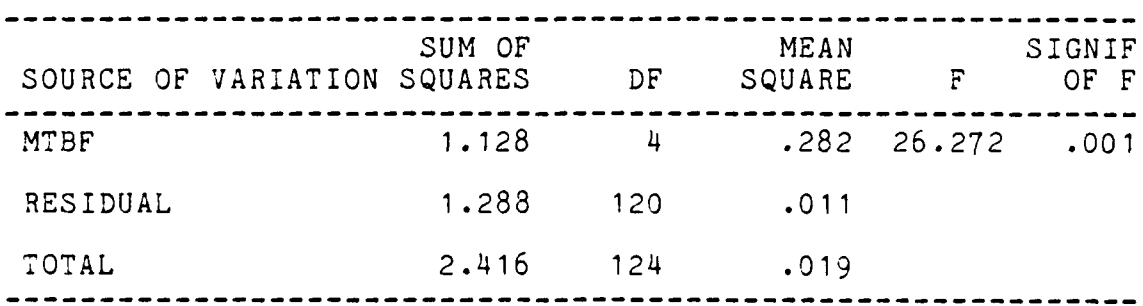

7,,

Analysis of the MAVMOD-A Model. The MAVMOD-A Model's analysis is shown in ANOVA tables 19-21, Table 19 shows MAVMOD-A by the depot cycle time, Table 20 is MAVMOD-A by the flying hours, and Table 21 is MAVMOD-A by the mean time between failure. All of the independent variables were statistically significant in the MAVMOD-A ANOVA model.

',.,

The variation in MAVMOD-A is explained mostly by the mean time between failure **(44.0 %)** and the depot cycle time (45.8 %). The least explanation is provided by the number of flying hours  $(10.2 \, \frac{\sigma}{6})$ .

#### TABLE **19**

Analysis of Variance Data

#### MAVMOD-A **by** Depot Cycle Time

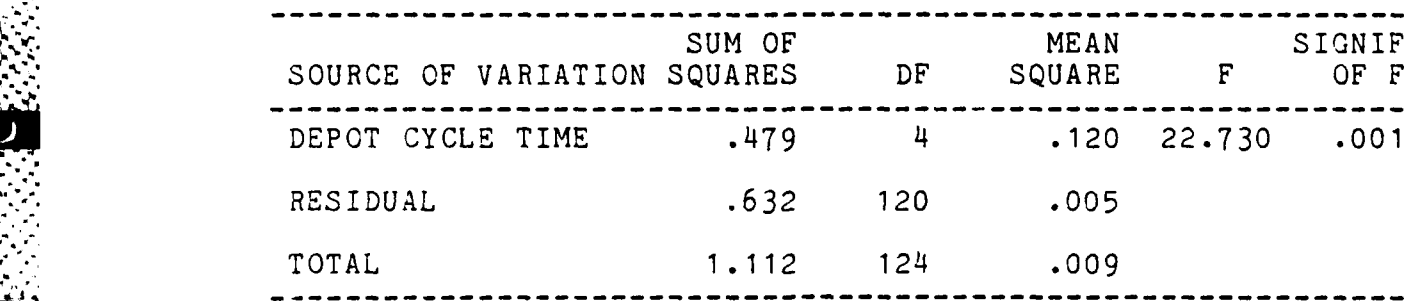

interaction Effects. Two-way ANOVA's studied the effect of interactions among the independent variables, the depot cycle time, the number of flying hours, and the mean time between failure. All of the tests were performed at the .05 level, and there were not any statistically significant interactions. The experimental design is a  $5<sup>3</sup>$ (five treatments of three factors) experiment was fashioned
# TABLE 20

#### Analysis of Variance Data

# MAVMOD-A **by** Flying Hours

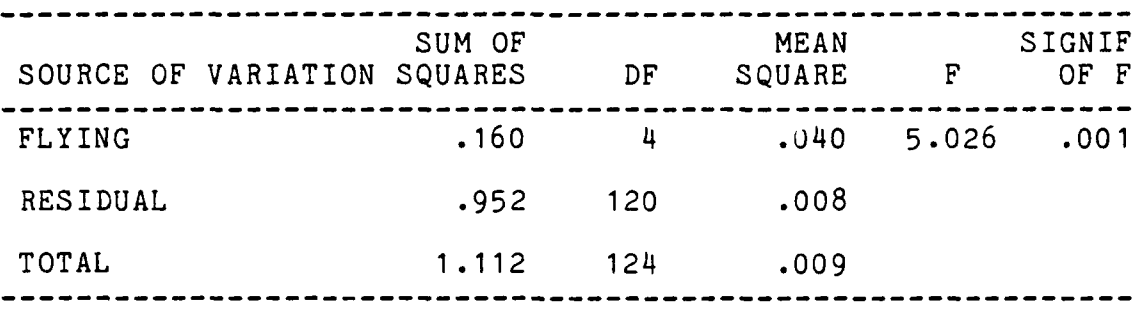

## TABLE 21

# Analysis of Variance Data

## MAVMOD-A **by** MTBF

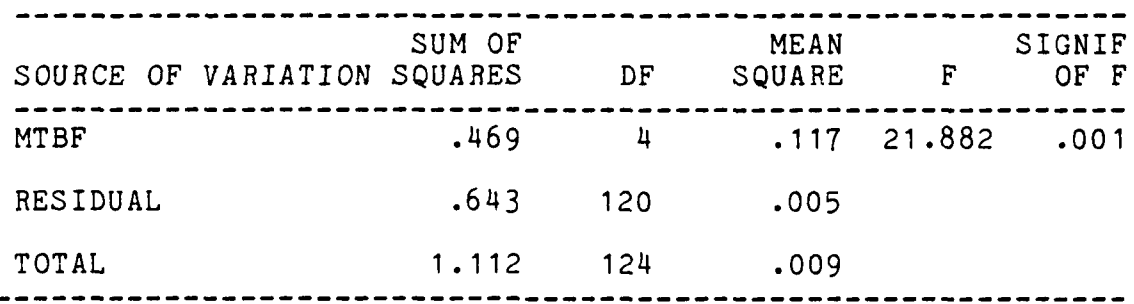

to provide 125 factor levels of DEPOT, FLYING, and MTBF. This section examines first order interactions in a two factor ANOVA. The interactions were:

- **1.** The depot cycle time with the number of flying hours
- 2. The number of flying hours with the mean time between failure.

3. The mean time between failure with the depot cycle time.

The results of the two-way interactions are shown in Tables **22-25.** There were no statistically significant first order interactions for any of the **ANOVA** models. The effect of the independent variables acting together is not producing a statistically significant effect on the pipeline spare parts cost.

# TABLE 22

Analysis of Variance Data

#### **HCOM** Interactions

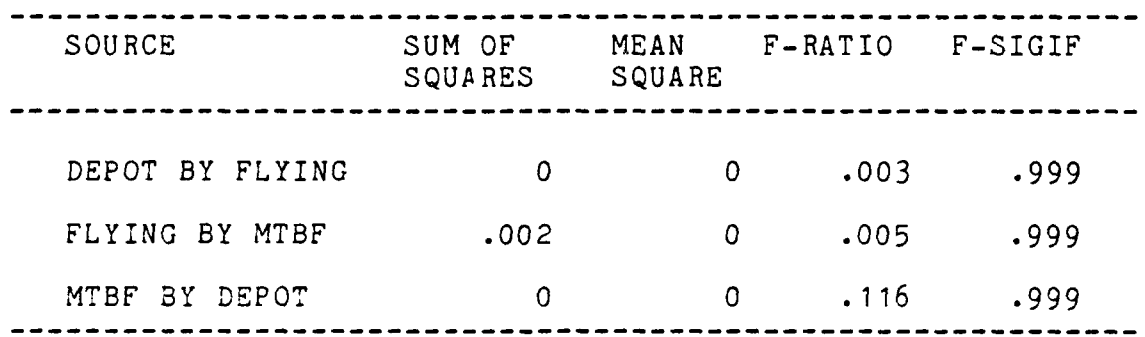

# TABLE **23**

Analysis of Variance Data

#### MAVMOD Interactions

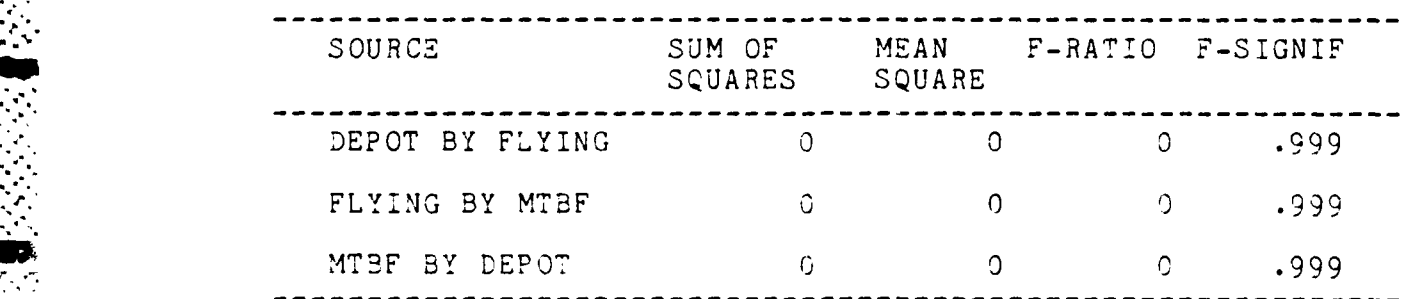

# TABLE 24

#### Analysis of Variance Data

# **MAVLCC** Interactions

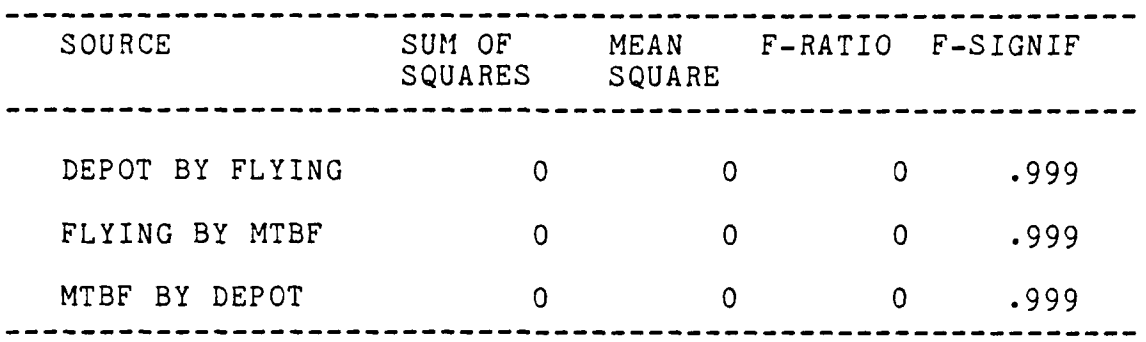

### TABLE **25**

## Analysis of Variance Data

## MAVMOD-A Interactions

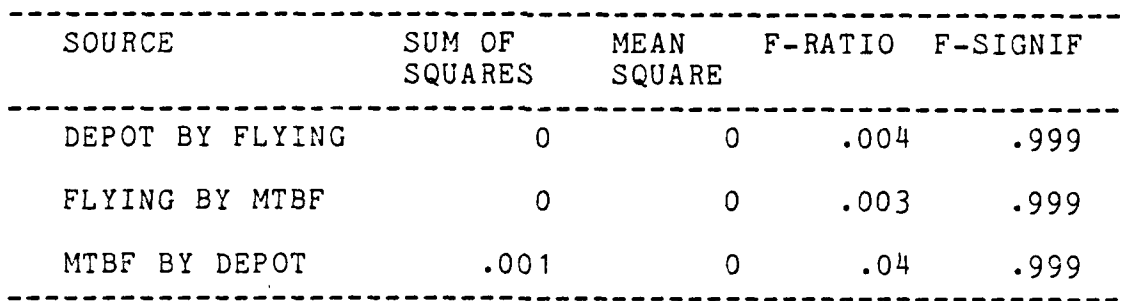

# The Tukey Tests

Introduction. The significance tests examined the effect of the independent variables upon pipeline cost computed by the different LCC models. This section analyzes differences among means of pipeline costs computed by each of the LCC models. Differences among group means were analyzed by Tukey's multiple comparisons procedure. A

multiple comparison, differs from a pairwise comparison in that it investigates all the group means in one experiment. The advantage in a multiple comparison comes from the application of one experimental confidence coefficient that is usually **95** percent. **A** problem with performing pairwise comparisons (T-Tests) between the four models is that confidence coefficient is significantly reduced because three different pairs of treatment means must be evaluated. Kleinbaum describes problems with performing several T-Tests:

Unfortunately, there is a serious drawback to the approach of performing several such T-Tests; this drawback arises from the fact that the more null hypotheses there are to be tested, the more likely it is to reject one of them even if all null hypotheses are actually true  $[8:265]$ .

The confidence coefficient that was applied to pairwise **.** comparisons is now called an "experimental confidence coefficient". However there is a significant distinction between the pairwise and multiple confidence coefficients; with a multiple comparison, the confidence coefficient **for** any particular comparison is larger than the experimental confidence coefficient. Also, the pairwise confidence **coefficient** increases as **the** number of comparisons of **\*** population means increases **(13:589-591).**

> The Tukey procedure was used for analyzing the group **...ans.** ukey's crocedure is available with **SPSS.** Neter and 5ia3serman suggert e **13:§7** that **the** Tukey method can be used

> > 96

**"96**

when all factor level sample sizes are equal and pairwise comparison of the means are of primary interest.

Group Means. The pipeline cost for each **LCC** model was calculated. Actual mean pipeline costs along with  $LOG_{10}$ transformations are shown in TABLE **26.** This table provides a basis for comparing the pipeline costs computed **by** the four LCC models. LOG<sub>10</sub> values were used for one-way ANOVA's and Tukey tests to increase the aptness of the **ANOVA** models.

#### TABLE **26**

#### Average Pipeline Cost

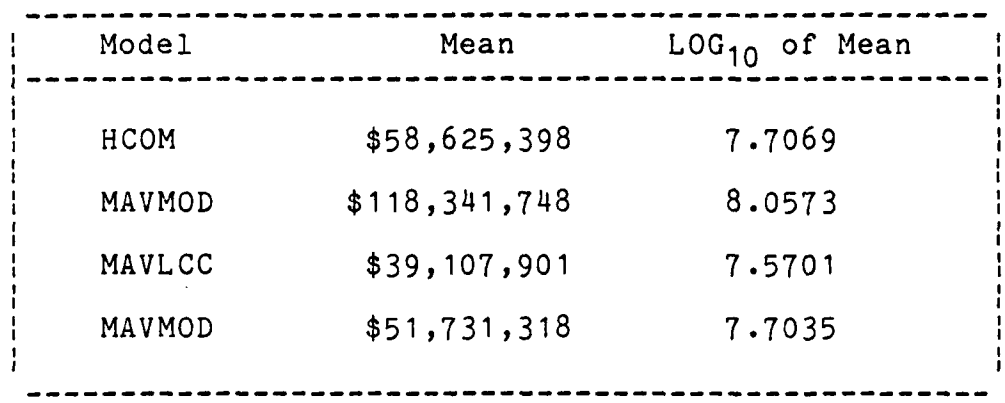

Significance Test. An alpha level of .05 was arbitrarily chosen for all of the hypothesis testing. To set up the appropriate null and alternate hypotheses,  $\mu_1$ ,  $\mu$ <sub>2</sub>,  $\mu$ <sub>3</sub>, and  $\mu$ <sub>4</sub> denoted the mean costs for pipeline spare parts corresponding to the Hughes Cost of Ownership Model (HCOM), the MOD-METRIC Maverick Life Cycle Cost Model (MAVMOD), the Maverick Life Cycle Cost Model **(MAVLCC),** and

an updated MOD-METRIC Maverick (MAVMOD-A). The null hypothesis is that the average pipeline costs predicted by each model are equal at the  $\alpha = .05$  level (.95 confidence coefficient).

$$
H_0: \mu_1 = \mu_2 = \mu_3 = \mu_4
$$

The alternate claim is that there are statistically significant differences in the pipeline costs, which can be stated by:

$$
H_a: \mu_1 = \mu_2 = \mu_3 = \mu_4
$$

Table 27 shows that the F-statistic is 226.627, which rejects the null hypothesis. There is a statistical difference in the means between the pipeline costs for the different models.

# TABLE 27

Analysis of Variance Data

#### Pipeline Costs

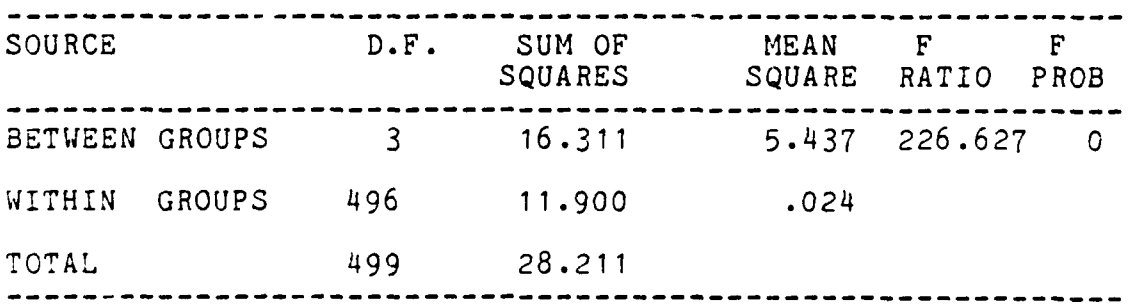

The Tukey Test Among Mean Pipeline Costs. The Tukeys multiple comparison tests determined that there were statistically significant differences among pipeline costs for the four LCC models. The Tukey Test determined that the four models could be classified into three subsets. The models within the groups are considered homogeneous, while models between different groups contain differences in the mean pipeline costs. The results are shown in Table 28, which arranges groups by their average value, ranging from lowest to highest pipeline costs. The first subset contains the Maverick Life Cycle Cost Model, which is considered different from all of the other models. The second subset contains the Modified MOD-METRIC Maverick and the Hughes Cost of Ownership Model. However, it should be noted that the standard deviation of pipeline costs between these two models are quite different; the standard deviation for HCOM is .23 and .14 for MAVLCC. The third subset contains the MOD-METRIC Maverick Life Cycle Cost Model, which mean value is different from the other three models.

**.4.**

Tukey Tests Among Factor Levels. Tukey's procedure of multiple comparisons was repeated for the factor levels of dependent variables. The results are shown for DEPOT in Table 29, for FLYING HOURS in Table 30, and for MTBF in Table 31. Each factor was tested for the five experimental levels. Tables 29-31 are formatted to show which models computed equal values of pipeline costs

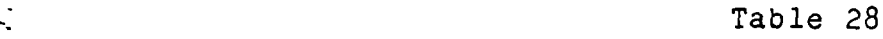

Tukey Model Classification

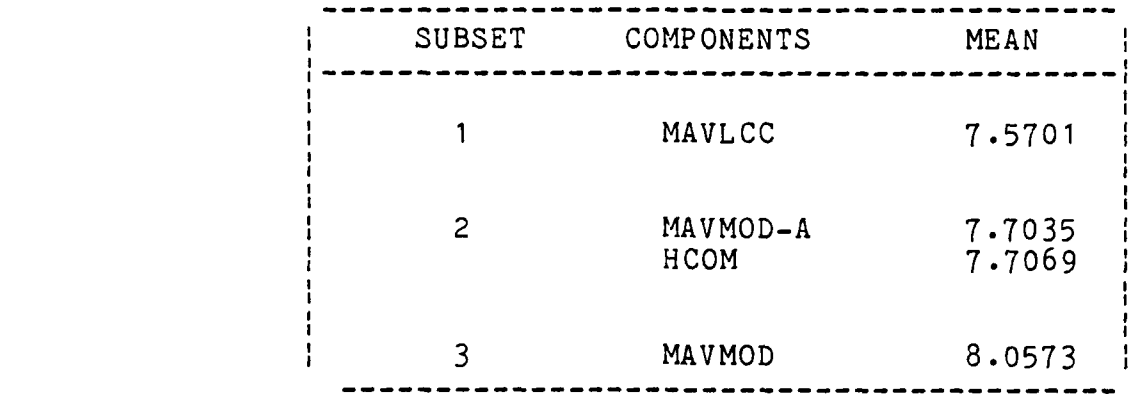

within a particular level. These models have been grouped in **SUBSETs,** which are a grouping of equal means **by** Tukey's procedure at a **.05** confidence level. For example, in the groupings **by** DEPOT at level **1,** The **LCC** models **MAVLCC** and HCOM are in the subset **1,** MAVMOD-A is in subset 2, and MAVMOD is in subset **3.**

The results shown **by** Tables **29-31** indicate that in nine of fifteen factor tests that the Hughes Cost of Ownership Model and **the** Modified MOD-METRIC Maverick were assigned to the same subset at the  $\alpha = .05$  level. Eight of these occurrences were observed with the factors DEPOT and FLYING **HOURS. The** Maverick Life Cycle Cost Model and the Hughes Cost of Ownership Model had equal means in four of fifteen occurrences. The MOD-METRIC Maverick did not have equal means with any of the other life cycle cost models. **The** results indicate that **1)** each model computes the pipeline costs based on the Mean Time Between Failure differently.

2) HCOM and the Modified MOD-METRIC Model compute pipeline costs based on Flying Hours and Depot Cycle time similarly. **3)** The Maverick Life Cycle Cost Model computes pipeline costs based on all three of the factors differently than each of the other different models.

TABLE **29**

Tukey's Groupings

for Depot Levels

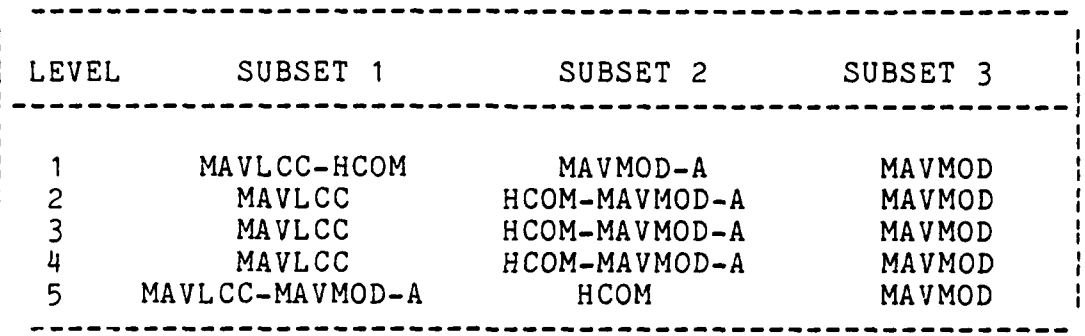

# TABLE **30**

Tukey's Groupings

# for Flying Hours' Levels

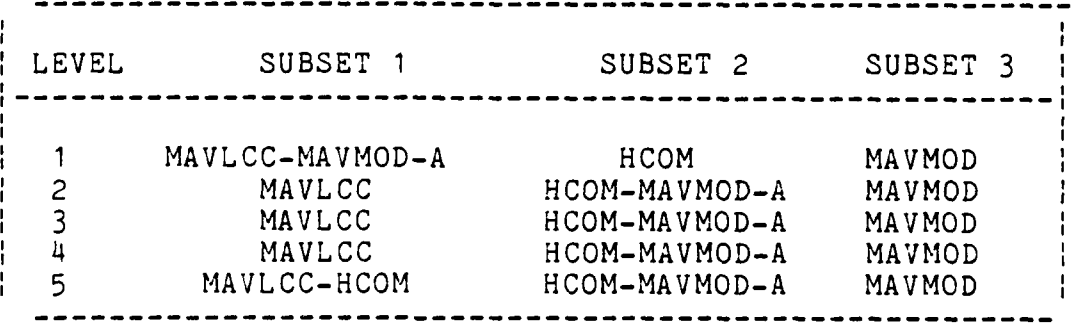

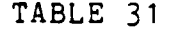

# **TUKEY'S GROUPINGS**

# for MTBF Levels

 $\frac{1}{2}$ 

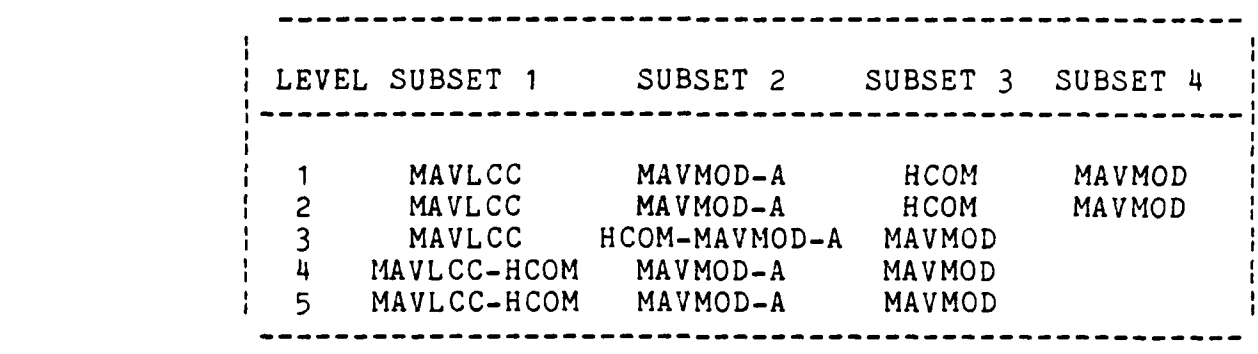

#### V. Summary of Findings, Conclusions, and Recommendations

-. **-.** 1 -L **W 4 7V C r.ITM** 

#### **• .-** Introduction

This study has addressed initial spare parts calculations in four life cycle cost models: the Hughes Cost of Ownership Model (HCOM), the Modified Metric Maverick • (MAVMOD), the Maverick Life Cycle Cost Model (MAVLCC) and a version of the Modified Metric Maverick (MAVMOD-A). The primary research question was to determine if the four life cycle cost models compute equal numbers for pipeline spare parts. The secondary research question was to determine the effect that the independent variables (depot cycle time, flying hours, and mean time between failure) have upon the cost of pipeline spare parts for each life cycle cost model. This chapter summarizes the findings and presents conclusions derived from the research and recommends areas for further study.

#### Summary of Findings

1.L

The primary question was to determine whether or not each life cycle cost model computed equal pipeline costs. This was not supported. The differences in the costs computed by the models were observed because each life cycle cost model's structure is different; assumptions about the life cycle cost environment are different; and the

computational processes are different. The secondary question was to determine the effect that each of the independent variables had upon the life cycle cost models calculation of pipeline costs. The study determined that the most important variables were the mean time between failure (MTBF) and depot cycle time (DEPOT). The Number of Flying Hours (FLYING **HOURS)** had the least effect and was not statistically significant with the HCOM model. Presented is a review concerning the differences in the life cycle cost models and the effect of the independent variables upon those calculations.

Structural Differences. The literature review found that the structural design was different for each of the three models **(MAVLCC,** HCOM, MAVMOD). Major internal differences among the life cycle cost models are that **MAVLCC** does not include Shop Replaceable Units, HCOM does not use actual system data for determining updated monthly costs, and MAVMOD does not compute spares based on failure data.

Inspection of the **MAVLCC** program shows that it allows all of its independent variables to change from month to month, requiring all of the input data on a monthly basis. **.AVLCC** does not compute the cost of shop replaceable units **(SRU)** for pipeline costs. The lack of **SRU** calculations lowered **MAVLCC's** average pipeline costs **by** three million **\*-** dollars. Inspection of the HCOM model showed that it does not update the system life cycle on a monthly basis; its

10.4

input data allows a direct calculation of peak requirements. Because monthly costs are not available, HCOM must determine program costs by averaging system information. Currently, this methodology does not provide results similar to the other models. The variance in pipeline cost is greatest for HCOM, and significantly affected by the mean time between failure as shown by the ANOVA results. Inspection of the MOD-METRIC Maverick shows that it is significantly different from both MAVLCC and HCOM. The cause of the differences are based on the input assumptions of **tha** life cycle cost environment. Pipeline spares are allocated by the optimization routine, rather than failure data. The MOD-METRIC approach assumes that failures can be identified at base level, while MAVLCC and HCOM failures are based on system level. This results in "rounding" problems when comparing MAVMOD with MAVLCC and HCOM. During the conversion process, MAVMOD only allows integer failures and rounds partial failures up to the next highest integer. This has the effect of increasing MAVMOD's total requirement for spare parts.

Environmental Differences. MAVLCC and HCOM similarly define the concept of a pipeline, requiring that spare parts be stocked at the depot to account for failed parts at base level. Neither model requires a supply stock of base level parts. The MOD-METRIC approach is different. It generates two spare parts for each part that has failed in the field.

105

"."p. **". '.z** ','..:< **-..** . . **' . ,:., ' >** < < ., . """ .. **,** 5"

It replaces the failed part with a unit taken off the shelf from the base supply stock. Then, it replaces the base spare with a spare part from the depot supply stock. Although this conservative approach may be considered sound for the tactical missile **(AGM),** the expense for the training missile (TGM), which accounts for over **50** percent of MAVMOD's pipeline costs, should be questioned. There may not be an actual requirement to keep training spare parts **100** percent stocked. The spare parts supply are only one component necessary to keep the entire Maverick System capable of performing its mission. The model does not consider the total logistics system (which includes manpower and facilities) that is necessary for missile maintenance. In the MAVMOD-A model, a modification was made **by** removing the requirement to place spares at the depot (an assumption common to all the other models except MAVMOD), MAVMOD-A was able to produce pipeline cost estimates comparable to the other models. This is not to suggest that these are correct answers, but that the MAVMOD model has the flexibility to calculate cost based on different life cycle environments.

Computational Processes. **A** simplistic approach to spares calculations is provided **by** HCOM and **MAVLCC.** The proce3s **Can** be easily traced **by** failure rates and depot cycle tine to the calculation of pipeline costs. This was indicated **by** the results of **the ANOVA.** HCOM was very sensitive to changes in the mean time between failure and

**106**

**,.. , .., ... ., ... , .... ,.,. ..., ., .., .. ..: -**

depot cycle time; MAVLCC was the next most sensitive model, and MAVMOD was the least sensitive. The operational usage factor, flying hours, had the greatest power in the MAVMOD model. The power is a description of the relative strength of the statistical significance (4:105). A complex optimizing calculation is provided in MAVMOD. The predictions of pipeline costs are an illusionary correlation. The costs are determined by optimizing an integer number of spares at each base, rather than by determination from the input factors. Thus, there is only a pseudo relationship between the independent variables and the calculation of pipeline cost.

Independent Variable Effects. The effects of the independent variables (depot, flying hours, mtbf) were examined by an Analysis of Variance (ANOVA). An ANOVA was performed for each model (HCOM, MAVMOD, MAVLCC, MAVMOD-A). The ANOVA indicated that the independent variables DEPOT and MTBF had the most significant effect on pipeline costs. Flying hours had the smallest effect and was not statistically significant in the HCOM model. In none of the . ANOVA models were the interactions between any of the independent variables significant in affecting pipeline costs. Table 32 summarizes the percentage that each of the independent variables had upon pipeline costs for each life cycle cost model.

#### TABLE **32**

#### **EXPLAINED** PERCENT VARIATION OF

## **INDEPENDENT** VARIABLES

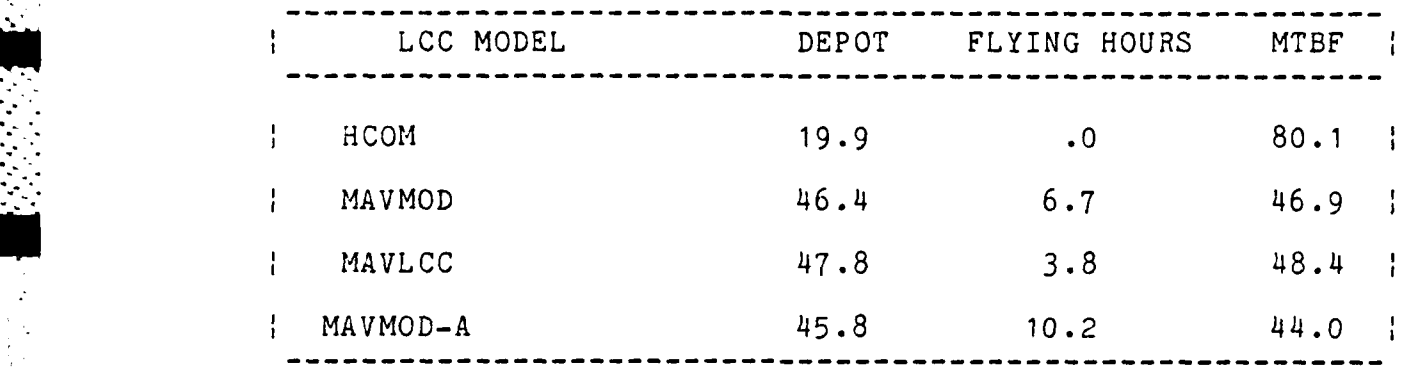

#### Conclusions

The MOD-METRIC Maverick offers the greatest flexibility in calculating life cycle costs. It has the most options for simulating a variety of life cycle cost scenarios. MAVMOD has the capability of performing several different tasks such as spares determination, allocation, or distribution analysis. These functions are not directly supported **by** any of the other models. The determination of costs **by** base level allows the user to easily comprehend the effects of simulating input variables. HCOM and MAVLCC do not allow for pipeline costs **by** base level.

In this research, judgment was not made about the validity of any particular model, because actual cost data was not available. This study showed how each of **the** life cycle cost models performed given similar input conditions. **The** selection of a particular model depends upon the

**-08**

assumptions that a decision maker makes about the life cycle environment and the relative importance of particular independent variables.

#### Recommendations

. .- - . *.*

Several problems were identified during the course of this study. Brief description of the problems follow:

**1.** All of the models lacked the capability of computing pipeline spares as a function of time. This limitation prevents users from taking advantage of the time value of money, which would be very useful for preparing updates to the Program Obj3ctive Memorandum (POM). This information would enable decision makers to better prioritize the application of funds for different projects.

2. Managers lack confidence in life cycle cost models because of the absence of model verification tests. Models should be validated prior to Air Force acceptance. We should be provided with a validation certification prior to accepting life cycle cost models. This would assure the managers that there has been a formal consideration of the accuracy and reasonable detail of each model.

3. The determination of failure rates should be more consistent and automated. The method for determining the mean time between failure for components is done by analogy with provisioning conferences. For common parts, such as electronic components, this information should be accumulated into a data base available to logistics analyst.

4. Development of an ANOVA Residuals program. The Statistical Package for the Social Sciences (SPSS) does not provide residual analysis for ANOVA; neither do other major statistical packages. Although the residual computations are simple, they are tedious and require plotting packages. An ANOVA residual program would have aided this research significantly.

In the continuation of this research, I recommend an examination of the costs predicted by these models and the actual amounts procured for the Maverick. This information was not available during this research. As the virtual memory of the micro computer increases, I recommend that we move away from the small computer (VAX) and focus on the implementation of life cycle cost models in the micro computer. This would promote an added benefit of allowing more users access to the models (because there are large number of micro computers in the Air Force), which may spur improvements in life cycle cost model accuracy and capabilities.

 $110$ 

**-110**

TABLE 33

Г

الشفاط فالمنكفظ

**SERVALLE** 

**DESCRIPTION** 

Data Base of

Independent and Dependent Variables

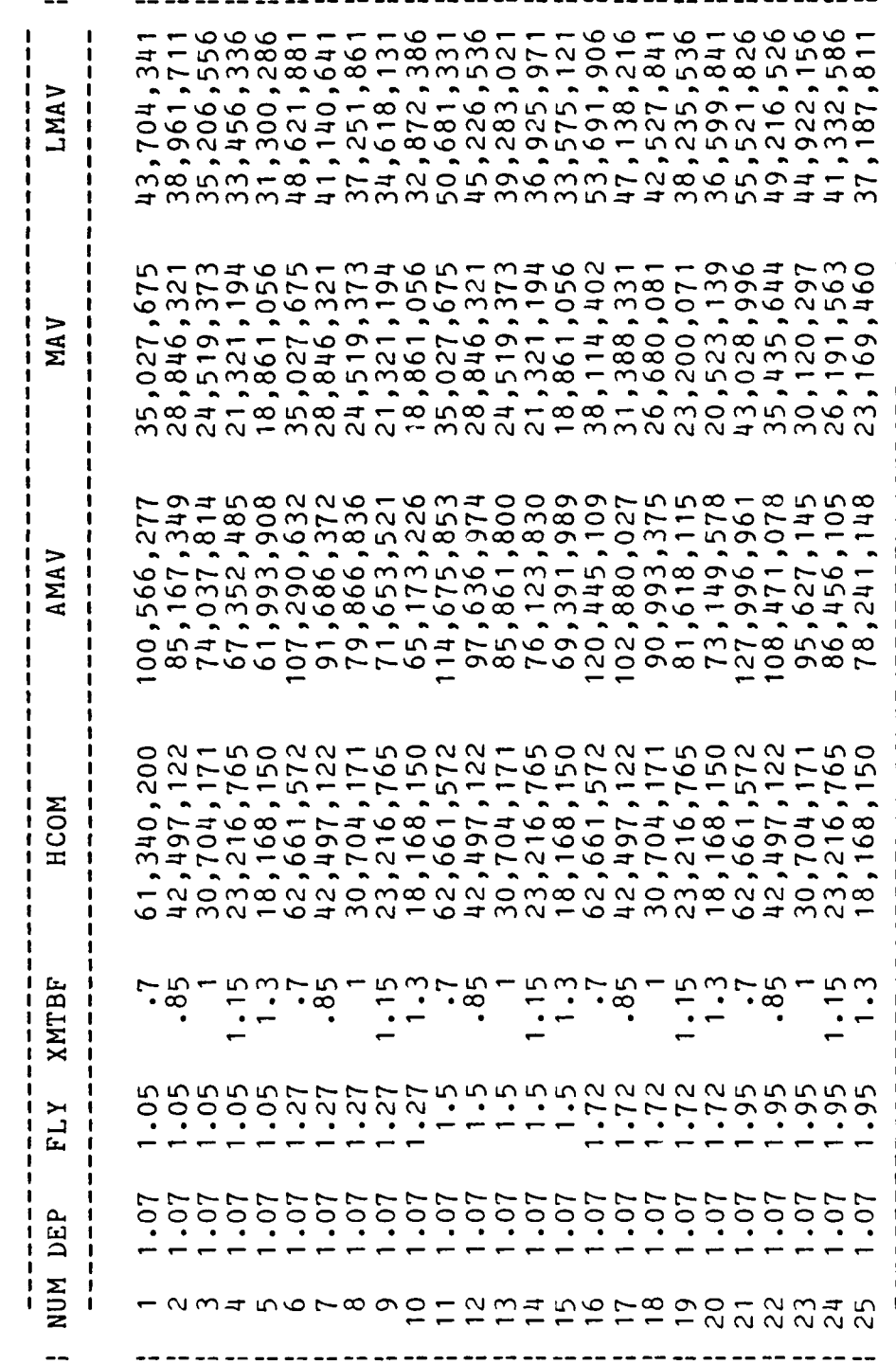

Appendix A

 $\sim$ 

t,

 $\mathcal{L}^{\mathcal{L}}$ الكر

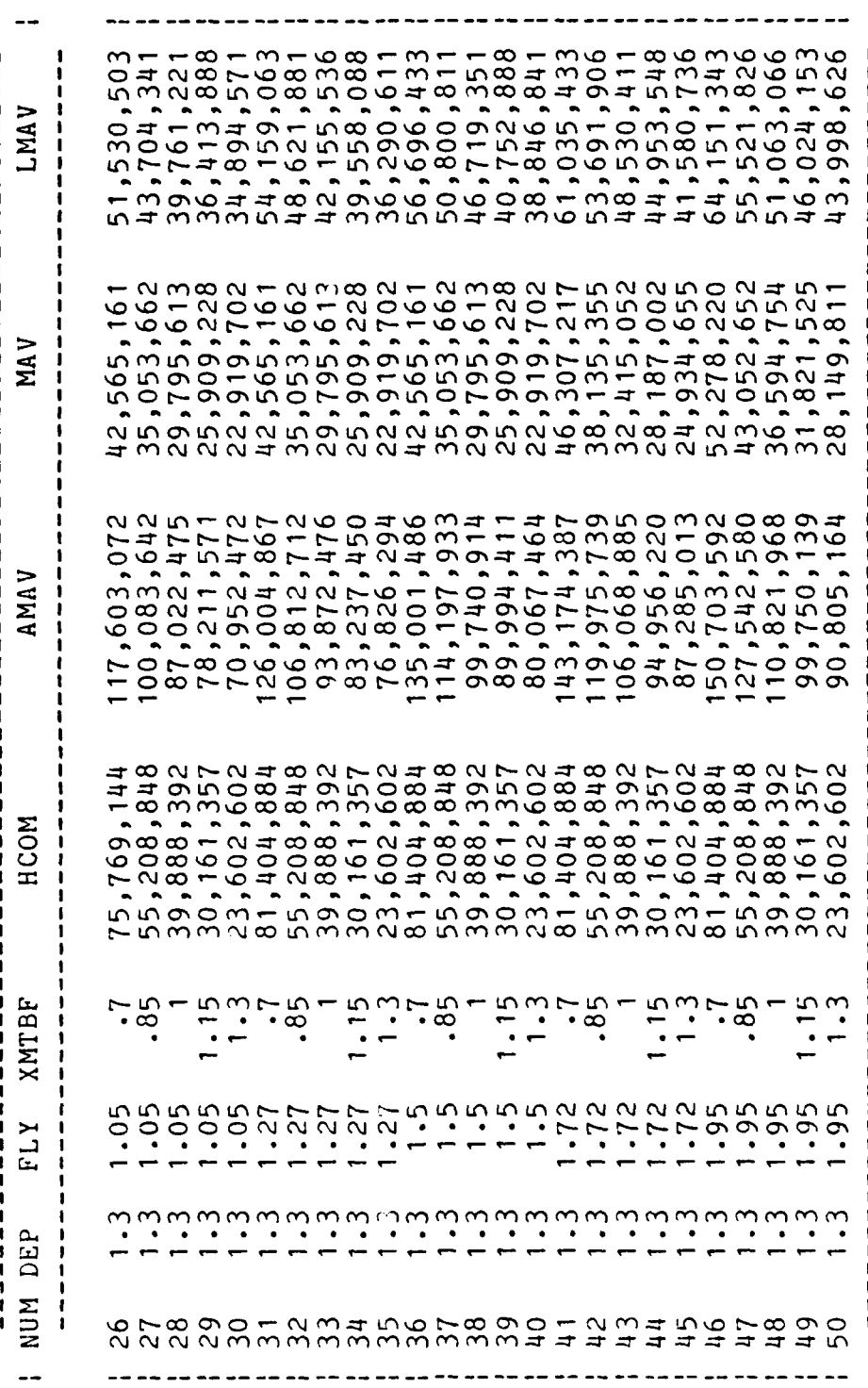

 $\frac{1}{2}$  ,  $\frac{1}{2}$ 

÷

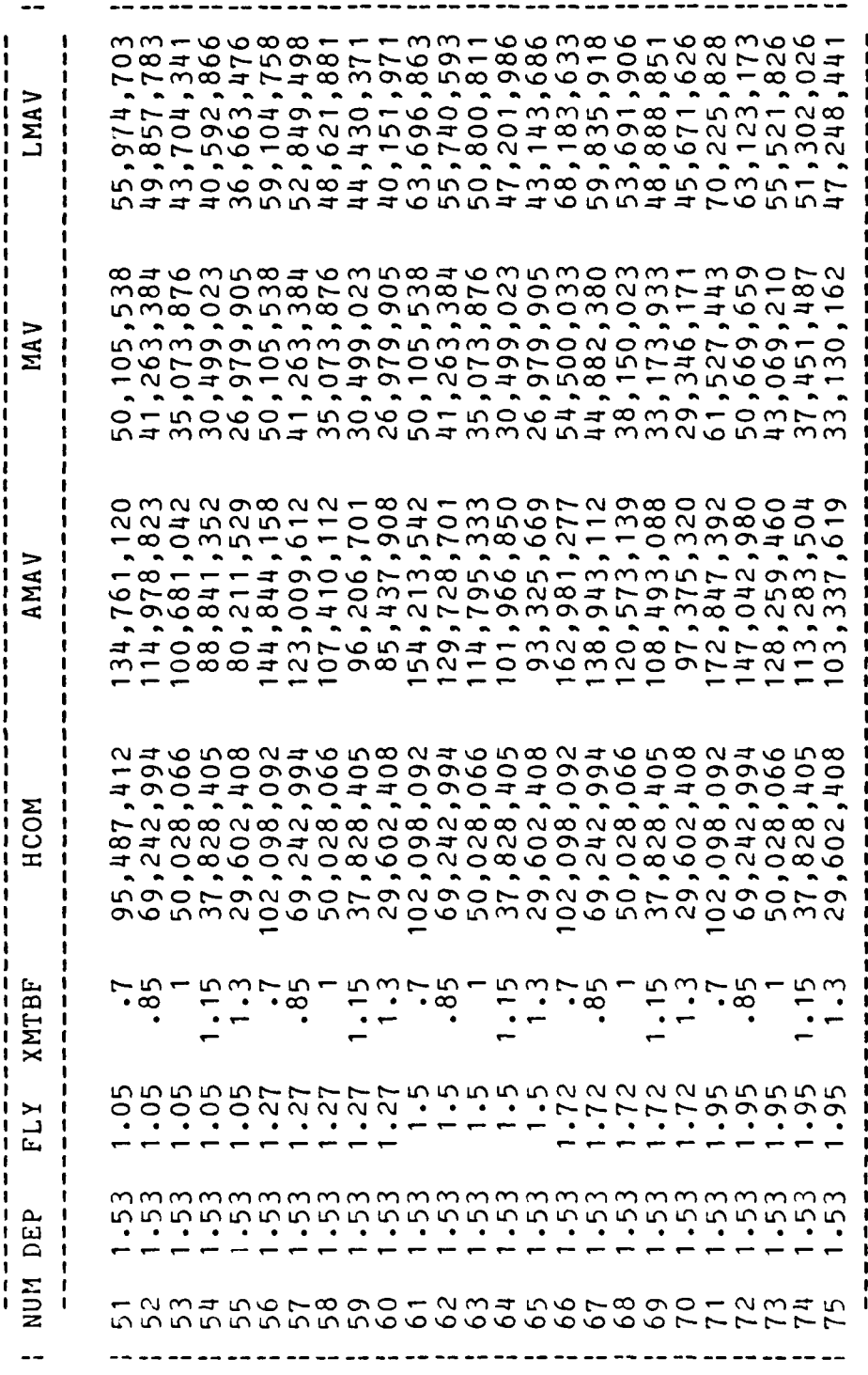

 $\cdot$ 

 $\mathcal{M}_{\rm eff}$ 

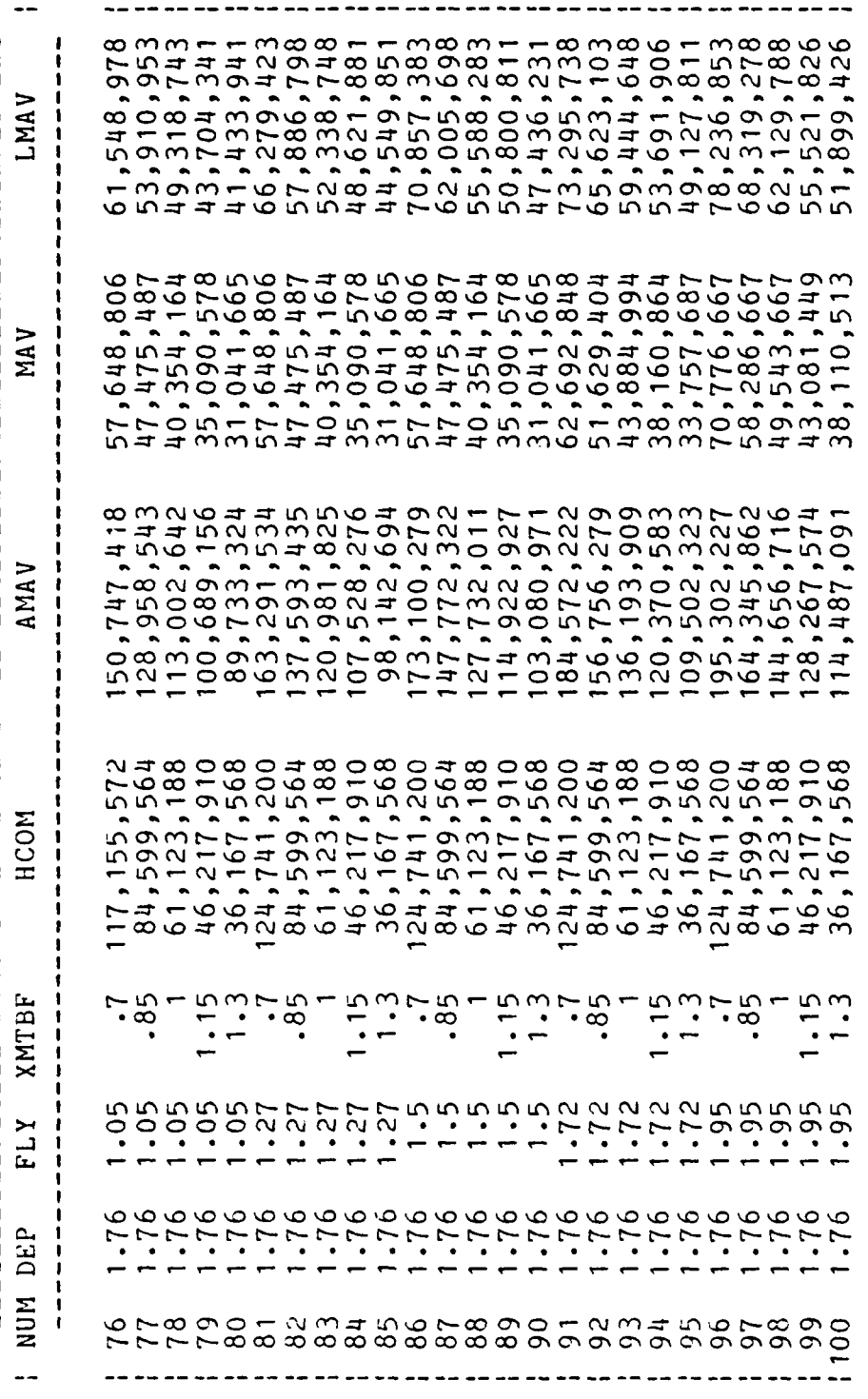

۰.

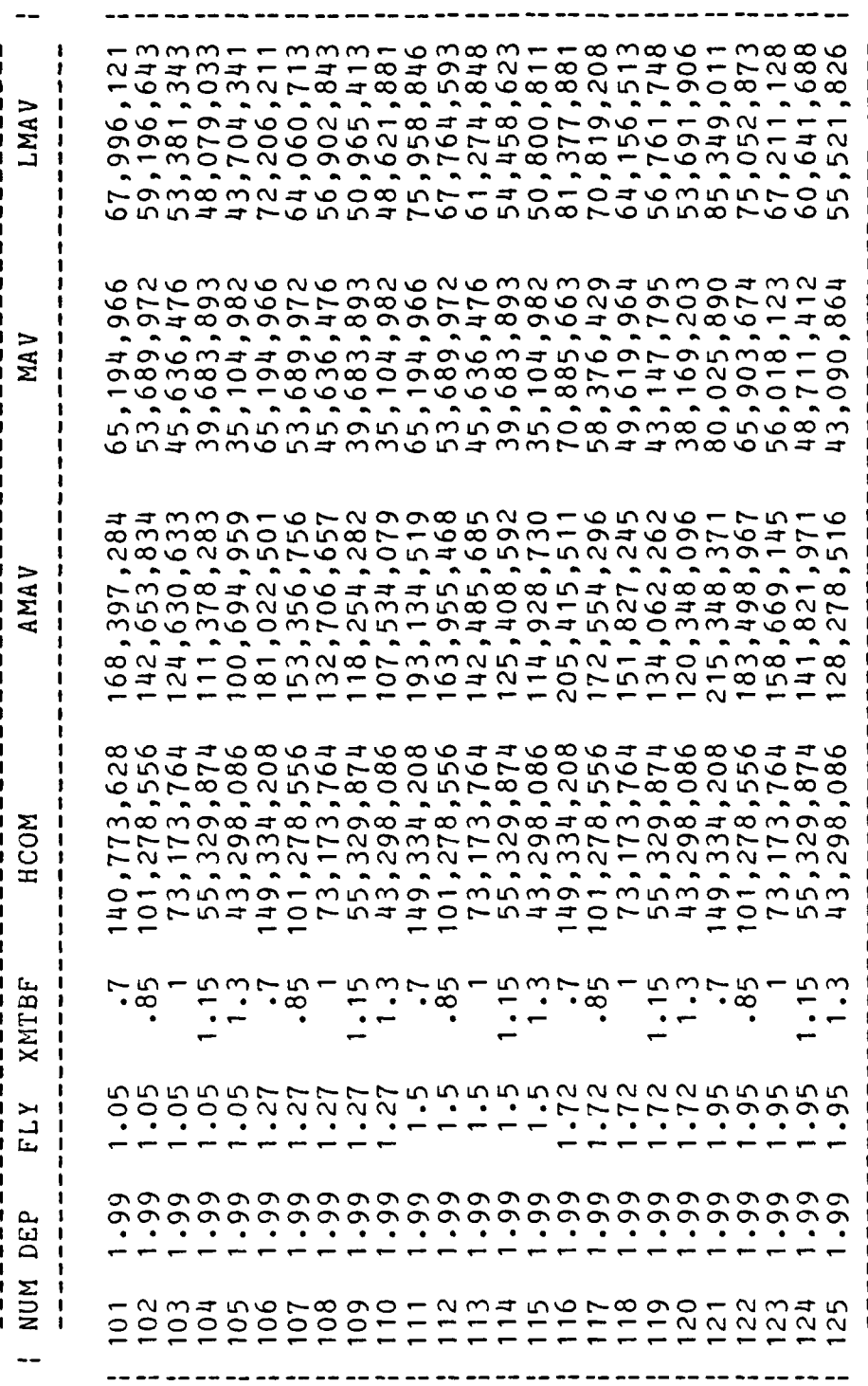

# Appendix B: HCOM Input Data

SYSTEM INPUT **DATA**

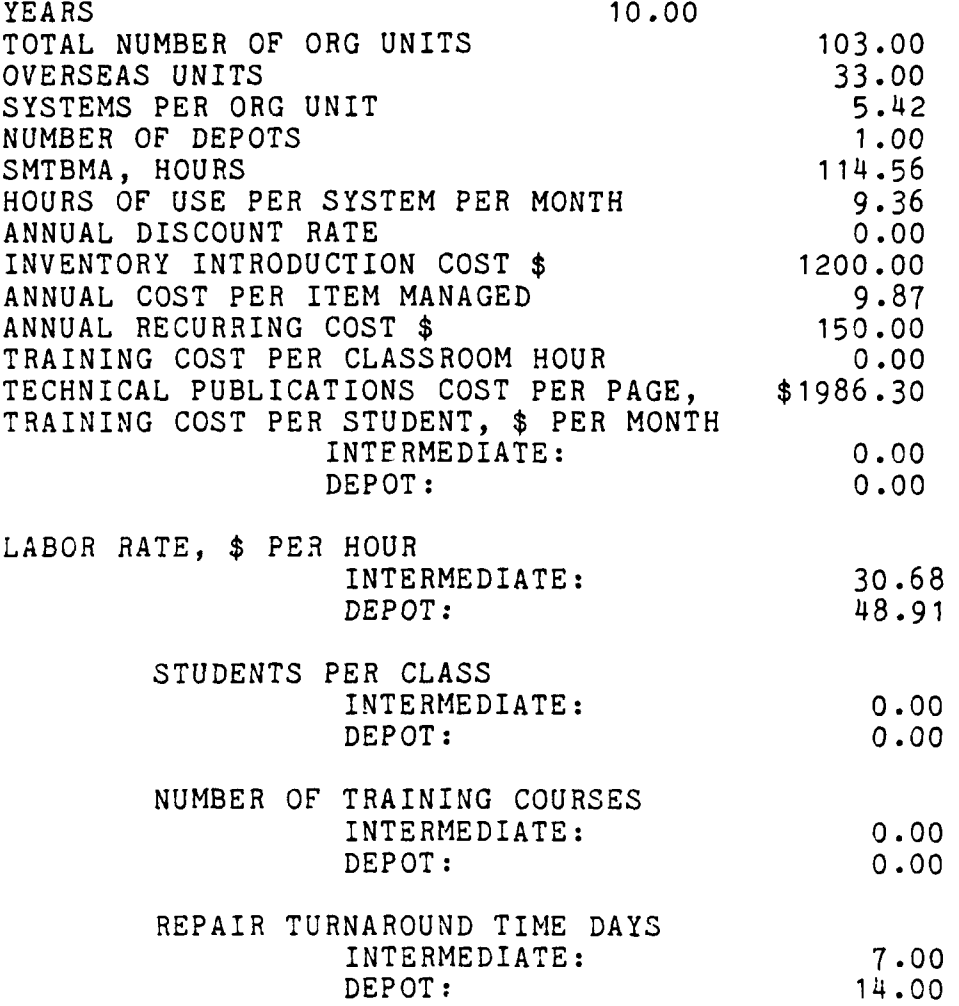

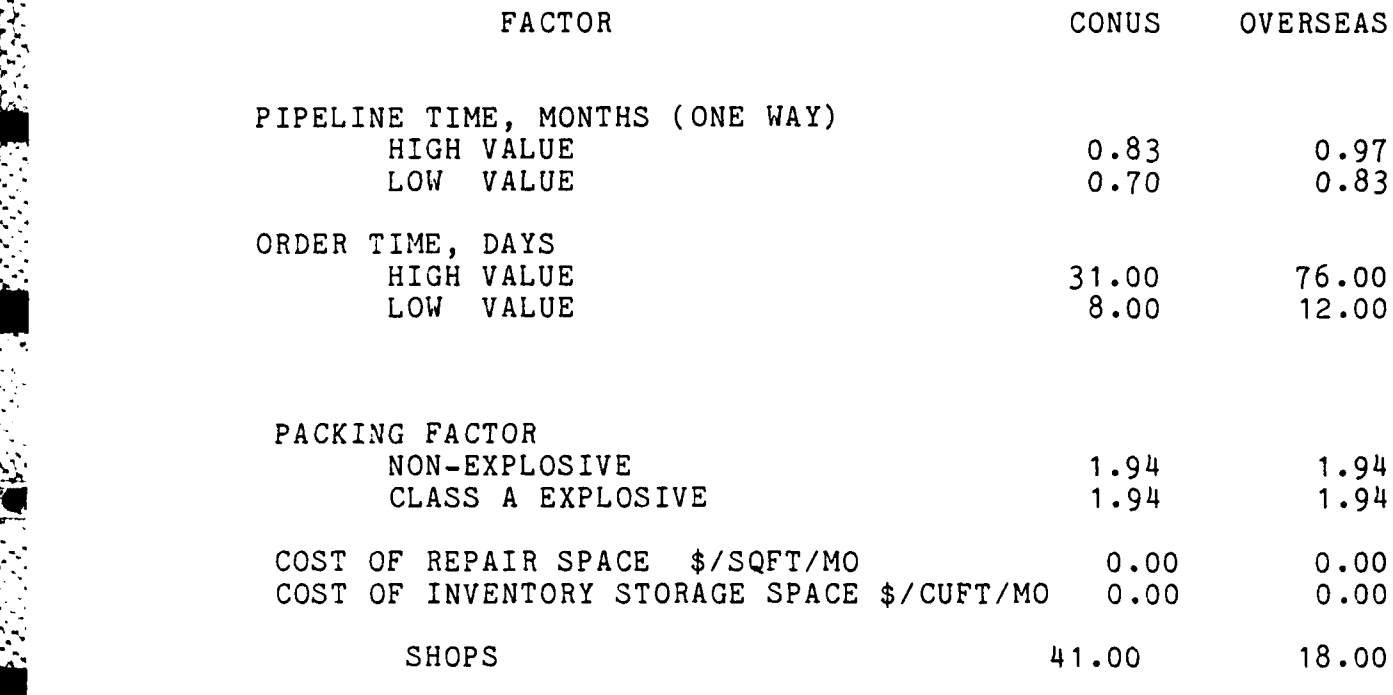

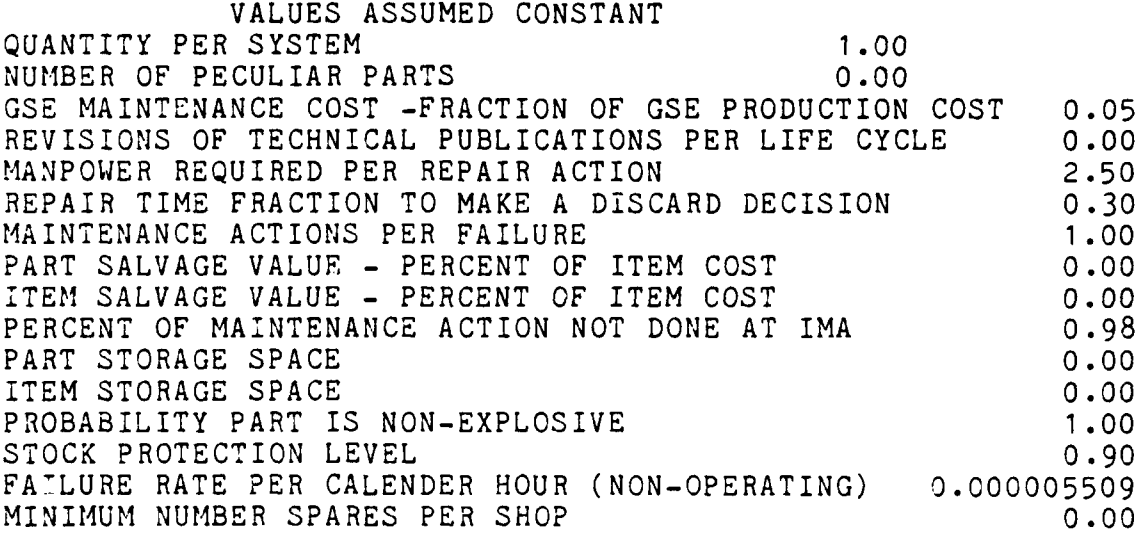

117

 $\mathcal{L}(\mathcal{L})$  $\tilde{\chi}$  $\cdot$  555555

∡×

 $\mathcal{L}$  $\mathcal{L}^{\mathcal{L}}$   $\mathcal{L}$ 

MAVLCC INPUT DATA

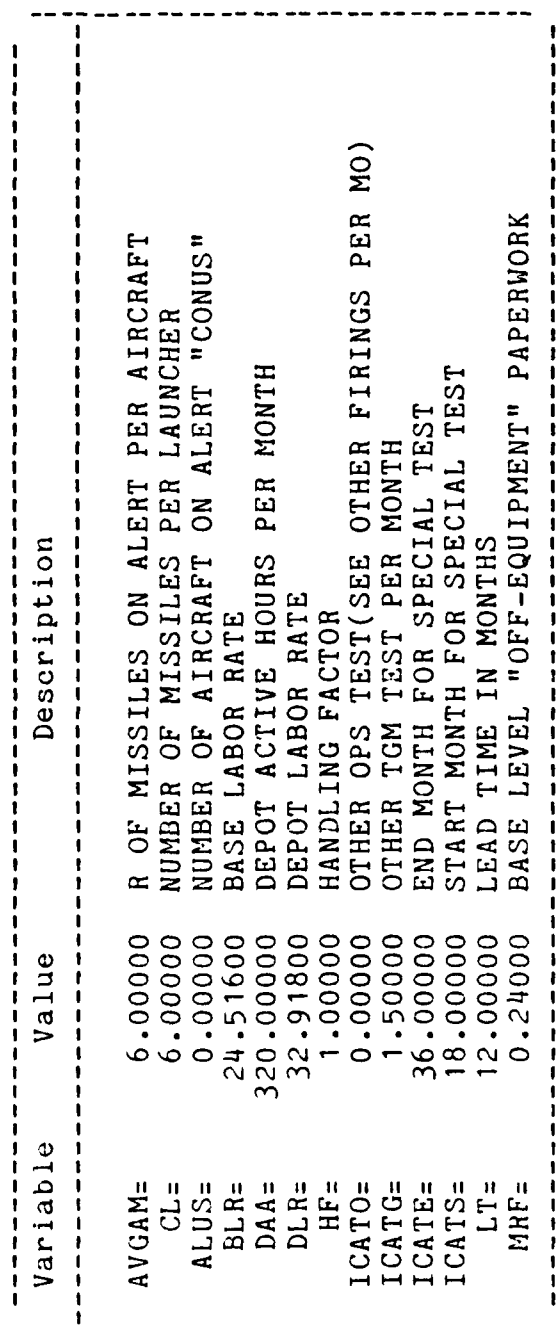

Appendix C

大夫人

**BECAUSE** 

**第2281 1922年1月**<br>1940年1月

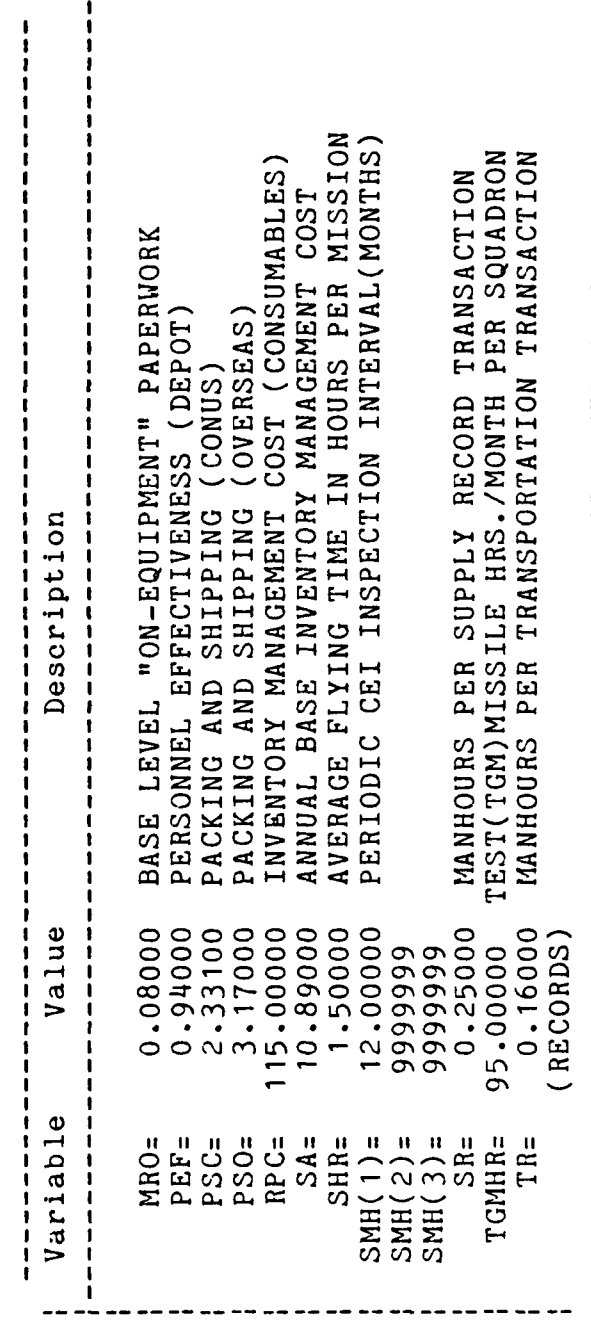

 $\mathcal{L}^{\mathcal{L}}$ 

 $\mathcal{L}$ 

 $\mathcal{L}_{\text{max}}$ 

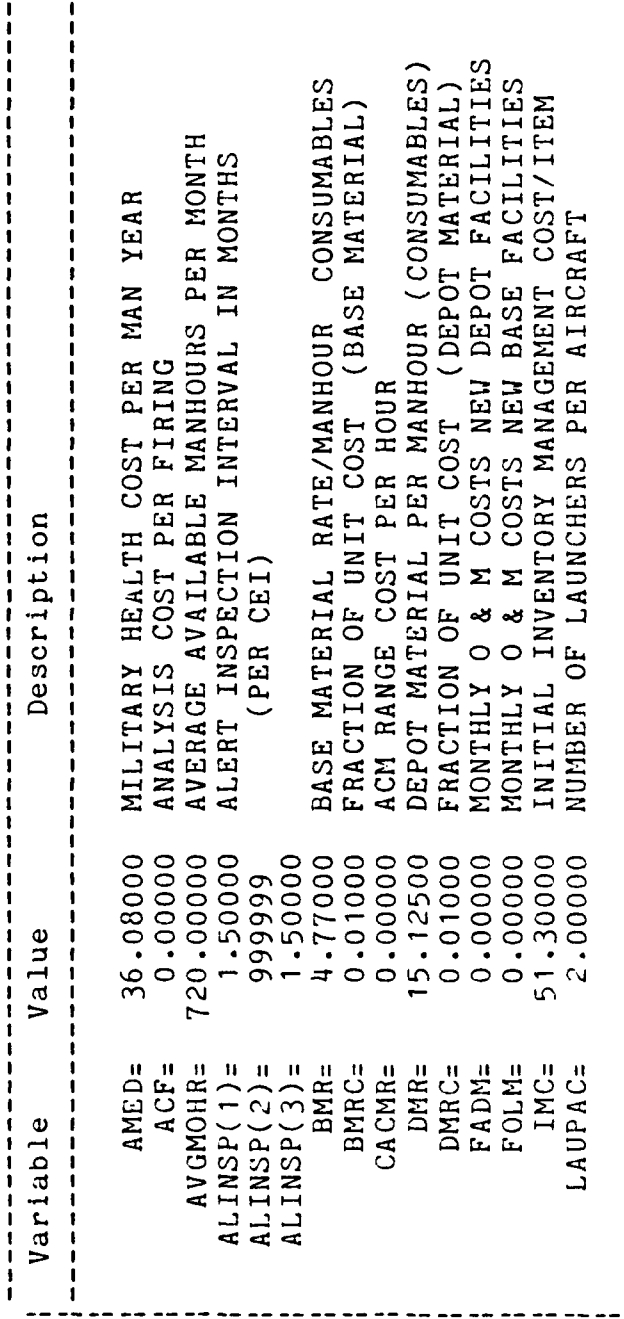

**PERSONAL PROPERTY AND INTERNATIONAL PROPERTY** 

ŀ

E

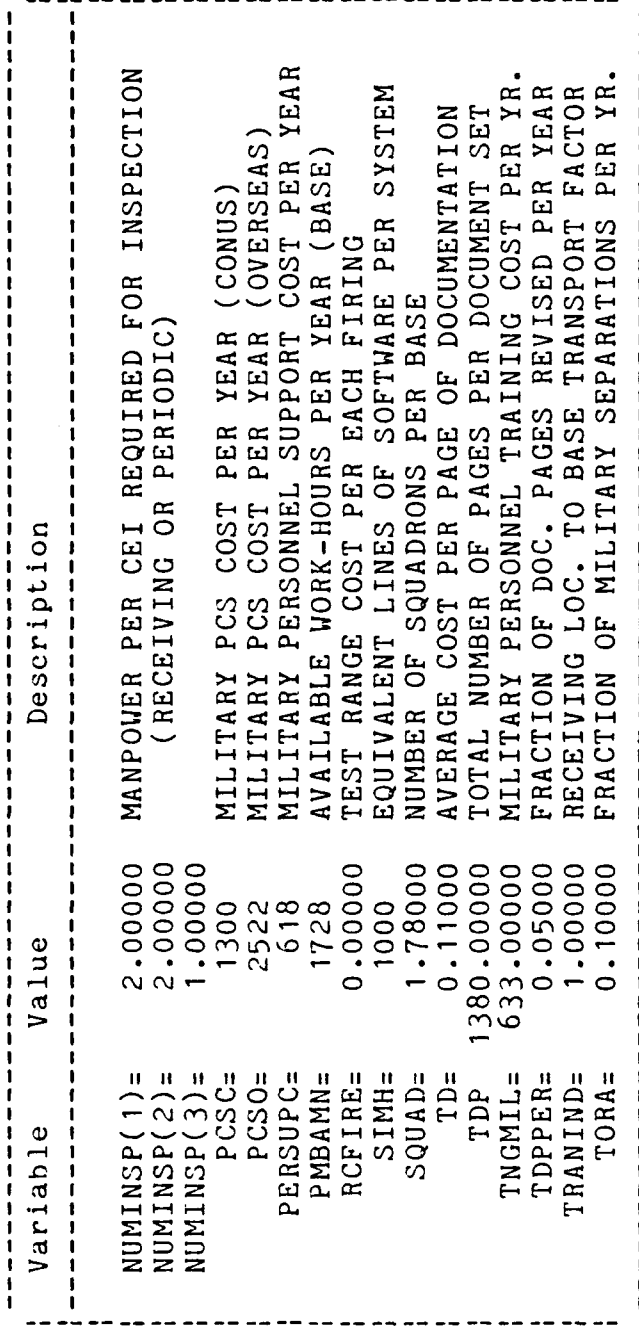

大家 未完

 $\mathcal{L}$  $\bar{z}$  $\mathcal{L}_{\rm{max}}$   $\sim$   $\sqrt{ }$ 

Baseline Failure Rates

(HOURS)

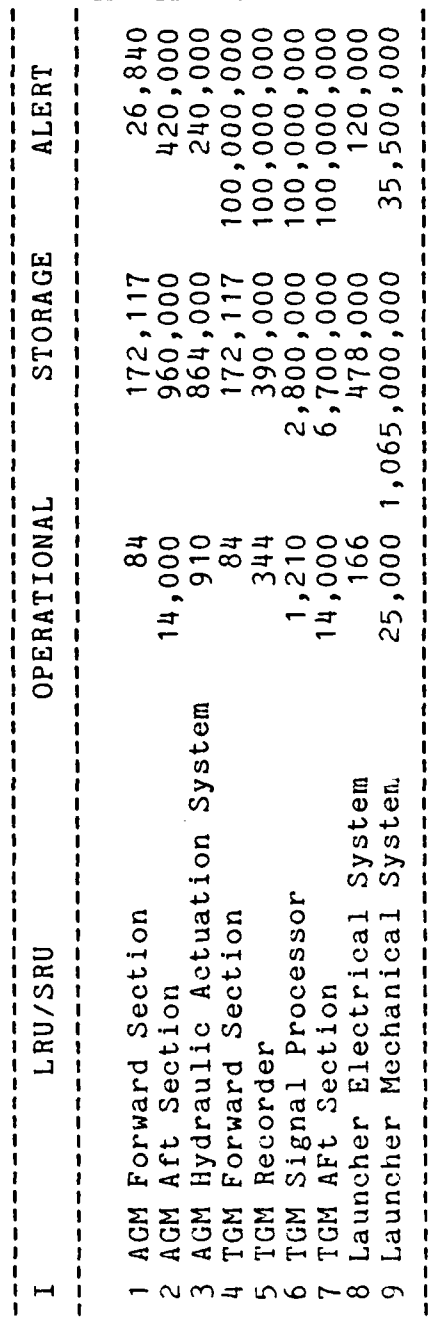

# Appendix D

#### Bibliography

- **1.** Banks, Jerry and John S. Carson. Discrete-Event System Simulation. Englewood Cliffs NJ: Prentice-Hall, 1984.
- 2. Blake, Major Robert T. Multi-Echelon Stockage Analysis Study. US Army Concepts Analysis Agency. Department of the Army, 1984.
- 3. Department of the Air Force. "AFLC Cost and Planning Factors", AFLC 173-10, 31 December 1981.
- **4.** Devore, Jay L. Probability & Statistics for Engineering and the Sciences, Monterey: Brooks/Cole, **1982.**
- 5. Hughes Aircraft Company, Missile Systems Group, Laser Maverick Production Program. Life Cycle Cost Estimate Document-HAC Reference E9482, 17 October 1984.
- 6. Hughes Aircraft Company. Users Manual for the Cost of Ownership Model. February 1977.
- 7. Kirk, Roger E. Experimental Design: Procedures for the Behavioral Sciences. Belmont CA: Wadsworth Publishing, Inc., 1968.
- 8. Kleinbaum, David G. and Lawrence L. Kupper. Applied Regression Analysis and Other Multivariable Methods. Belmont CA: Wadsworth Publishing Company, **1978.**
- 9. Law, Averill M. and W. David Kelton. Simulation Modeling and Analysis. New York: McGraw-Hill, 1982.
- 10. McNickols, Lt Col Charles W. An Introduction to Applied Multivariate Analysis. Classroom Notes. School of Engineering, Air Force Institute of Technology (AU), Wright-Patterson AFB OH.
- **11.** Muckstadt, John A. "A Model for a Multi-item, Multi-echelon, Multi-indenture Inventory System," Management Science, **2C:** 472-481 (December 1974).
- 12. Muckstadt, Capt John A. An Algorithm for Determining Optimum Stock Levels in a Multi-echelon Inventory System. LS Technical Report, SLTR 13-71. School of Systems and Logistics, Air Force Institute of Technology, Wright-Patterson AFB OH April 1971 (AD A042664).

di 1978 dan menjadi menjadi menjadi menjadi menjadi menjadi menjadi menjadi menjadi menjadi menjadi menjadi de

- 13. Neter, John and William Wasserman. Applied Linear Stastical Models. Homewood Hills IL: Irwin, 1974.
- 14. Nie, Norman H. and others. SPSS: Statistical Package for the Social Sciences. New York: McGraw-Hill, 1975.
- **15.** Shannon, Robert E. Systems Simulation the Art and Science, Englewood Cliffs NJ: Prentice-Hall, 1975.
- 16. Sherbrooke, Craig C. "Metric: A Multi-Echelon Technique for Recoverable Item Control," Operations Research, 16: 122-141 (1968).
- 17. Ultrasystems Defense & Space Systems, Inc. User's Manual for the Maverick Weapon System Life Cycle Cost (MAVLCC) Model, 15 June 1984.
- **18.** Van Horn, Richard L. "Validation of Simulation Results," Management Science 17: 247-258 (1971).

Captain Lloyd **A.** Greene was born on 4 June **1956** in Cambridge, Massachusetts. He graduated from high school in Naugatuck, Connecticut, in 1974 and attended Northeastern University from which he received the degree of Bachelor of Science in Chemical Engineering in June **1980.** Upon graduation, he received a commission in the **USAF** through the ROTC program. He served as a test engineer with the Airborne Laser Laboratory, Kirtland AFB, New Mexico, until entering the School of Logistics, Air Force Institute of Technology, in June **1984.**

> Permanent address: 49 Snow Crystal Road Naugatuck, Connecticut **06770**

#### VITA

**CONSUMING CONTRACTOR** 

**SECURITY CLASSIFICATION OF THIS PAGE**  $AD - A162 283$ REPORT **DOCUMENTATION PAGE ia. REPORT SECURITY CLASSIFICATION** 16. RESTRICTIVE MARKINGS UNCLASSIFIED<br>CLASSIFICATION AUTHORITY 3. DISTRIBUTION/AVAILABILITY OF REPORT **28. SECURITY CLASSIFICATION AUTHORITY** Approved for public release;<br>distribution unlimited. **2b. DECLASSIFICATION/DOWNGRADING SCHEDULE 4PERFORMI1NG ORGANIZATION** REPORT **NUMBER(S) 5. MONITORING ORGANIZATION** REPORT **NUMBER(S)** AFIT/GSM/LSY/85S- 15 **Sa. NAME OF PERFORMING ORGANIZATION 6b.** OFFICE SYMBOL 7a. NAME OF MONITORING ORGANIZATION School of Systems (*R PPHICAPE*)  $\sigma$ istics \_\_\_\_\_\_\_ **6c. ADDRESS** *(City,* **State** and **ZIP** Code) **7b. ADDRESS** (City, State and ZIP Code) Air Force Institute of Technology 'Wright-Patterson AFB, Ohio 45433 **Be. NAME OF FUNDING/SPONSORING** NAME OF FUNDING/SPONSORING **80. OFFICE SYMBOL** 9. PROCUREMENT INSTRUMENT IDENTIFICATION NUMBER<br>ORGANIZATION **Sc. ADDRESS (City. State and ZIP Code) 10. SOURCE OF <code>FUNDING NOS. </code>** PROGRAM **PROJECT** TASK WORK UNIT ELEMENT NO. | NO. | NO. | NO. **11.** TITLE *(Include* Security Classification) See Box 19 12. **PERSONAL AUTHOR(IS)** Lloyd A. Greene, B.S., Captain, USAF<br>134 TYPE OF REPORT 13b. TIME COVERED 14 **13b. TIME COVERED 14. DATE OF REPORT** *(Yr., Mo., Day)* **15. PAGE COUNT MS** Thesis FROM \_\_ TO j **1985** September **1135 16.** SUPPLEMENTARY **NOTATION 17. COSATI CODES 18. SUBJECT** TERMS (Continue on reverse if necessary and identify **by** block number) **FIELD GROUP suB. GR.** 19. ABSTRACT (Continue on reverse if necessary and identify by *block number*) Title: EVALUATION OF SPARING MODELS FOR **A** MISSILE SYSTEM Thesis C"hairman: Jeffrey **J.** Phillips, Lt Col, **USAF** Instructor in Acquisition Management Applyon to consequence 187 AFR 190-1/ Dean for Britainia of Technology (MIO) Ni Perce Institute of Technology **20. DISTRIBUTION/A VAILABiLITY** OF **ABSTRACT** 121. **ABSTRACT SECURITY CLASSIFICATION** UNCLASSIFIED **UNCLASSIFIED/UNLIMITED <b>F** SAME AS PPT. **E** DTIC USERS **C** 228. NAME OF RESPONSIOLE INDIVIDUAL 22b. TELEPHONE NUMBER TELEPHONE NUMBER<br>
(Include Area Code)<br>
513-255-4845<br>
FIT/LSY Jeffrey J. *Fhillips, Lt Col, USAE* 513-255-4845

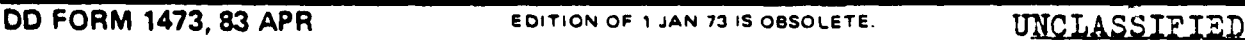

**ALANNAAANA** 

**SECURITY CLASSIFICATION OF THIS PAGE** 

#### **UNCLASSIFIED**

المتعاد فالمناسب

大きさ かいかん かいかん しょうかい アルト・アルト しょうかい かいかん かいかん

Ŵ

#### **SECURITY CLASSIFICATION OF THIS PAGE**

This study investigated pipeline spares calculation with four life cycle cost models for the Maverick Missile System. The research goal was to evaluate any differences in the pipeline costs that were calculated by the Hughes Cost of Ownership Model, the Maverick Life Cycle Cost Model, and the Modified METRIC May rick Model, and a variation of the Modified METRIC Maveric.

The analysis was accomplished by identifying the independent variables with a Factor Analysis. A Factorial Design of three factors and five levels was used to develop the observations that were used by the life cycle costs models to calculate pipeline costs. The relative affect that each of the independent variables had upon the pipeline costs was evaluated by an Analysis of Variance. Differences in life cycle cost models pipeline costs were determined by Tukey's procedure. The results indicated that costs produced by the Hughes Cost of Ownership Model and the Modified MOD-METRIC Maverick calculated equal pipeline costs, but the Maverick Life Cycle Cost Model and the MOD-METRIC Maverick did not compute costs equal to any other life cycle cost uodel. The independent variables of Mean time Between Failure and the Depot Cycle Time had the most effect upon each of the life cycle costs models pipeline costs.

*.. . . ..', ... -% % • ,:L " """L '..,.. .. '' , '' ,/''.',''',' 'Z ' ' ' ' J. J. .*

 $\frac{1}{2}$   $\frac{1}{2}$   $\$ 

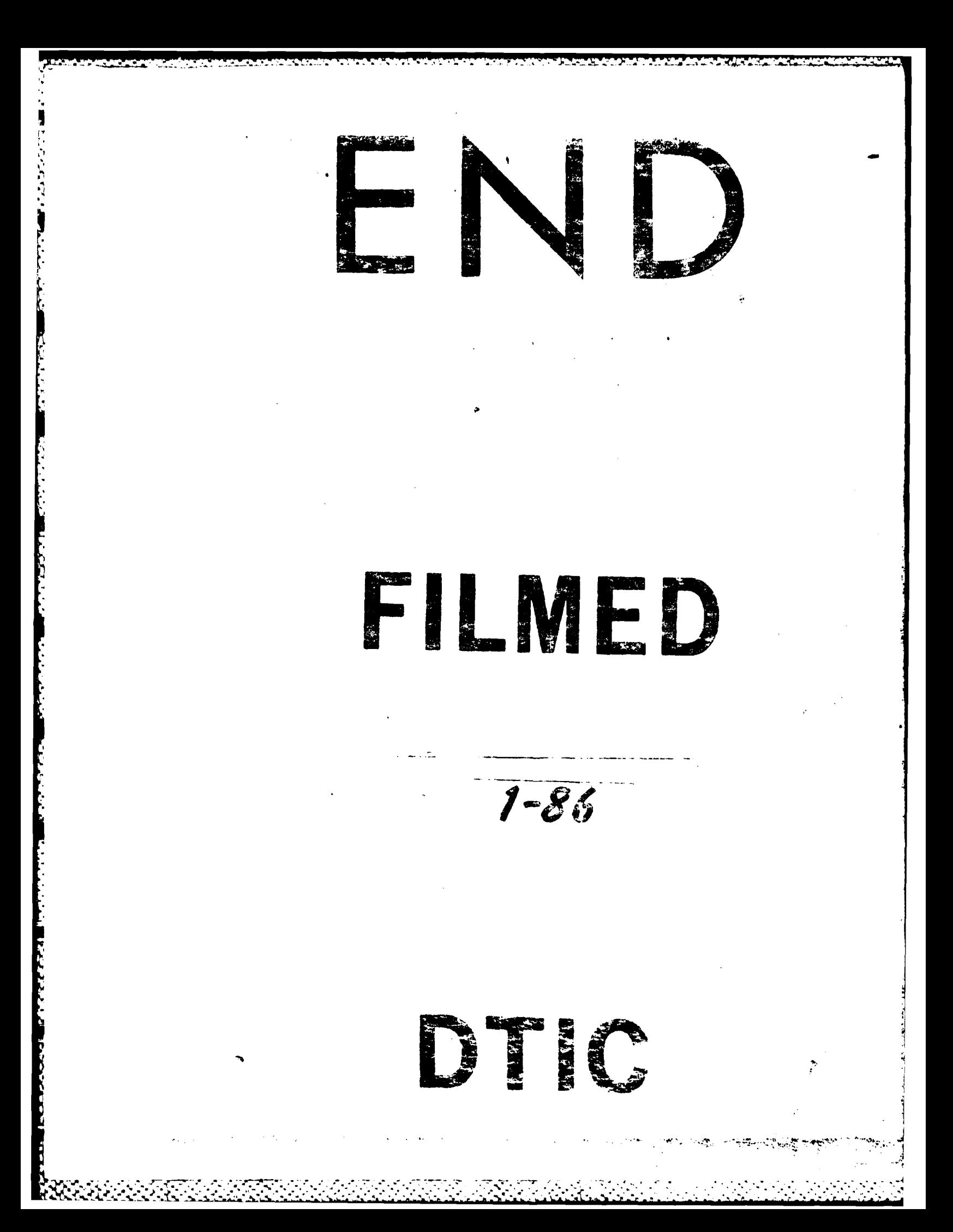